# ONLINE DENTAL MANAGEMENT SYSTEM

# **KHOO KOK HONG**

# BACHELOR OF COMPUTER SCIENCE (COMPUTER SYSTEM & NETWORKING) WITH **HONORS**

UNIVERSITI MALAYSIA PAHANG

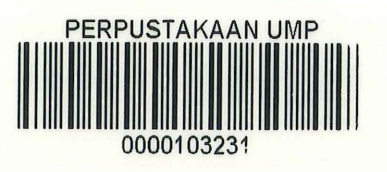

### ONLINE DENTAL MANAGEMENT SYSTEM

KHOO KOK HONG

TECHNICAL REPORT SUBMITTED IN FULFILMENT OF THE BACHELOR OF COMPUTER SCIENCE (COMPUTER SYSTEM & NETWORKING)

# 103231

## FACULTY OF COMPUTER SYSTEM AND SOFTWARE ENGINEERING UNIVERSITI MALAYSIA PAHANG

2014

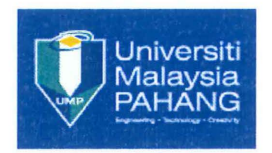

 $\bar{\nu}$ 

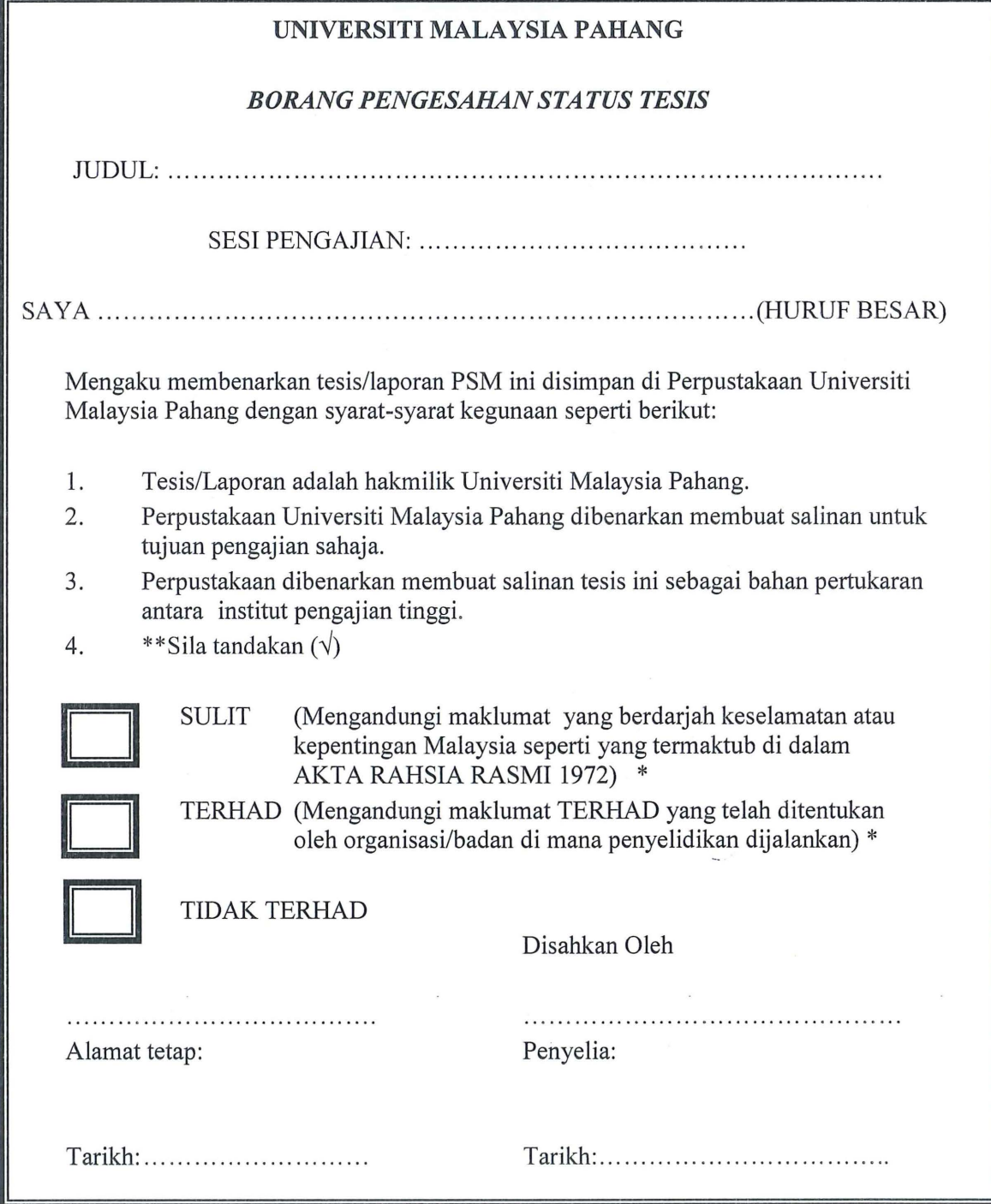

\*Si la lampirkan surat daripada pihak berkuasa/organisasi berkenaan dengan menyatakan sekali sebab dan tempoh tesis/laporan ini perlu dikelaskan sebagai SULIT atau TERHAD.

 $\mathcal{L}_{\mathcal{A}}$ 

 $\mathcal{L}^{\mathcal{A}}(\mathcal{B}) = \mathcal{L}^{\mathcal{A}}(\mathcal{A}) = \mathcal{L}^{\mathcal{A}}(\mathcal{A}) = \mathcal{L}^{\mathcal{A}}(\mathcal{A}) = \mathcal{L}^{\mathcal{A}}(\mathcal{A}) = \mathcal{L}^{\mathcal{A}}(\mathcal{A}) = \mathcal{L}^{\mathcal{A}}(\mathcal{A}) = \mathcal{L}^{\mathcal{A}}(\mathcal{A}) = \mathcal{L}^{\mathcal{A}}(\mathcal{A}) = \mathcal{L}^{\mathcal{A}}(\mathcal{A}) = \mathcal{L}^{\mathcal{A}}(\mathcal{A}) =$ 

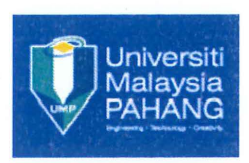

# PSM 2 HARDCOVER CONSENSUS FORM

I ................................................. satisfied with the thesis I repott that was presented to me.

I hereby allow the student named .................................................. .. ID .......................................... hardcover his/her thesis I rep01t.

Supervisor Signature and Stamp,

 $\bar{\chi}$ 

#### STUDENT'S DECLARATION

I declare that this thesis entitled "Online Dental Management System" is the result of my own research except as cited in the references. The technical report is not concurrently submitted in candidature of any other degree.

Signature 

Name : Khoo Kok Hong

Date 

#### SUPERVISOR 'SDECLARATION

I hereby declare that I have read this technical report and in my opinion this technical report is sufficient in terms of scope and quality for the award of the degree of Bachelor of Computer Science (Computer System & Networking).

Signature 

Name : Dr. Eric Liew Siau Chuin

Date 

#### ACKNOWLEDGEMENT

It is a pleasure for me to acknowledge the contribution of individuals that are being supportive to me in my undergraduate project. Without their support, I would not be able to finish this project. First and foremost, I would like to thank my PSM supervisor, Dr. Eric Liew Siau Chuin, for giving me precious opinions, guidance, supports and motivation throughout the development of this project.

I would also like to dedicate my deepest appreciation to our final year project coordinator, Dr. Norrozila Binti Sulaiman, whose work hard in support us in our undergraduate project. In addition, I would also like to acknowledge my parents and siblings. Thank you for your support and motivation. I greatly appreciated the support and encouragement from my families. Last but not least to all the other people who are not being mention here, your contributions were very much appreciated.

Thank you very much.

#### ABSTRACT

With the advancement of information technology, the use of information and communication technology has covered every aspects of the life. However, in Malaysia there are some dental clinics are still using the manually managing their records. The manual record management method can caused a lot of problems in the management process such as time wasting, lack of efficiency and so on, thus there is a need to replace it into the computerized management system as computerized management system can solve the problems that are always encounter by the manual record management method to make the daily operation of the dental clinics more easier and effectively. In this project, beside using Hypertext Preprocessor (PHP) as the main programming language in developing the system, some open source web technologies such as Hypertext Markup Language *5* (HTML5), Cascading Style Sheets (CSS) and JavaScript (JS) are also implemented which enhances the functionality and usability of this web based application. In short, this project will help to improve the daily clinic operation of my client which is CHOO Specialist Orthodontic & Dental Clinic as well as cutting down some operational costs.

#### ABSTRAK

Dengan kemajuan teknologi maklumat, penggunaan teknologi maklumat dan komunikasi telah meliputi setiap aspek dalam kehidupan kita. Namun demikian, di Malaysia masih ada klinik pergigian yang masih mengurus rekod mereka secara manual. Kaedah pengurusan rekod secara manual boleh menyebabkan banyak masalah dalam proses pengurusan seperti membuang masa, kekurangan kecekapan dan sebagainya, Dengan itu, kaedah pengurusan rekod secara manual patutnya digantikan kepada mengurus rekod dengan menggunakan system berkomputer yang boleh mengelakkan menghadapi masalah-masalah yang ada pada kaedah pengurusan rekod manual sementara boleh meningkatkan operasi harian klinik pergigian dengan lebih mudah dan berkesan. Dalam projek ini, selain menggunakan Hypertext Preprocessor (PHP) sebagai bahasa pengaturcaraan utama dalam membangunkan system ini, beberapa teknologi web sumber terbuka seperti Hypertext Markup Language 5 (HTML5), Cascading Style Sheets (CSS) dan JavaScript (JS) juga dilaksanakan untuk meningkatkan fungsi dan kebolehgunaan aplikasi berasaskan web ini. Ringkasnya, projek ini akan membantu meningkatkan operasi klinik pergigian sementara dapat mengurangkan kos operasi.

### TABLE OF CONTENTS

 $\sim$ 

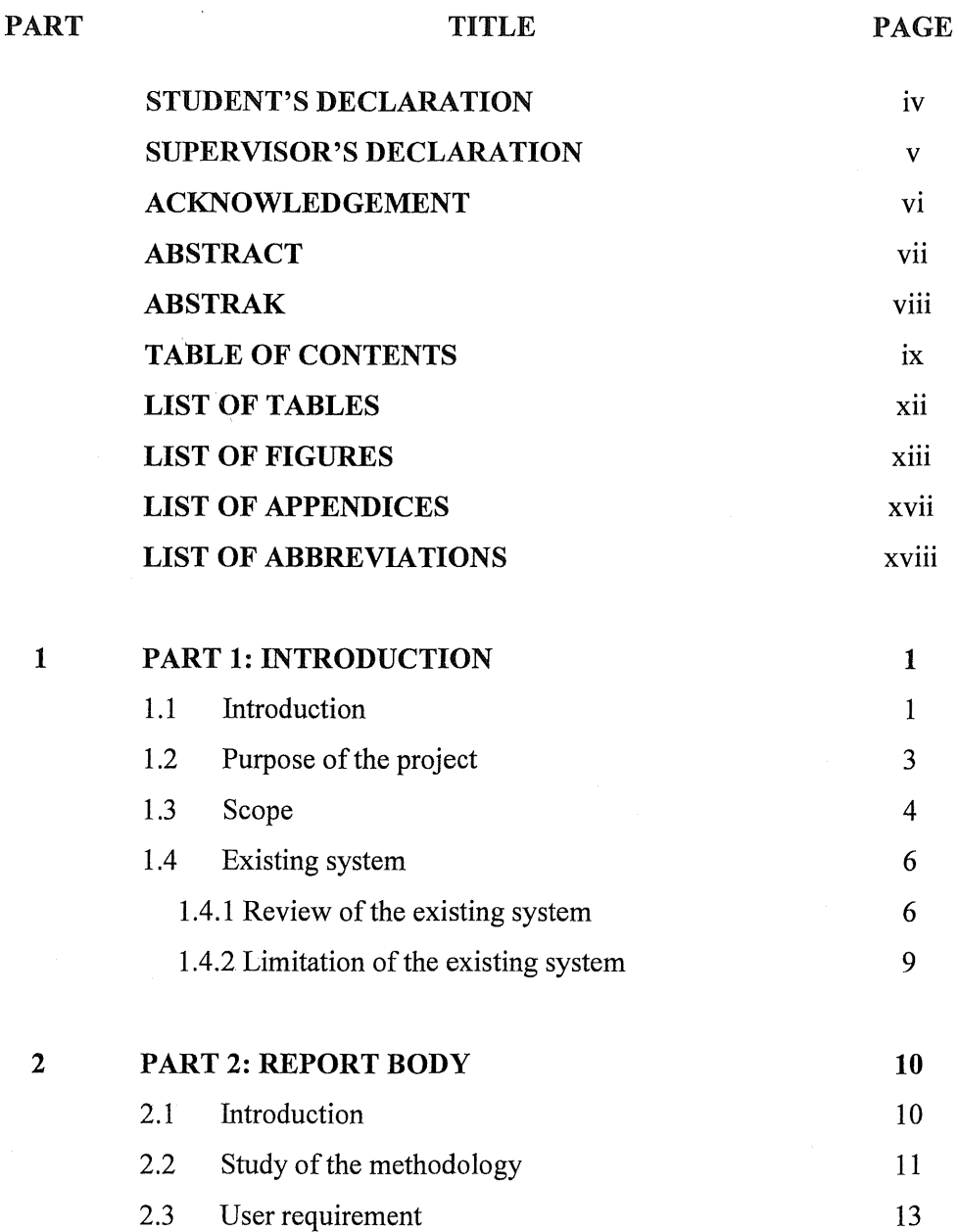

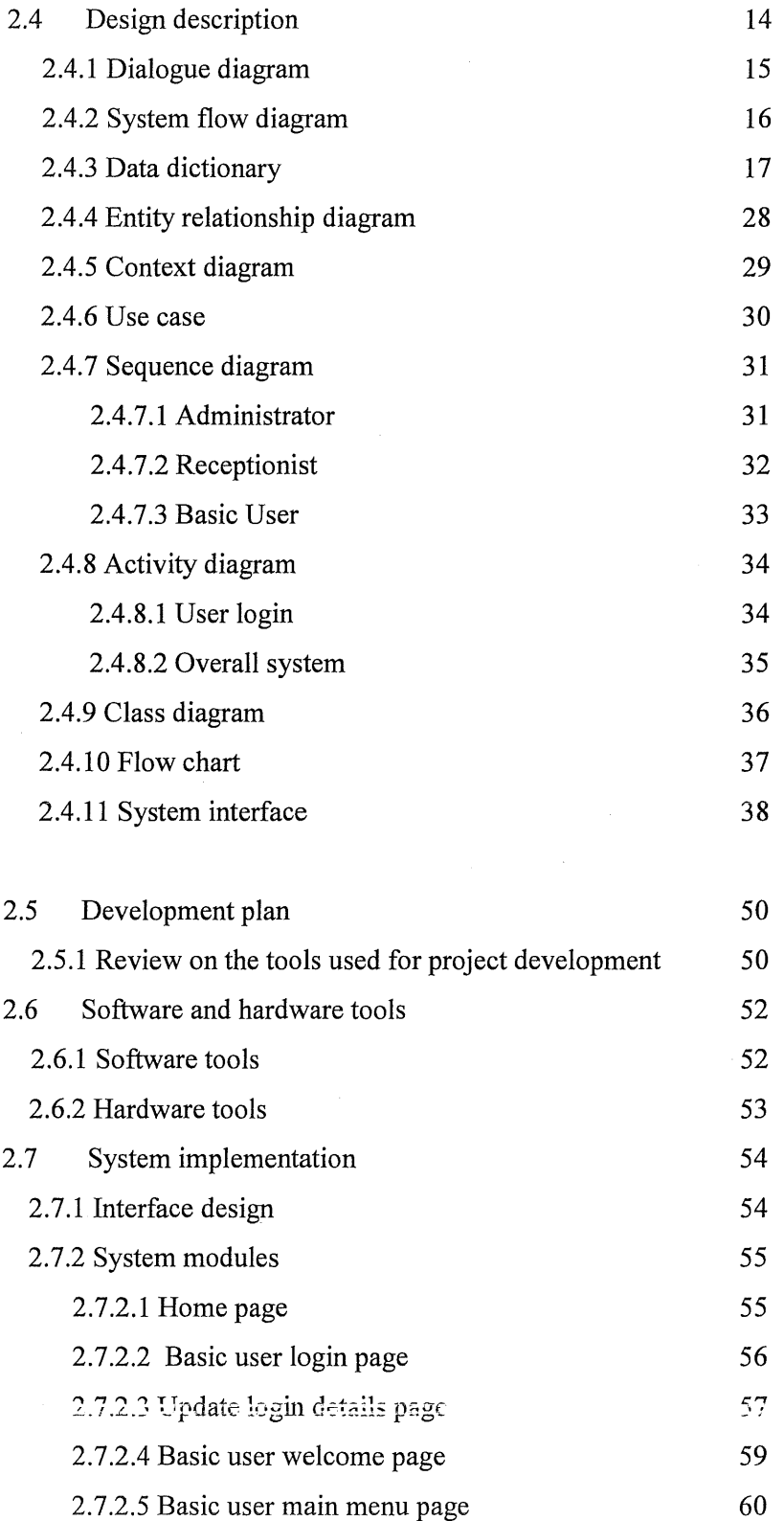

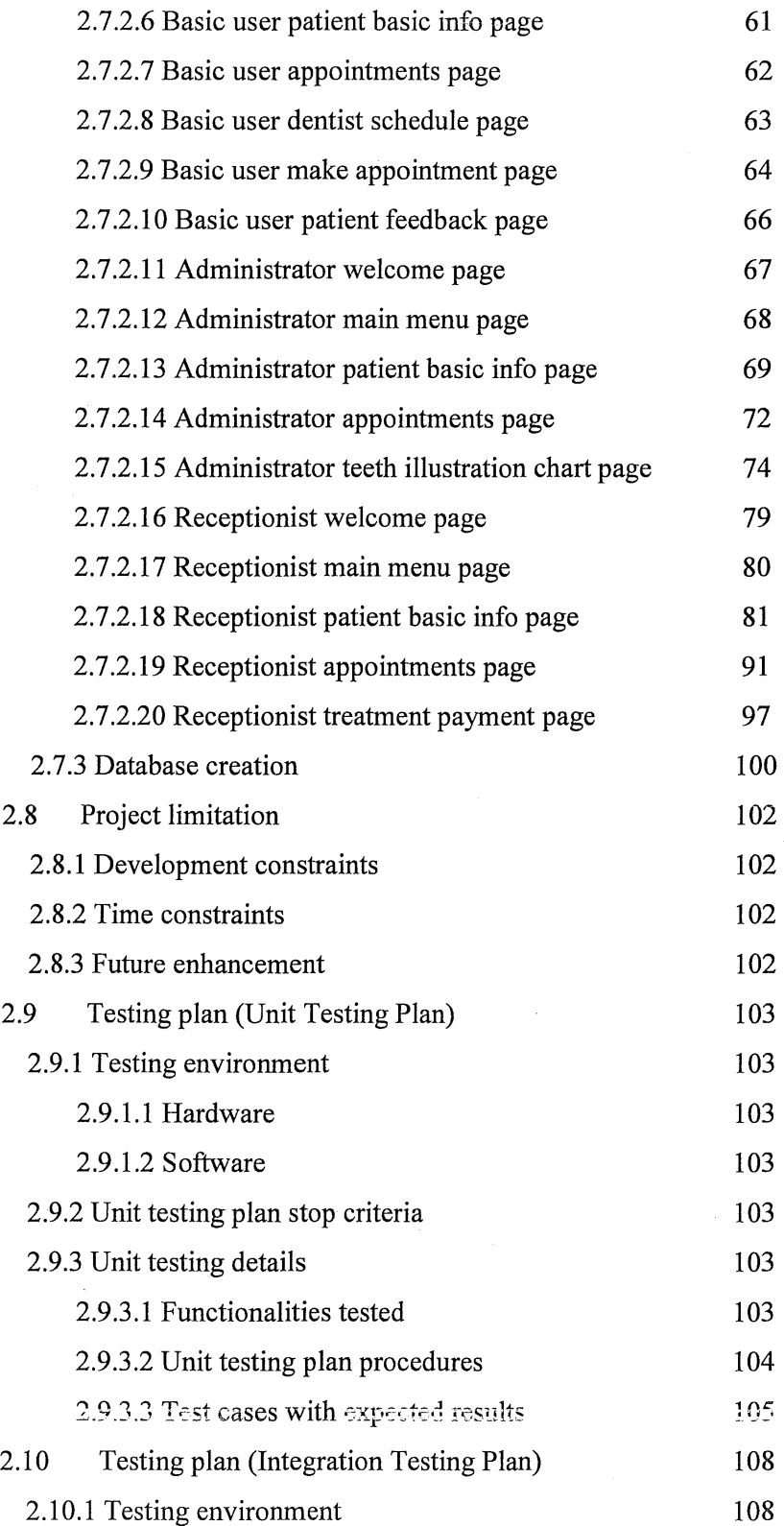

 $\sim$ 

 $\sim 10$ 

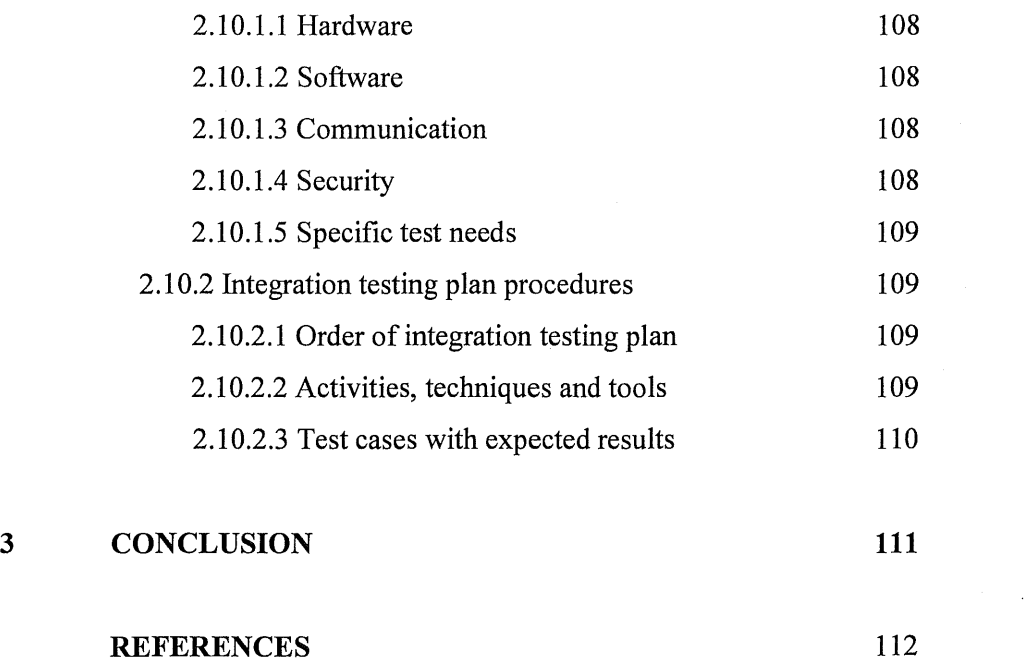

APPENDICES 113

 $\label{eq:2.1} \frac{1}{\sqrt{2\pi}}\int_{0}^{\infty}\frac{1}{\sqrt{2\pi}}\frac{dx}{\sqrt{2\pi}}\,.$ 

 $\bar{\mathcal{A}}$ 

### LIST OF TABLES

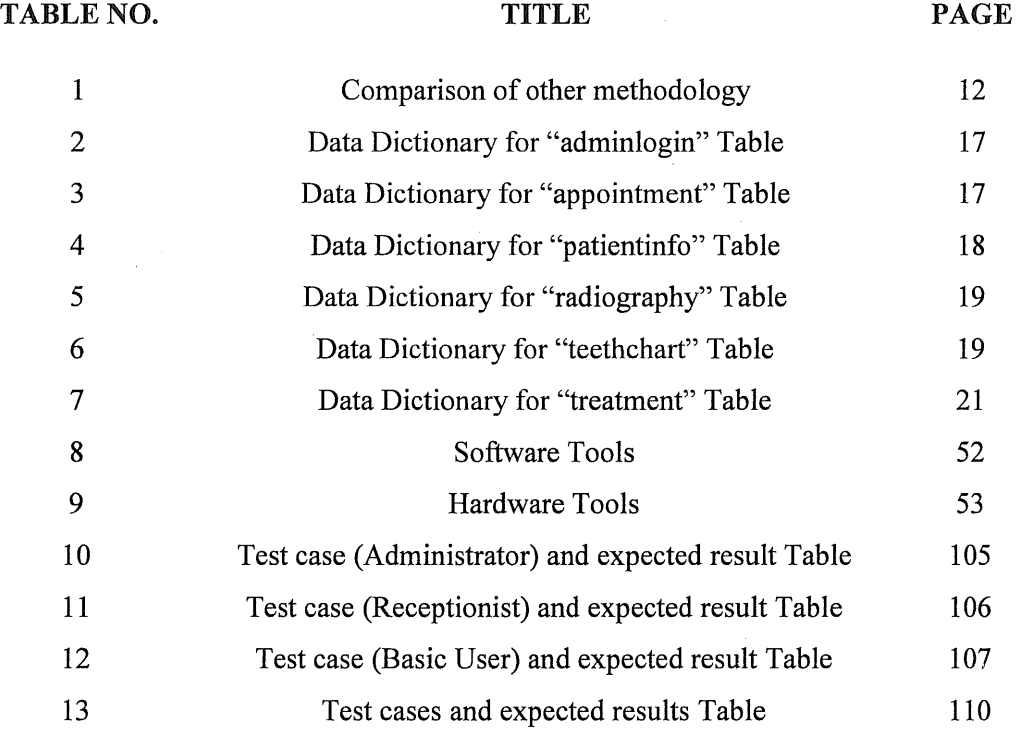

 $\sim$   $\sim$ 

 $\sim 10^{-1}$ 

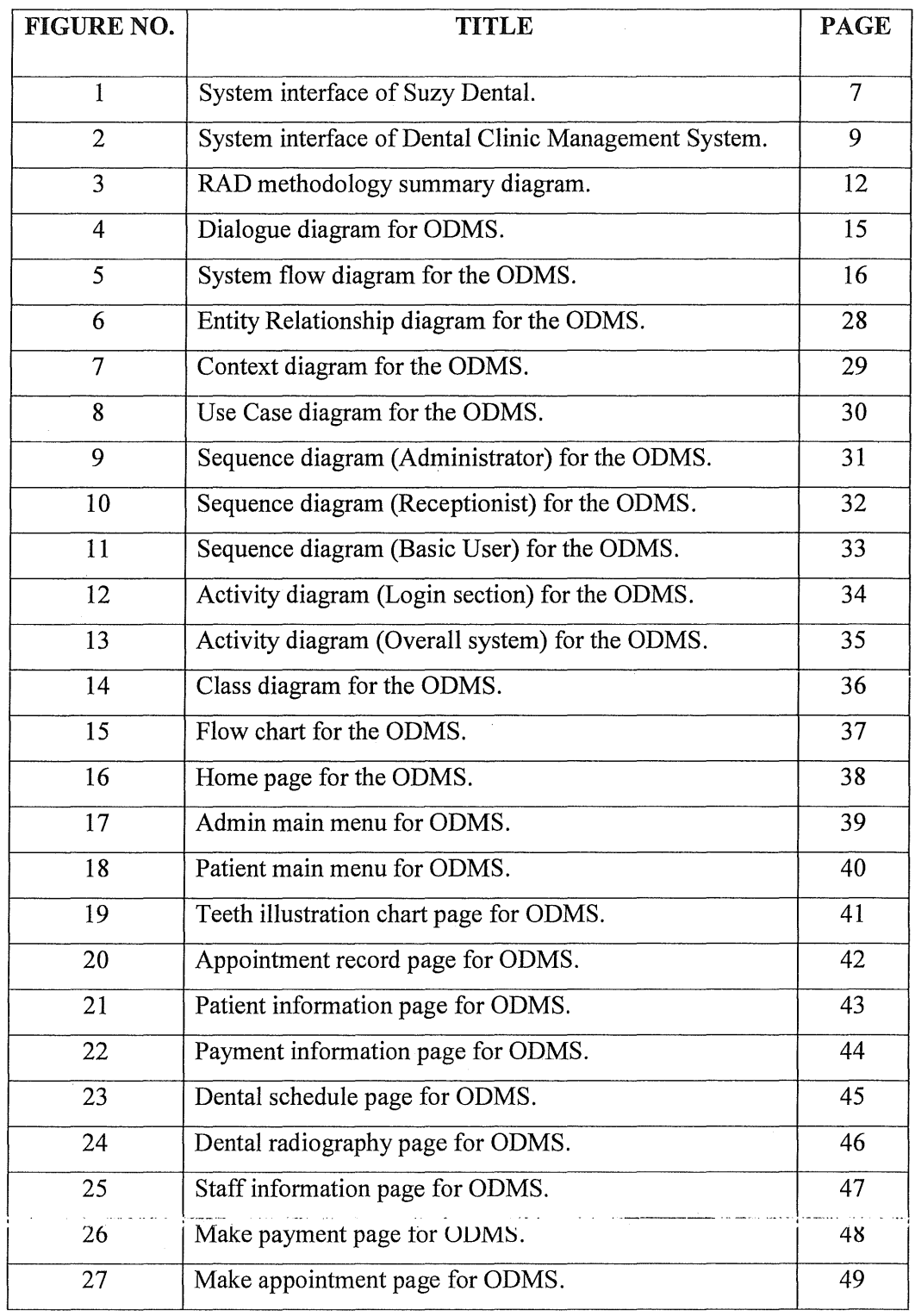

 $\sim 10^6$ 

### LIST OF FIGURES

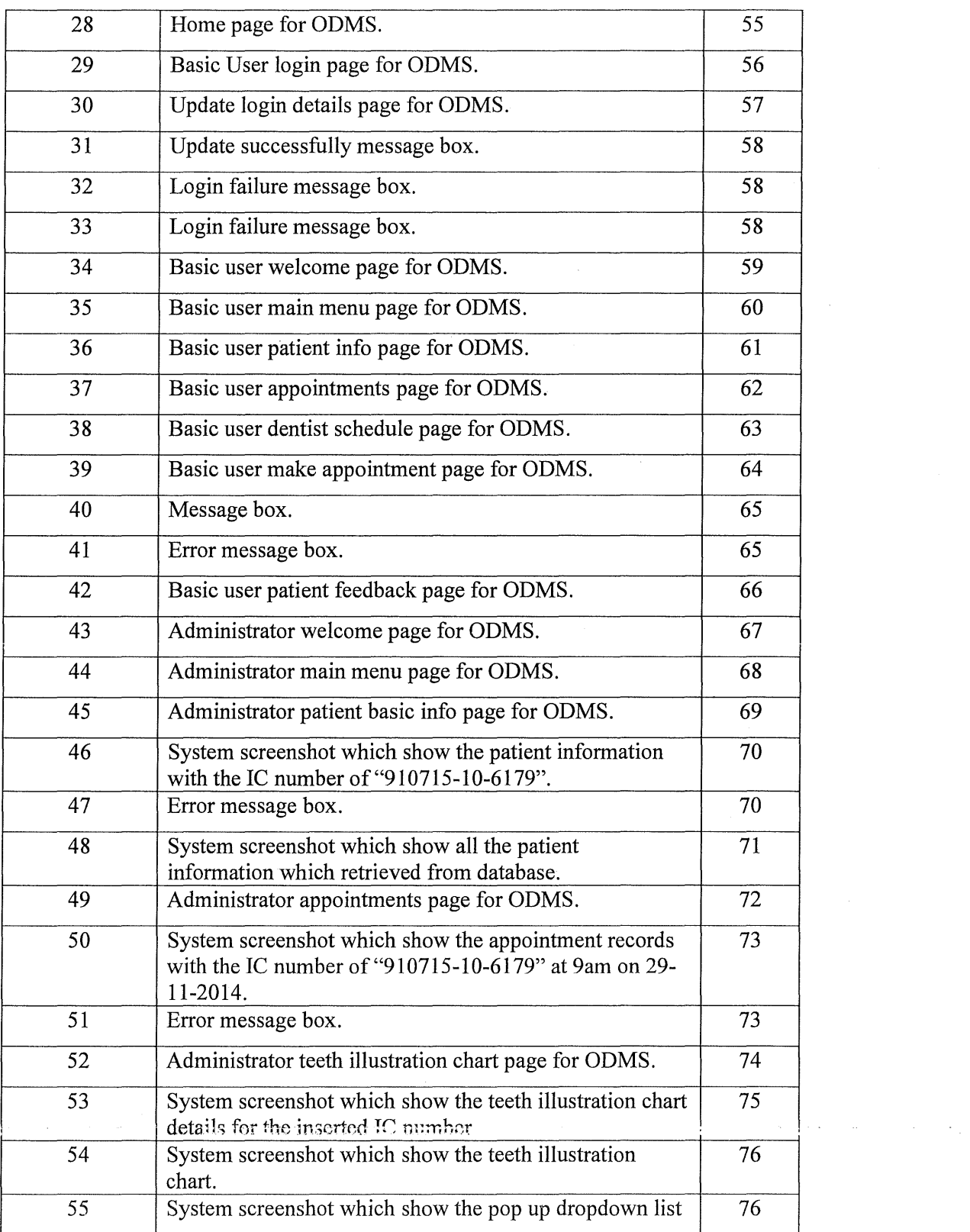

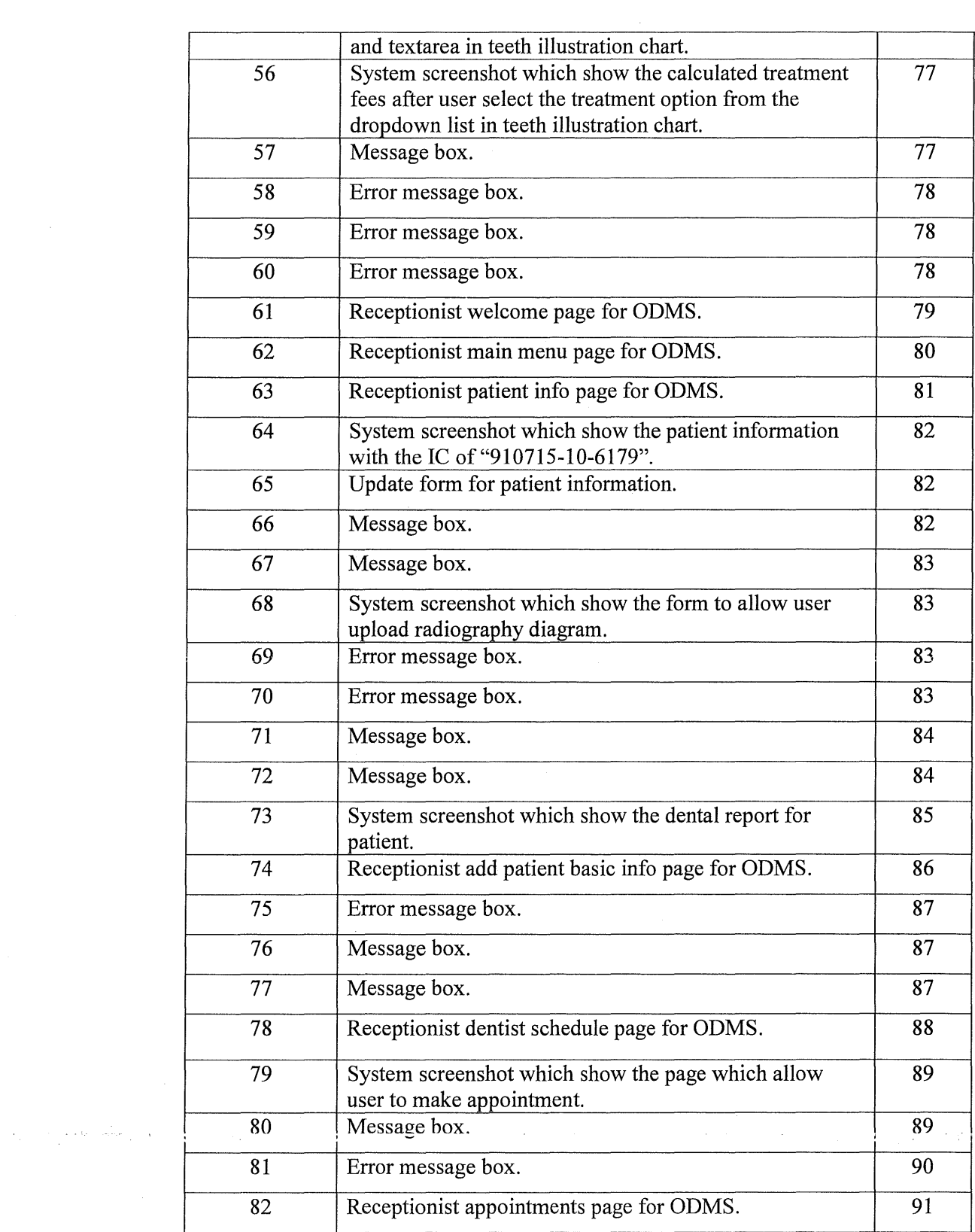

 $\label{eq:2.1} \frac{1}{\sqrt{2}}\int_{0}^{\infty}\frac{1}{\sqrt{2\pi}}\left(\frac{1}{\sqrt{2\pi}}\right)^{2\alpha} \frac{1}{\sqrt{2\pi}}\int_{0}^{\infty}\frac{1}{\sqrt{2\pi}}\left(\frac{1}{\sqrt{2\pi}}\right)^{\alpha} \frac{1}{\sqrt{2\pi}}\frac{1}{\sqrt{2\pi}}\int_{0}^{\infty}\frac{1}{\sqrt{2\pi}}\frac{1}{\sqrt{2\pi}}\frac{1}{\sqrt{2\pi}}\frac{1}{\sqrt{2\pi}}\frac{1}{\sqrt{2\pi}}\frac{1}{\sqrt{2\pi}}$ 

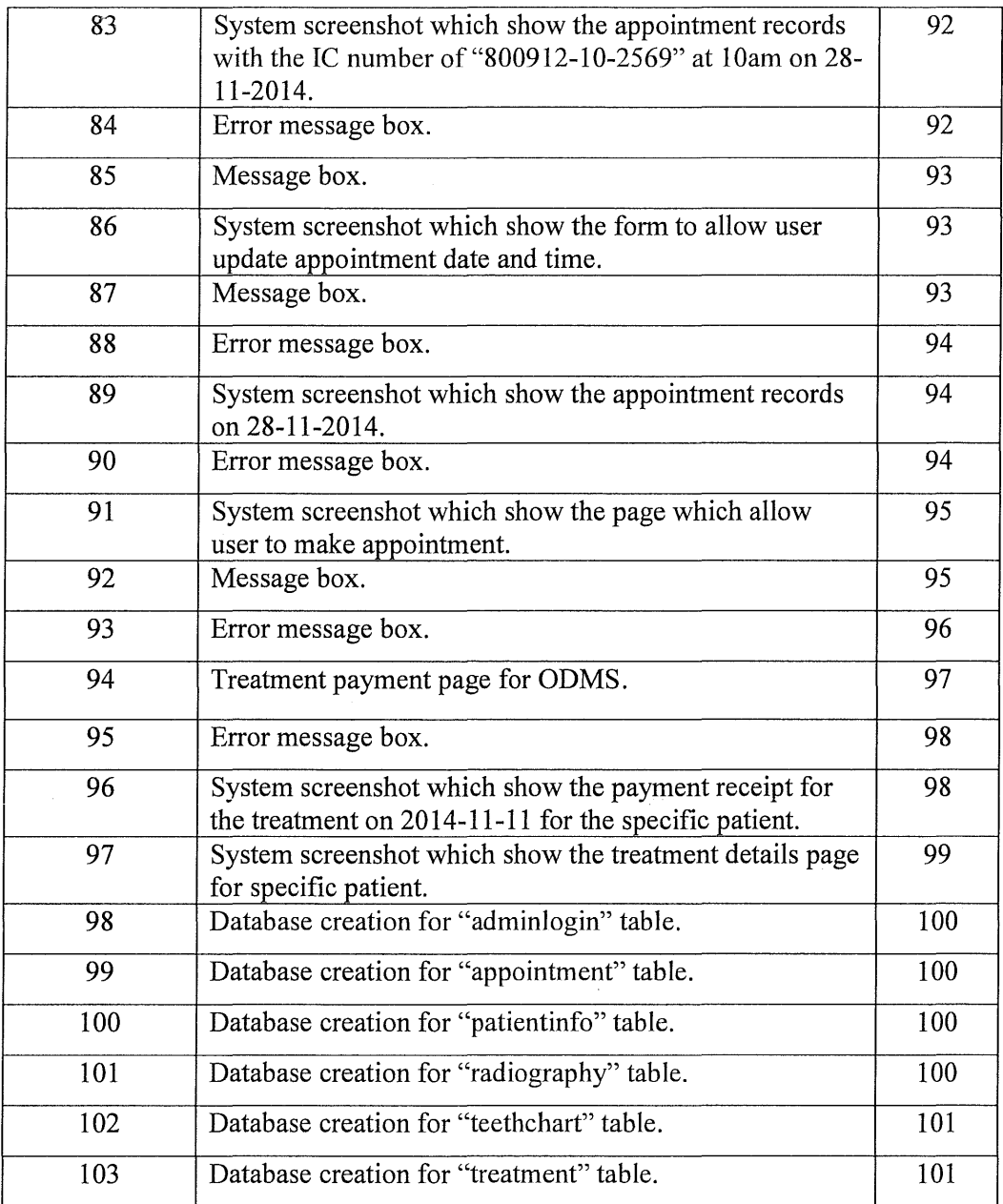

 $\label{eq:2.1} \frac{1}{\sqrt{2}}\int_{\mathbb{R}^3}\frac{1}{\sqrt{2}}\left(\frac{1}{\sqrt{2}}\int_{\mathbb{R}^3}\frac{1}{\sqrt{2}}\left(\frac{1}{\sqrt{2}}\int_{\mathbb{R}^3}\frac{1}{\sqrt{2}}\left(\frac{1}{\sqrt{2}}\int_{\mathbb{R}^3}\frac{1}{\sqrt{2}}\right)\frac{1}{\sqrt{2}}\right)\frac{1}{\sqrt{2}}\right)=\frac{1}{2}\int_{\mathbb{R}^3}\frac{1}{\sqrt{2}}\int_{\mathbb{R}^3}\frac{1}{\sqrt{2}}\int_{\mathbb$ 

#### LIST OF APPENDICES

# APPENDIX NO. TITLE PAGE A Gantt Chart 113 B User requirement documentation 114 c Dentist Card (Front View) 115 D Dentist Card (Back View) 116

### LIST OF ABBREVIATIONS

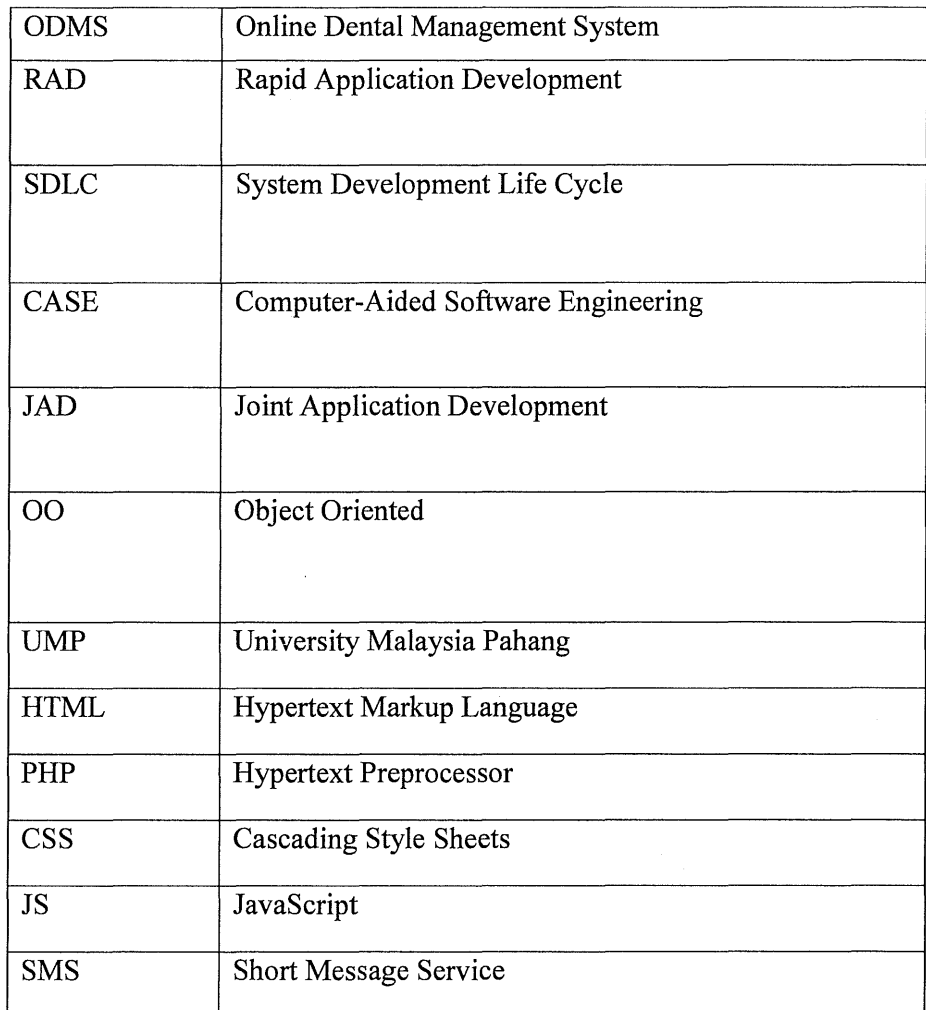

#### PART<sub>1</sub>

#### SYSTEM INTRODUCTION

#### 1.1 INTRODUCTION

With the advancement of information technology, the use of information and communication technology has covered every aspects of the life. However, in Malaysia there are some dental clinics are still using the traditional way to manage the patient records, for example they are manually record the information details of their patient in a dentist card instead of systematically record it into a computer. The manual record management method can caused a lot of problems in the management process such as time wasting, lack of efficiency and so on. Thus there is a need to replace it into the computerized management system as computerized management system can solve the problems that are always encountered to make the management job more easily and effectively.

The Online Dental Management System (ODMS) is web based system which covers all aspects of management and operations of clinic. The Online Dental Management System (ODMS) is developed on the purpose to improve the daily operation for the CHOO Specialist Orthodontic & Dental Clinic to become more efficiently and effectively. The ODMS is a multiuser system and it is designed for the use of three types of users which are included the dentist, receptionist and also the patient and all the three types of user will have their own specific usemame and password to login to the system. In this multiuser system, the users are sharing the same system but with different functionalities and privileges. For example, the dentist has the privileges to view all the information of patient as administrator but the basic user which is the patient has limited privileges and only able to view their own information as others patient information should be protected.

As what I had mention earlier, by using this system the dentist will be able to view all the information details which are included patient personal information, treatment history, addition note for the oral health of patient, dental radiographs diagram and also appointment records of the patient by only need to insert some details of the specific patient. In this system, there is an interactive teeth illustration charting for each patient is provided where dentist can view the addition note for oral health to check the condition of the teeth as well as to view the last treatment received by the teeth easily by click on the specific tooth. Besides, dentist is also able to add or edit the addition note for oral health of the tooth by click on that specific tooth. Moreover, dentist may also click on specific tooth to record the treatment received by the tooth and then the system will automatically calculate and record the treatment fees in the database. Thus, by having the teeth illustration chart the dentist would be able to examine the oral health of the patient accurately as well as record the treatment details of the payment easily. Besides, this system is consider as a real time system as it has auto refresh feature where the patients would be able to view the appointment records simultaneously once they make the appointment. Besides, there is also a queue list where the receptionist user can view and know the number of appointments in the queue and the queue. list will get updated simultaneously once the dentist done with the treatment. The more details on the functionality and usability of the system will be discussed in the Part 2 later. Lastly but not least, the dental clinic also able to reduce their incoming and outgoing telephone resources as the patient is now able to make the appointment with the dentist easily by using this online system anytime and anywhere.

#### 1.2 PURPOSE OF THE PROJECT

The manual record management method which is currently in used by CHOO Specialist Orthodontic & Dental Clinic caused a lot of problems in the management process of the dental clinic. For instance, by manually record the patient information in a dentist card is time wasting and lack of efficiency. Besides, patients also cannot check their appointment time in the fast and convenient way as it is time consuming for administrator to access the information which is recorded at their patient dentist card and manually records the information details of the patient in a dentist card may also encounter problems in searching and updating the information of the patient as well. In addition, the manual record management method is also not secure as some personal information of the patient can be easily exposure to others if the record card is lost and the information also can be modified and deleted easily.

Due to the weakness of the manual record management method, the Online Dental Management System (ODMS) is developed on the purpose to overcome the problems encountered and to make the daily operation of CHOO Specialist Orthodontic & Dental Clinic become more efficiency. The main aim and objectives for the development of ODMS are as below:

- To develop a system to manage the patient information and appointment records more effectively and also improve the daily operation of dental clinic.
- To provide interactive teeth illustration chart to assist dentist examines the oral health of the patient.
- To develop a system to automatically calculate the treatment fees for each appointment and allow patient to check their treatment fees simultaneously.

#### 1.3 SCOPE

#### 1.3.1 System user

- Administrator (Dentist)
- Receptionist (Nurse)
- Basic User (Patient)
- **1.3.2** System platform
	- This system use English as official language.
	- Internet access is required to use this system.
	- User need to login before use the system.

#### Administrator

- User can view all the information details of the patient which are included patient personal information, appointment records, note for oral health, treatment history and dental radiographs diagrams.
- User can add or edit the addition note for oral health of patient's teeth.
- User can add treatment operation details of patient.

#### Receptionist

- User can view, add, update and delete the information details of the patient which are included patient personal information, appointment records, appointment queue list and also dental radiographs diagrams.
- User can view and print the payment receipt for patients.
- User can send Short Message Service (SMS) to notify patients before their tum to receive the treatment.

Basic User

- User can view his/her own appointment records and the personal information.
- User can check and make appointment with dentist.
- **1.3.3** System functionality
	- This system can view, add, update and delete all the patient information details.
	- This system can view the schedule of the dentists.
	- This system provided interactive teeth illustration chart to allow dentist examines the oral health of the patient more accurately and efficiently and makes the process of recording patient treatment details more easily.
	- This system can automatically calculate the treatment fees for each appointment.
	- This system allows patients to check and book their appointment.
	- This system allows patients to check their treatment fees simultaneously and also allow them to print their payment receipt.
	- This system keeps the information of the patients in secure database and allows the information to be easily track by the dentist.

#### 1.4 EXISTING SYSTEM

#### 1.4.1 Review of the existing system

Online Dental Management System (ODMS) is an enhanced system that is developed to overcome the problems that exist when using the manual record management method. However, in market there is already some existing system which had been developed in order to easier the management job for dental clinic. One of the available existing systems will be the Suzy Dental which is developed by the Suzy System Company. By referring the Suzy Dental web page, Suzy Dental is a dental management system which is used by the three type of users which are included dentist, staff and also patient. Some important features and module which are included in the system are as below:

- i. Patient Information
	- Patient can be alerts on recall status and other information
- ii. Electronic Appointment Book
	- Click on the appointment book to get instant access to patient records.

#### iii. Patient Recall

- Patients are recalls for the additional appointment, treatments and also procedures.
- iv. Patient Billing
	- Provide with instant billing with several billing method option.

#### v. Referral Tracking

- Track all incoming and outgoing referral.
- vi. Treatment Planning
	- Provide multiple treatment plans.

vii. Insurance Management

 $\bar{z}$ 

 $\mathbf{u}_i$ 

 $\mathcal{A}$ 

• All insurance claims can be submitted electronically and the can be printed out immediately.

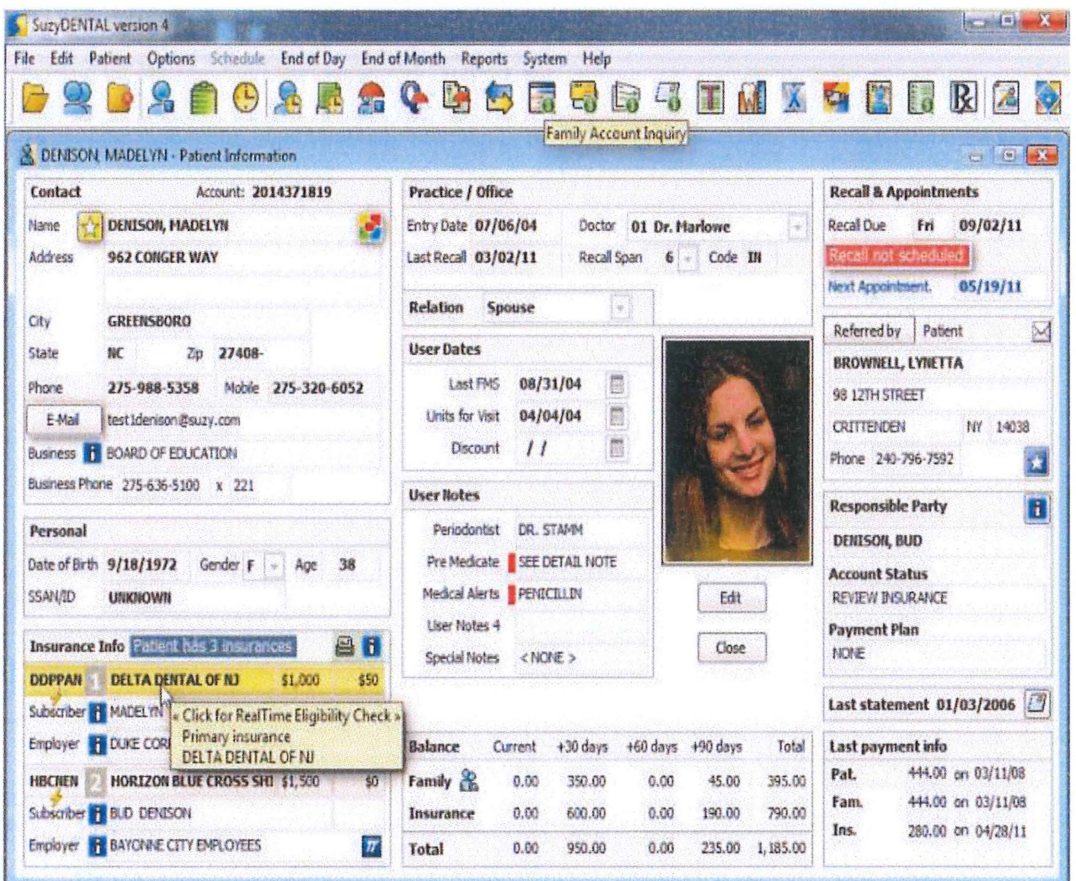

Figure 1: System interface of Suzy Dental.

 $\mathbf{r}$ 

 $\overline{\phantom{a}}$ 

 $\alpha$  .

 $\sim$ 

Another existing system available in market will be the Dental Clinic Management System which is developed by Ray Info Solution Pvt. Ltd. It is software which is designed to be used in dental office. This software creates a user-friendly interface, where any doctor would be able to use this software with basic computer skills. Some important features and module which are included in the system are as below:

- i. Appointments
	- Can add an appointment to new patient or to an existing patient.
- ii. Findings & Treatments
	- Able to view the list of patients where treatment is needed to be given.
- iii. Staff and Users
	- Able to add new staff required by the clinic or can manage existing staff information.
- iv. Reports & Billings
	- Customized report of the total amount of treatment charges for selected patient.
	- Reports can be viewed or printed at a time.
- v. Treatments
	- Add or edit the available treatments in clinic.
- vi. Billing
	- Add or edit the available treatments and respective charges in the clinic

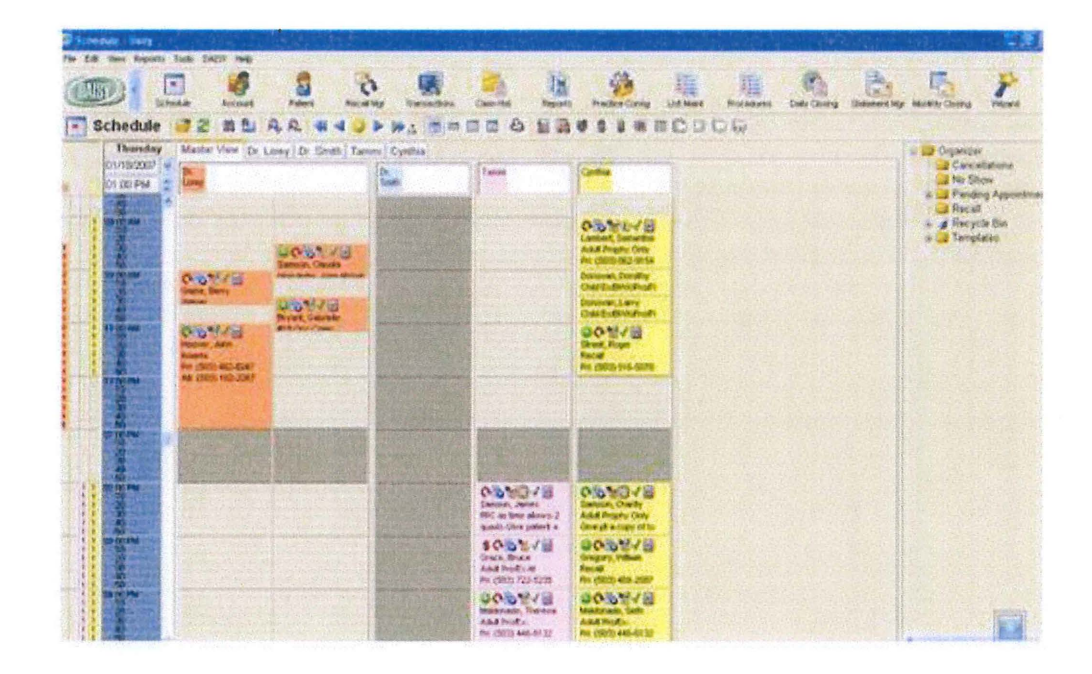

Figure 2: System interface of Dental Clinic Management System.

#### **1.4.2 Limitation of the existing system**

The existing system which are available in market such as Suzy Dental and Dental Clinic Management System provided many useful functionalities and features which can be efficiently easier the access and management job for the information of dental patients. However, there are still some limitations can be found from these systems. For example, the Suzy Dental can only support for Windows 95, 98, NT and XP. This may cause the software failed to function properly if the Windows version installed by the computers of clinic is any newer Windows version such as Windows 7 and so on. Besides, the design of the Suzy Dental is also complicated and not userfriendly. While for the case of Dental Clinic Management System, the system does not provided any teeth illustration charting features which allow dentist to examine the oral health of patient more accurately and efficiently and make the process of recording treatment details more easily. Moreover, not all the web browsers are compatible for Dental Clinic Management System. In addition, this system is also just available for computers which are installed with Windows XP only.

#### PART<sub>2</sub>

#### REPORT BODY

#### 2.1 INTRODUCTION

This part will discuss on the method that we are going to use in developing the system and also describes the overall view of the Online Dental Management System (ODMS). There are some factors such as methodology, techniques and also tools to be applied in developing the system must be consider in order to ensuring the system is well developed. Thus, this chapter will be focus on discussing the chosen methodology in developing the system. Methodology is the systematic study of methods that will manages the project systematically to ensure the flow of the project can be process smoothly. Besides, it also describes every single stage of the project life cycle in depth, so that the developers would be able to know when and how their tasks should be done. Some issues such as the scope of the project, development time and so on must be considered deeply before make the decision on choosing the suitable methodology. In this project, the Rapid Application Development (RAD) software development methodology is used in developing the Online Dental Management System (ODMS).

#### 2.2 STUDY OF THE METHODOLOGY

Rapid Application Development (RAD) is refers to a software development life cycle designed to give much faster development and higher quality systems than the traditional life cycle such as traditional waterfall SDLC. It is designed to take advantage of some powerful development software such as Computer-Aided Software Engineering (CASE) tools, prototyping tools and code generators and thus RAD able to drastically raise the quality of systems while reducing the time it takes to build them. The RAD life cycle can divided into four phases as shown in Figure 1 below. The first phase will be the requirement planning phase, which is often used in any System Development Life Cycle (SDLC) to obtain business functions, data subject areas that the system will support, project scope, system requirement and constraints based on discussions and agreements with the client side. Next, the process continues with user design phase which is also known as functional design stage. In this phase, a workshop is used to model the system's data and processes and to build a working prototype of critical system components. In this project, a succession of collaborative workshops called JAD sessions is used by involves the client or end user in the design and development of the system. The system analyst work closely with users and this interactive process ensure that the system built in meets with the requirement of the client. Besides, this process also happened in the construction phase, where users can voice out their opinion and contribute towards the system acceptance, testing and integration. In the construction phase which is also known as the development stage, the construction of the physical system and the conversion system will be completed. Lastly, the process enters the last phase which is the cutover phase. In this phase, it included final user testing, data conversion, and the implementation of the system. In short, RAD enables organizations to develop a faster production of a working system that meets the client's requirements while reducing development costs and maintaining quality.

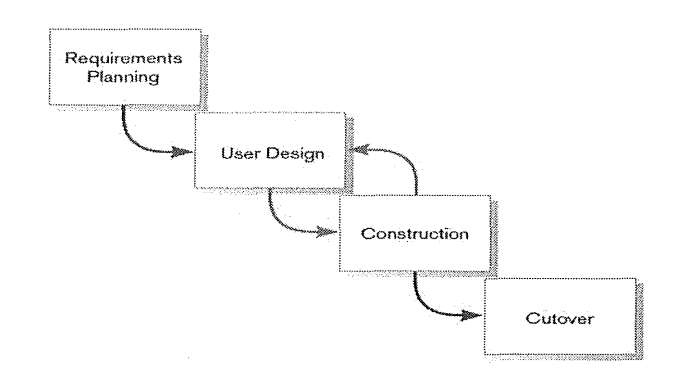

Figure 3: RAD methodology summary diagram

The main reason for the RAD methodology to use in this project is because RAD suits better in web development. In addition, by involving the clients or end user in the development process, a system that is closely resembled with the client requirements can be produced. The table below has shown the comparison of RAD with some other methodology.

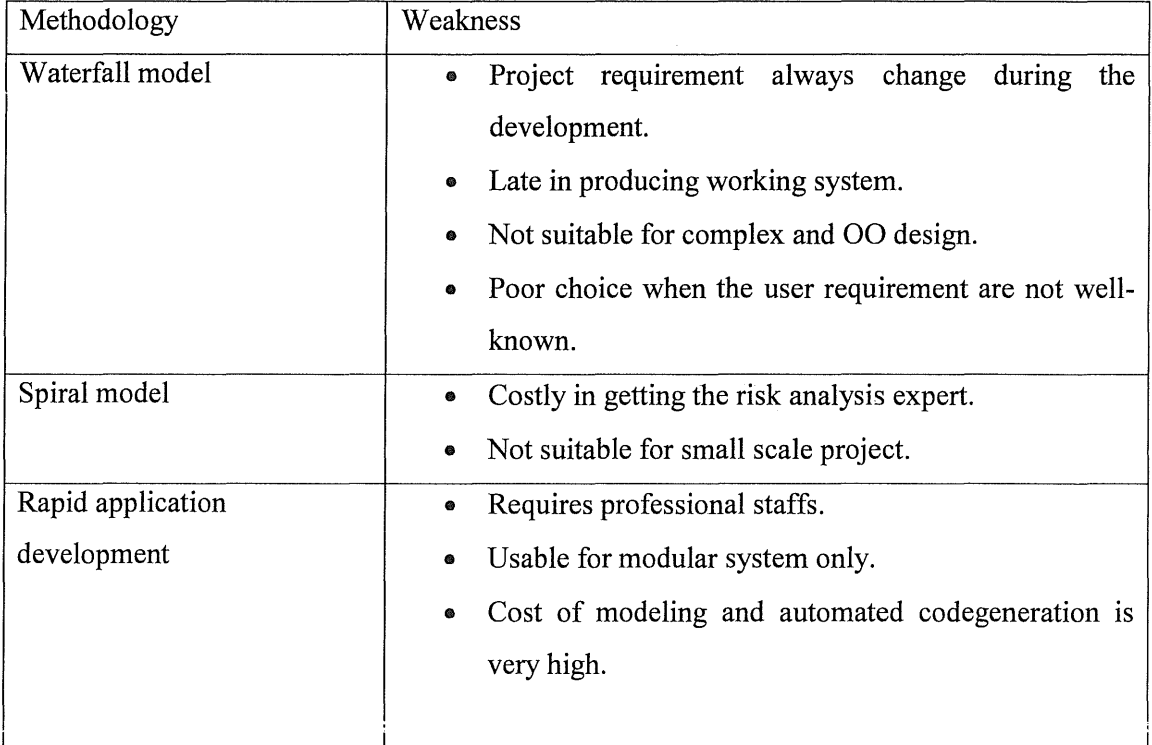

Table 1: Comparison of other methodology

#### 2.3 USER REQUIREMENT

The capture of user requirements is the process of gathering information about user needs. The requirement analysis and gathering process is a very most important phase for every system planning process as with the clear and accurate user requirements, a well-designed system which meets the user needs can be produced.

For this project, a meeting was conducted on the  $25<sup>th</sup>$  of February 2014 during my visit to CHOO Specialist Orthodontic & Dental Clinic. This meeting was held at the meeting room, where Dr Choo has briefed about her expectation to this project. By using the manual record management method, she explained that manually record the information detail of the patient is time wasting and lack of efficiency.

After collected and analyzed the requirements and expectation for this project from Dr Choo, the Online Dental Management System (ODMS) has been introduced to Dr Choo. Besides, the system functionalities and constraints were also presented to Dr Choo. At the end of the meeting, Dr Choo has agreed with the solution that proposed and the due date of the project has been set to  $17<sup>th</sup>$  of December 2014.

On the other hand, due to the confidentiality of the dental clinic information, Dr Choo did not provide the complete set of data. Hence only some available data will be inserted into the system. As the meeting is conducted in an informal session, no prior documents were created as proof to our discussion. Hence, verification and evaluation can only be done after the testing phase is over.

#### 2.4 DESIGN DESCRIPTION

Design description will cover the conceptual facet of the system development. Several programming languages are used to develop the Online Dental Management System (ODMS) which are included Hypertext Preprocessor (PHP), Hypertext Markup Language (HTML), Cascading Style Sheets (CSS) and JavaScript (JS). Besides, Notepad will be used as the coding editor for this project and the database used will be MySQL. In addition, the Microsoft Visio will be used for creating entity relationship diagram and the flow chart of the Online Dental Management System (ODMS).

 $\alpha$ 

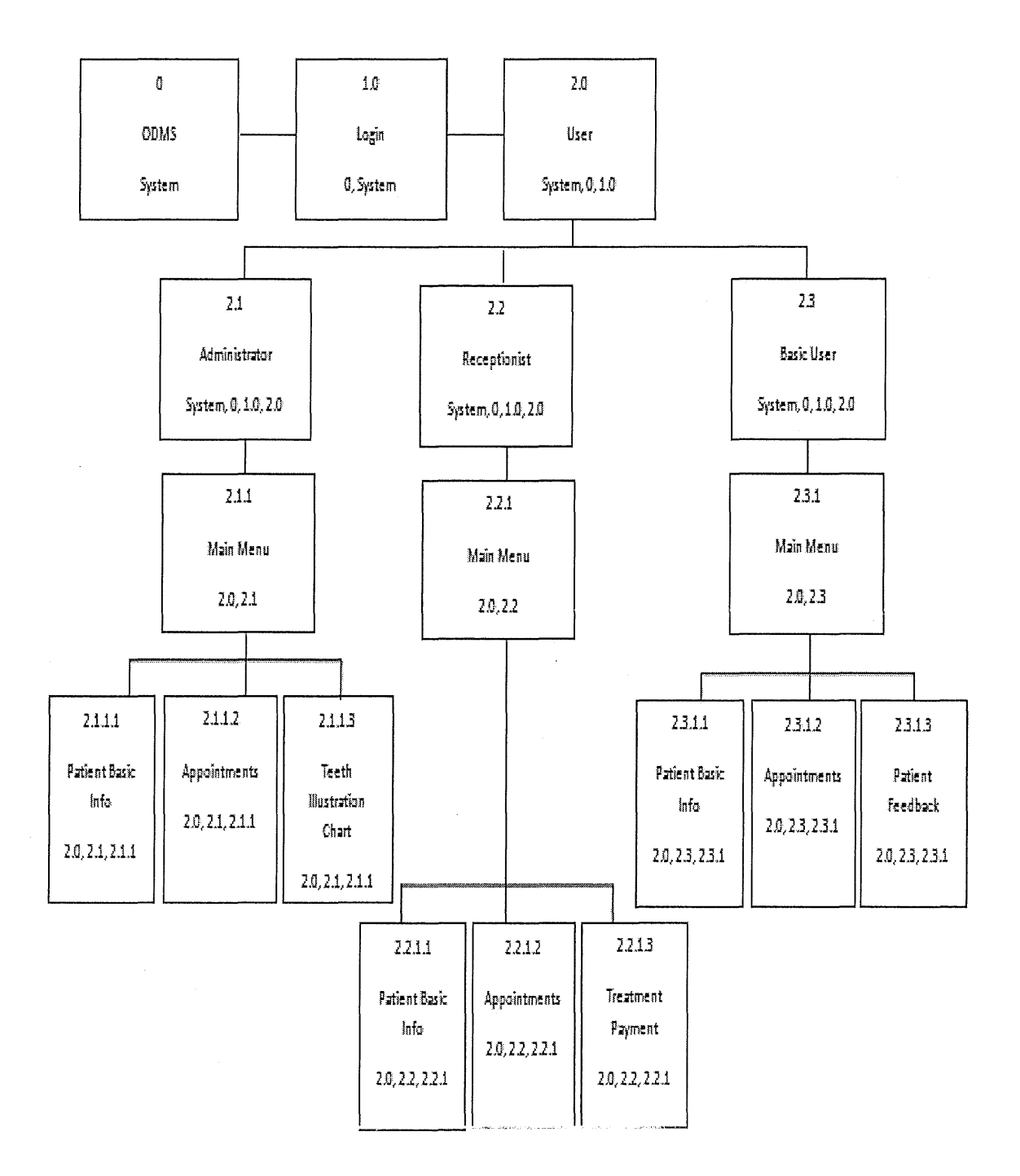

Figure 4: Dialogue diagram for Online Dental Management System (ODMS)

 $\ddot{\phantom{a}}$ 

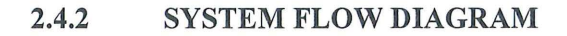

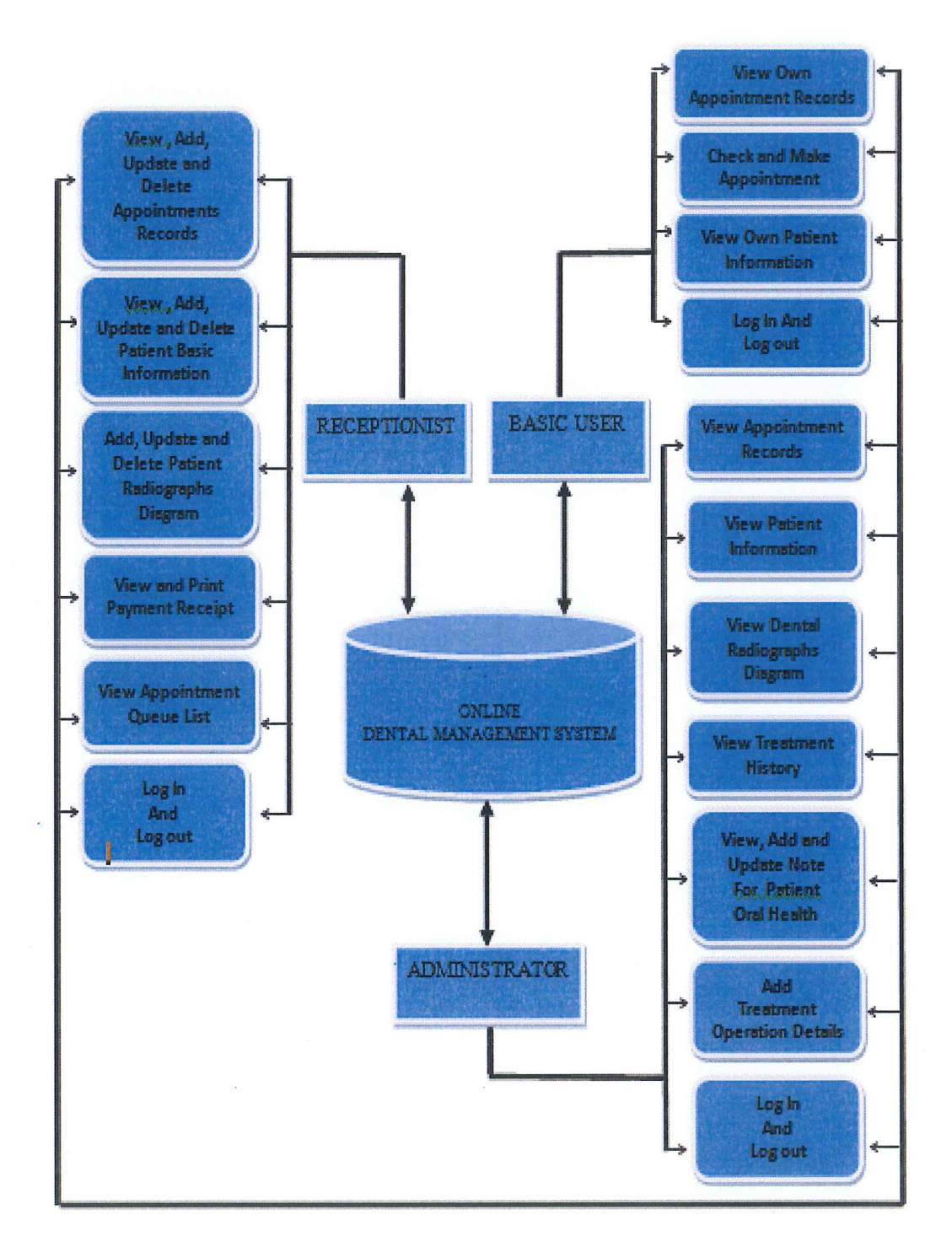

Figure 5: System flow diagram for the Online Dental Management System (ODMS)

 $\mathbf{x}$ 

 $\mathcal{A}^{\mathcal{A}}(\mathcal{A}^{\mathcal{A}}(\mathcal{A}^{\mathcal{A$ 

 $\sim$   $\alpha$
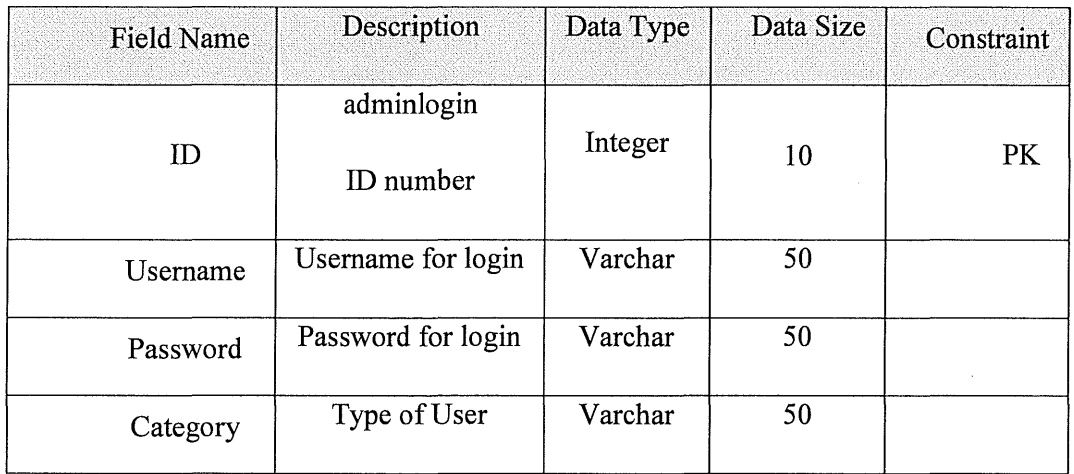

## 2.4.3 DATA DICTIONARY

# Table 2: Data Dictionary for 'adminlogin' Table

Ġ,

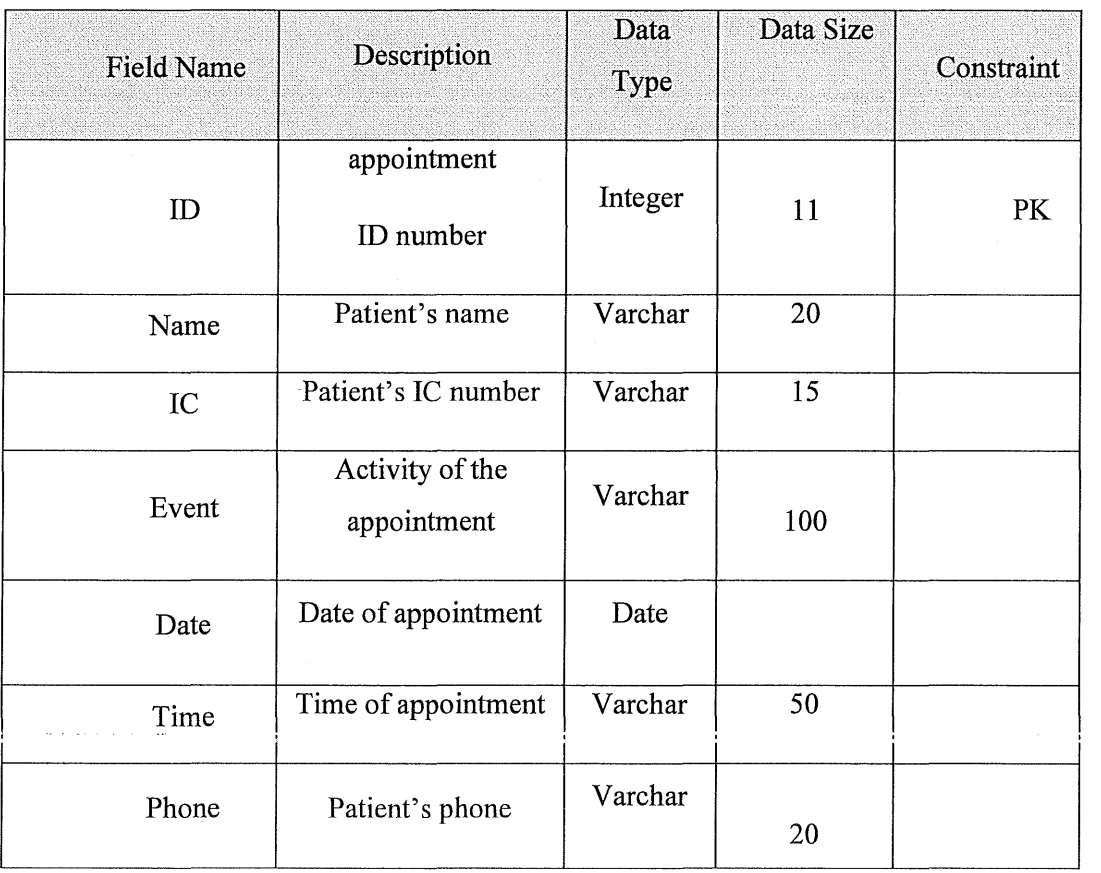

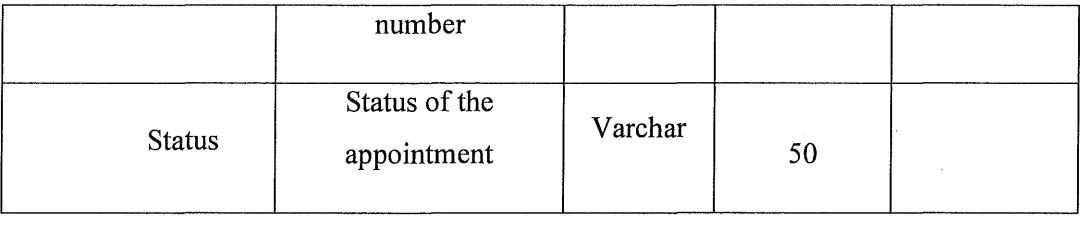

# Table 3: Data Dictionary for 'appointment' Table

 $\frac{1}{2}$ 

 $\sim$ 

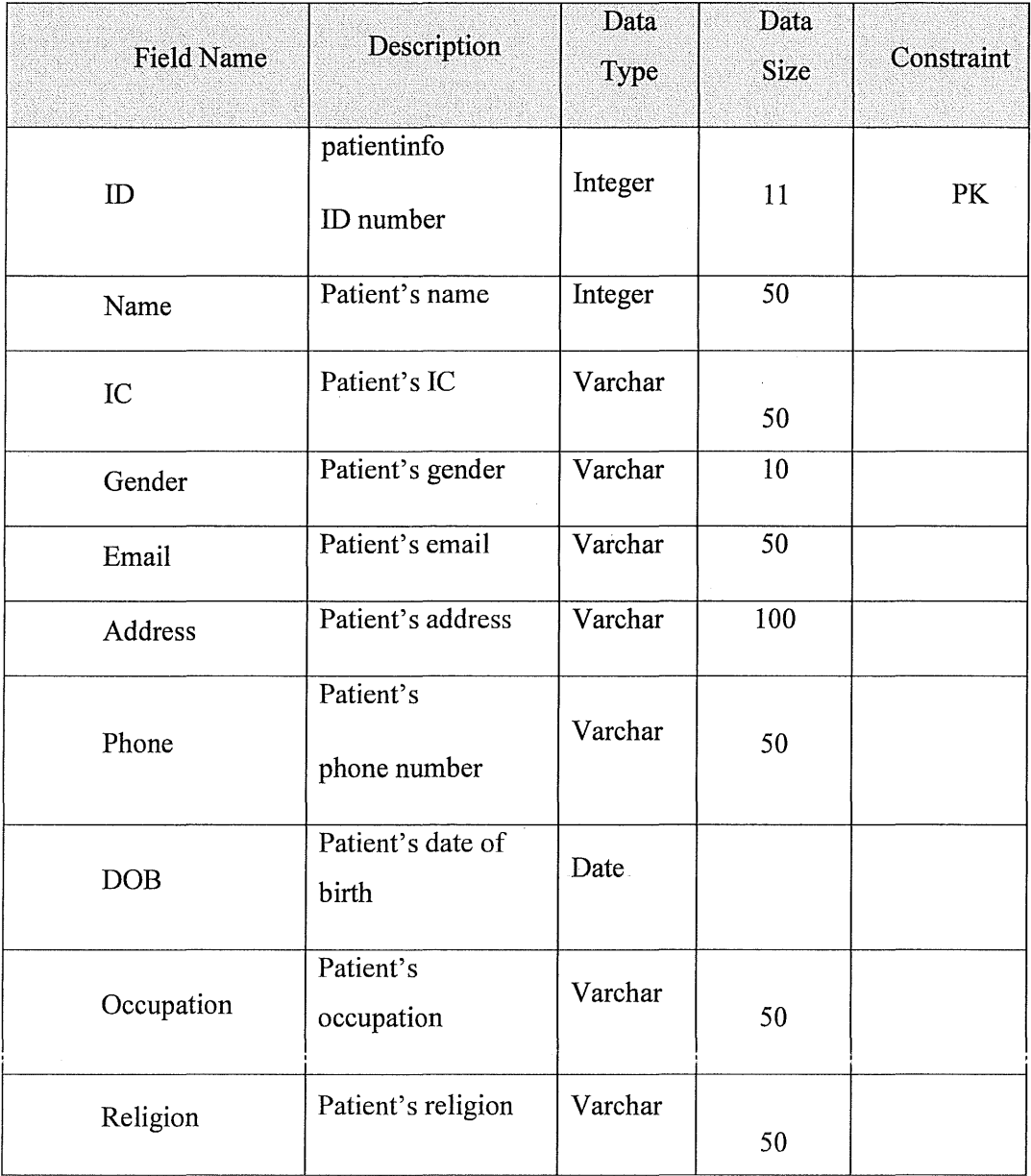

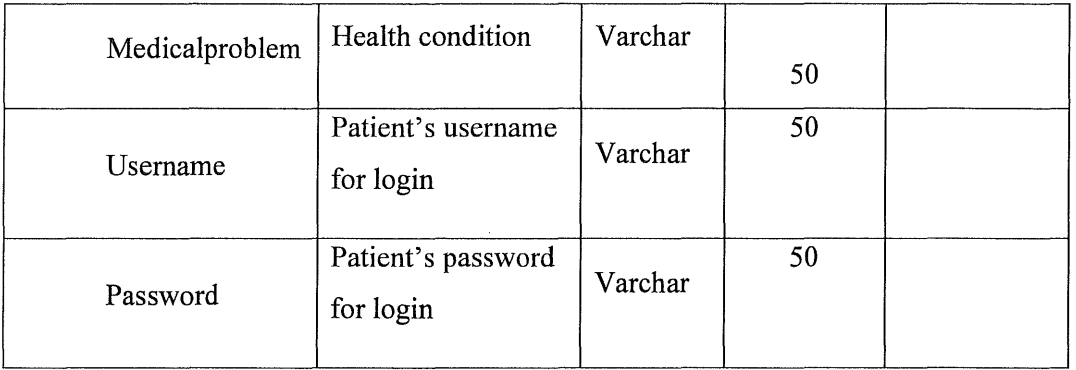

# Table 4: Data Dictionary for 'patientinfo' Table

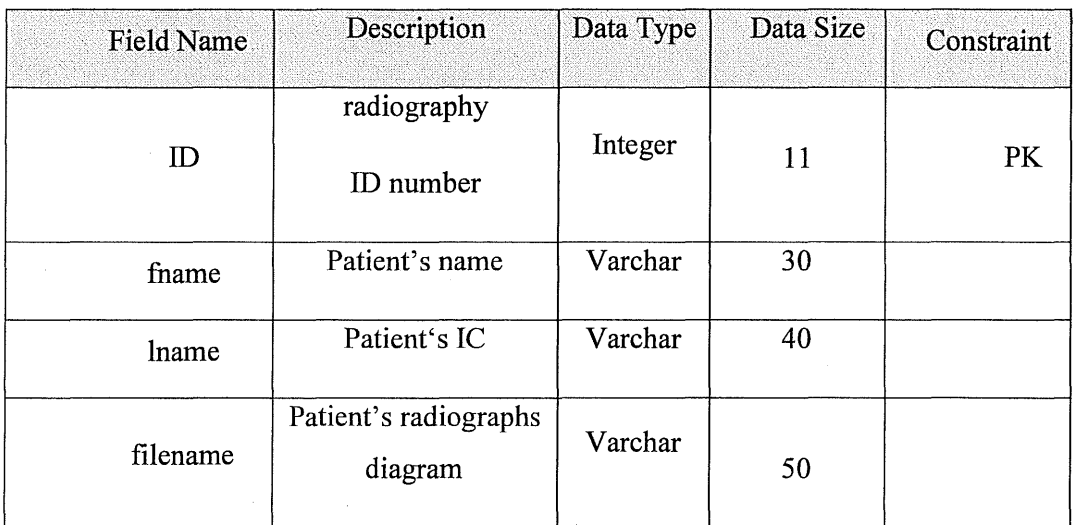

# Table 5: Data Dictionary for 'radiography' Table

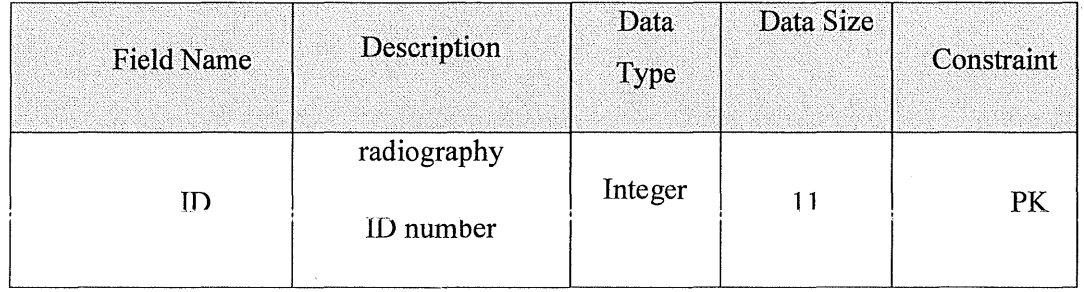

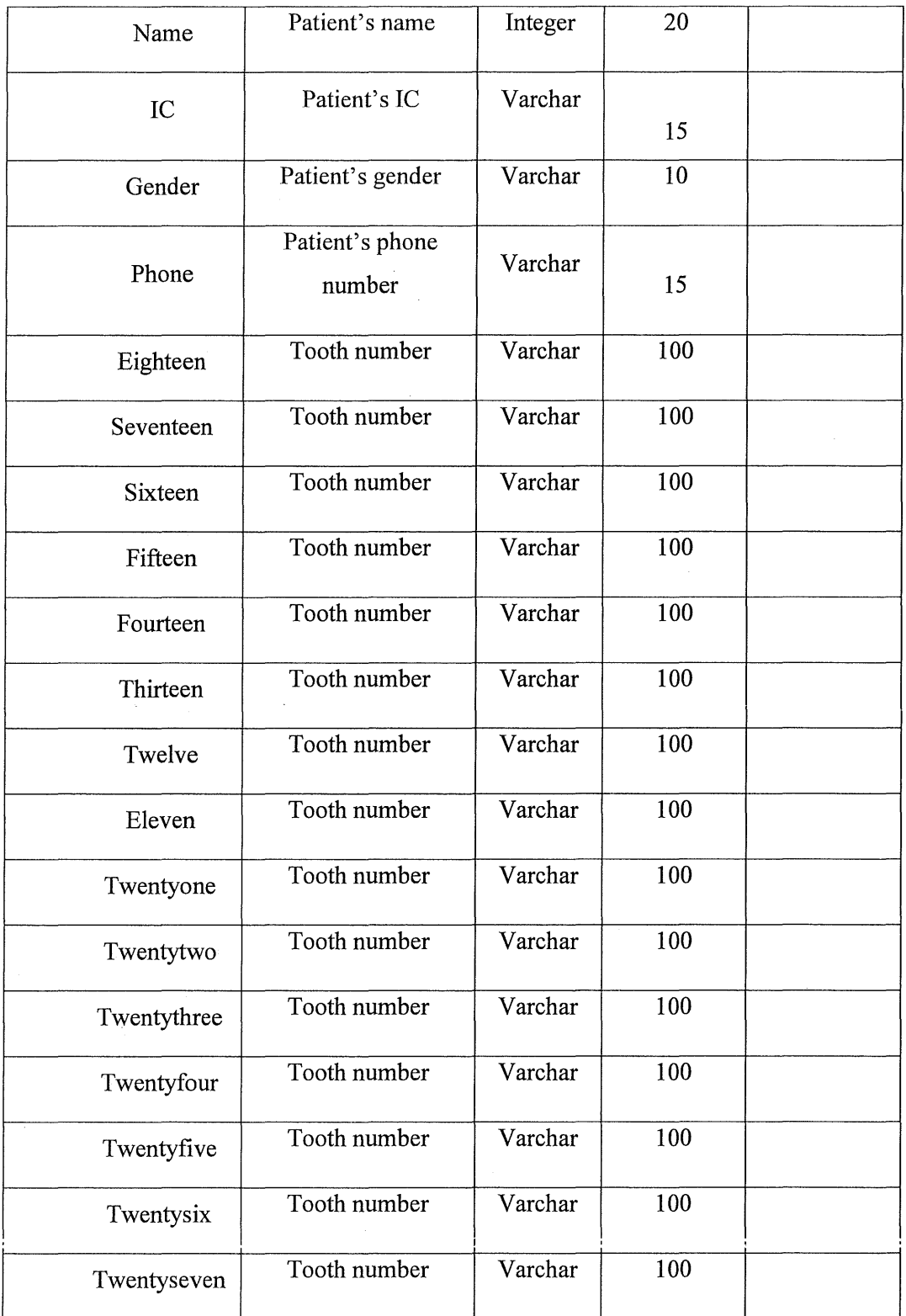

| Twentyeight | Tooth number | Varchar | 100 |  |
|-------------|--------------|---------|-----|--|
| Fourtyone   | Tooth number | Varchar | 100 |  |
| Fourtytwo   | Tooth number | Varchar | 100 |  |
| Fourtythree | Tooth number | Varchar | 100 |  |
| Fourtyfour  | Tooth number | Varchar | 100 |  |
| Fourtyfive  | Tooth number | Varchar | 100 |  |
| Fourtysix   | Tooth number | Varchar | 100 |  |
| Fourtyseven | Tooth number | Varchar | 100 |  |
| Fourtyeight | Tooth number | Varchar | 100 |  |
| Thirtyone   | Tooth number | Varchar | 100 |  |
| Thirtytwo   | Tooth number | Varchar | 100 |  |
| Thirtythree | Tooth number | Varchar | 100 |  |
| Thirtyfour  | Tooth number | Varchar | 100 |  |
| Thirtyfive  | Tooth number | Varchar | 100 |  |
| Thirtysix   | Tooth number | Varchar | 100 |  |
| Thirtyseven | Tooth number | Varchar | 100 |  |
| Thirtyeight | Tooth number | Varchar | 100 |  |

Table 6: Data Dictionary for 'teethchart' Table

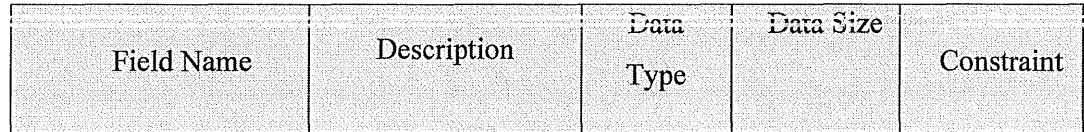

 $\bar{a}$ 

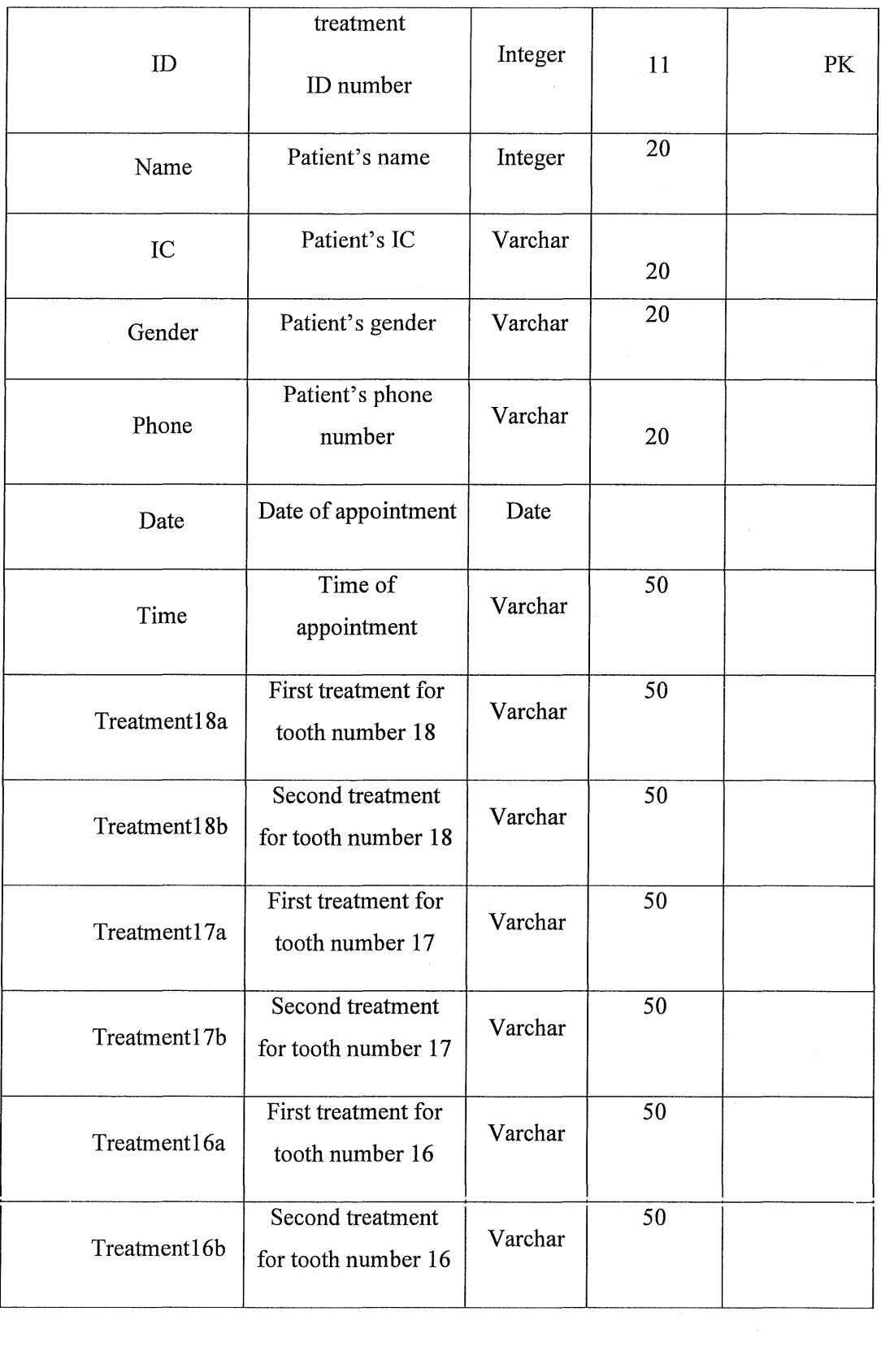

 $\mathcal{L}_{\text{max}}$ 

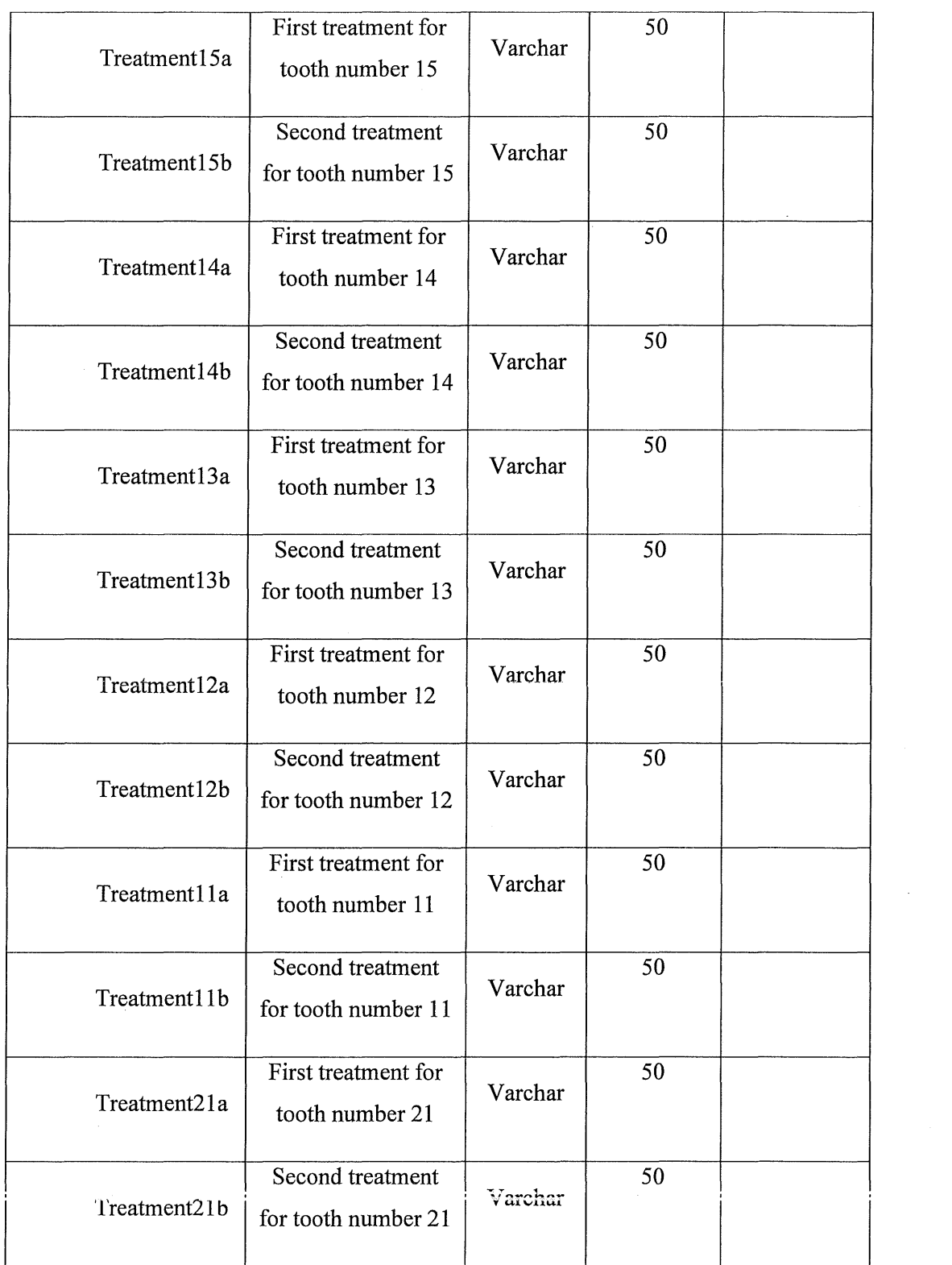

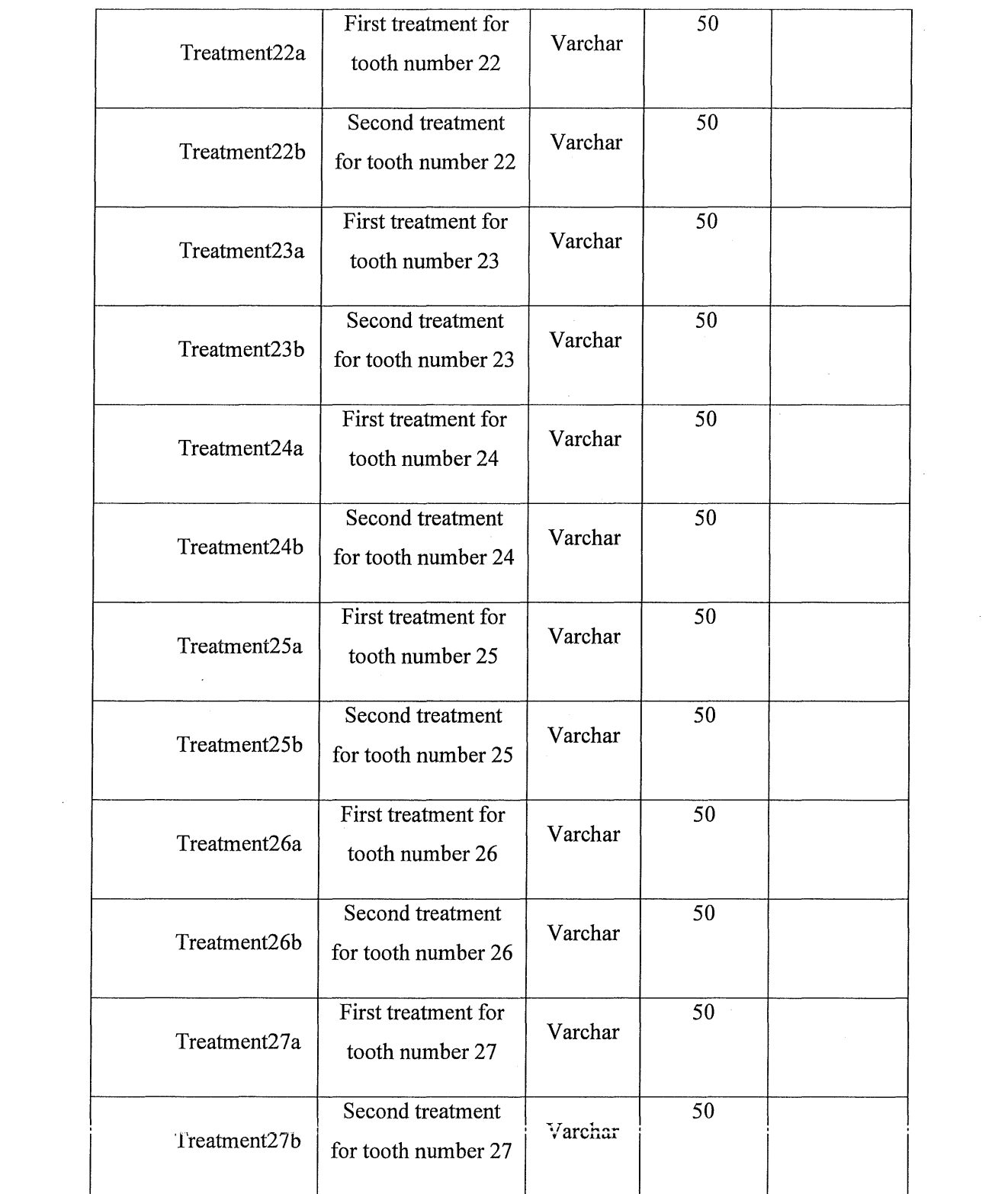

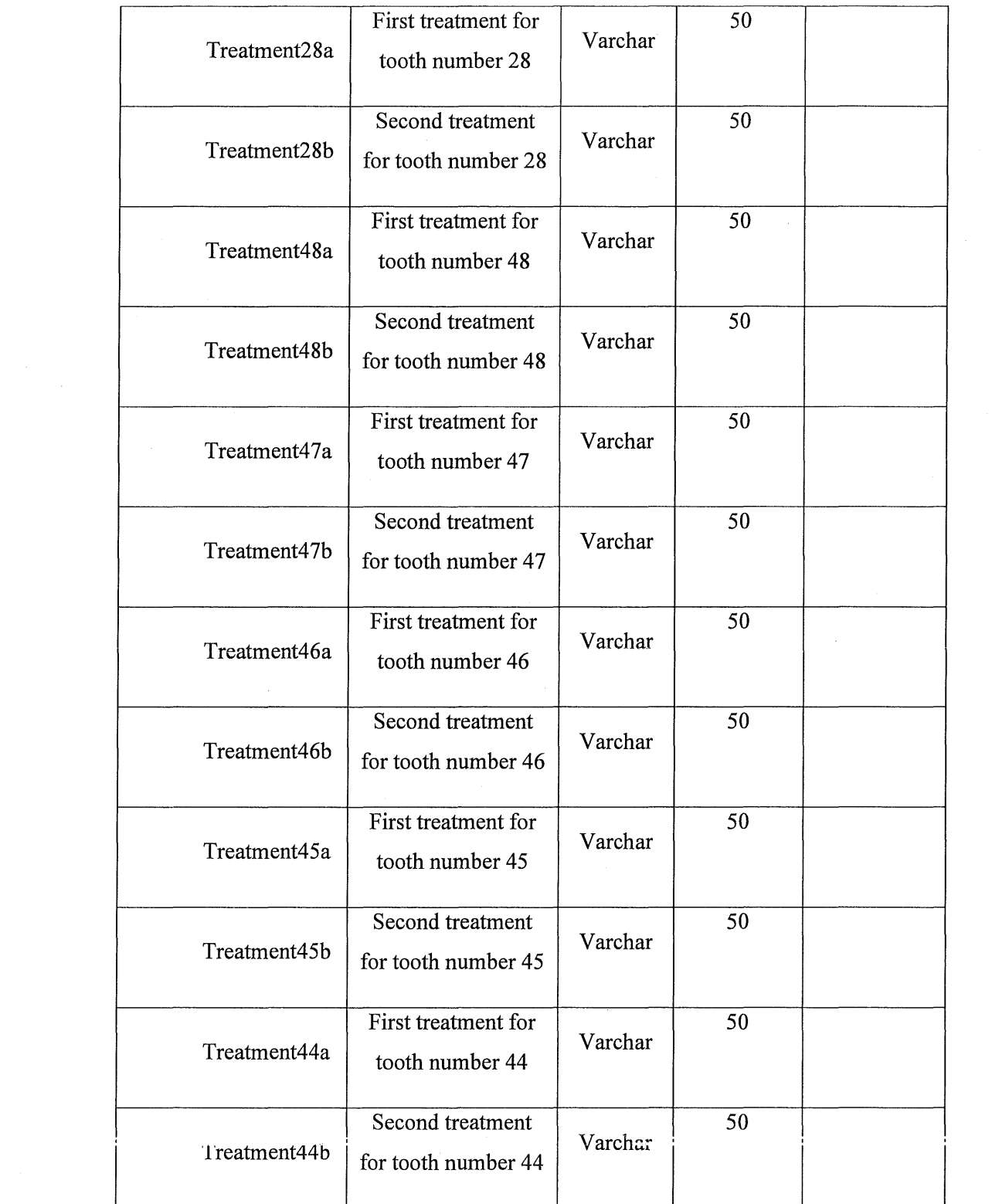

 $\bar{\gamma}$ 

 $\label{eq:2.1} \mathcal{A} = \mathcal{A} \otimes \mathcal{A} \otimes \mathcal{A} \otimes \mathcal{A}$ 

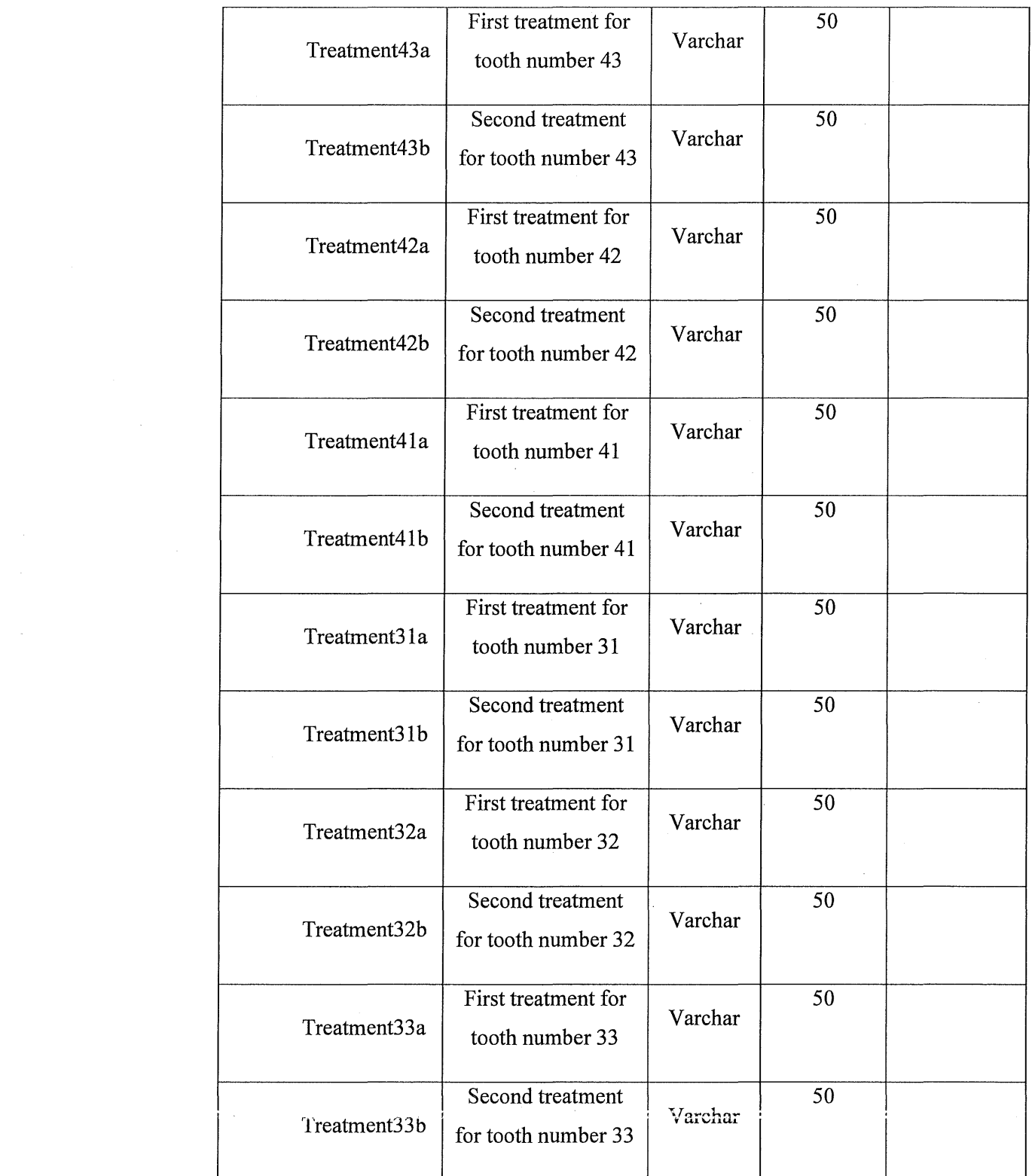

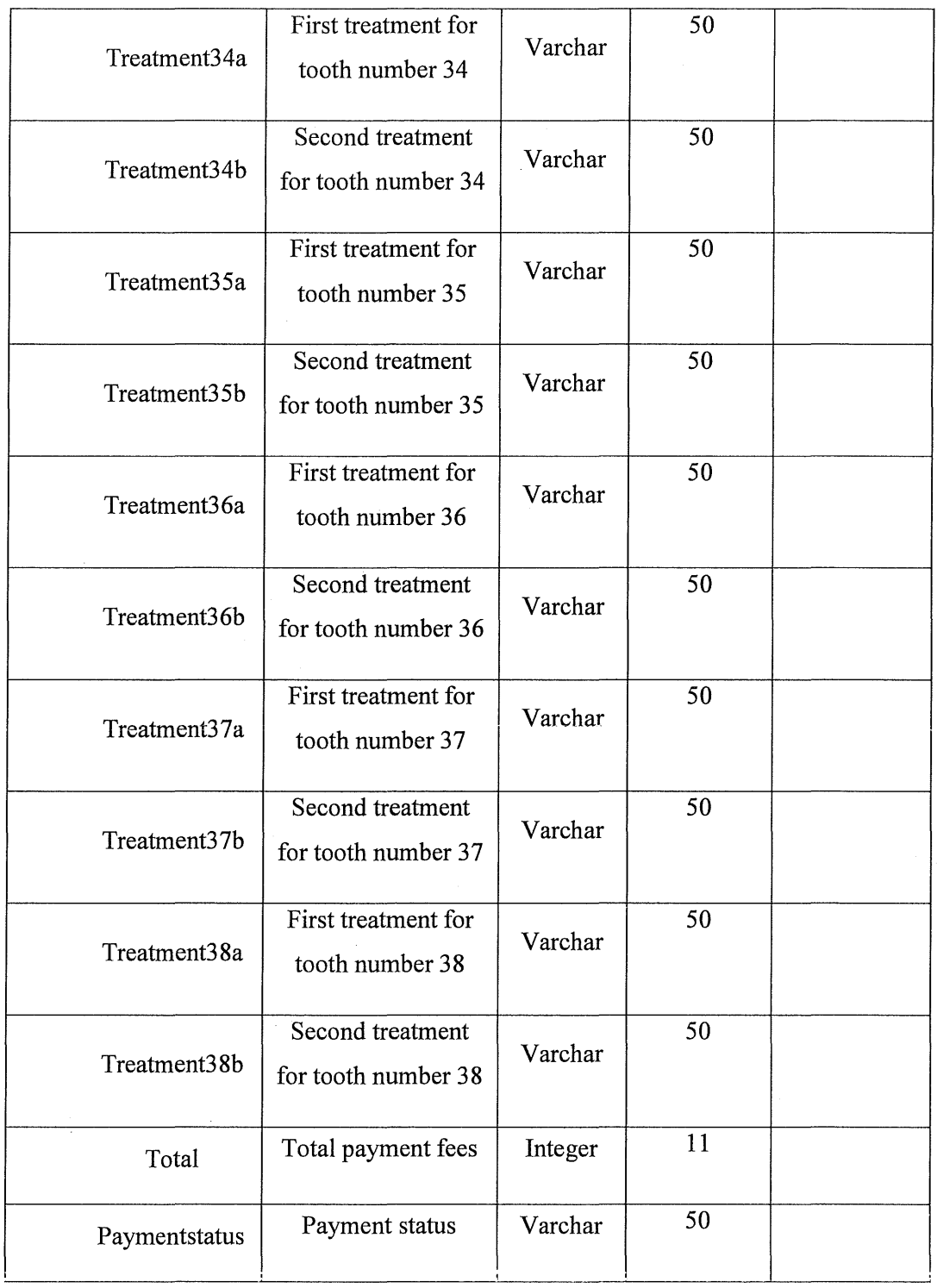

 $\hat{\mathcal{F}}$ 

Table 7: Data Dictionary for 'treatment' Table

### 2.4.4 ENTITY RELATIONSHIP DIAGRAM

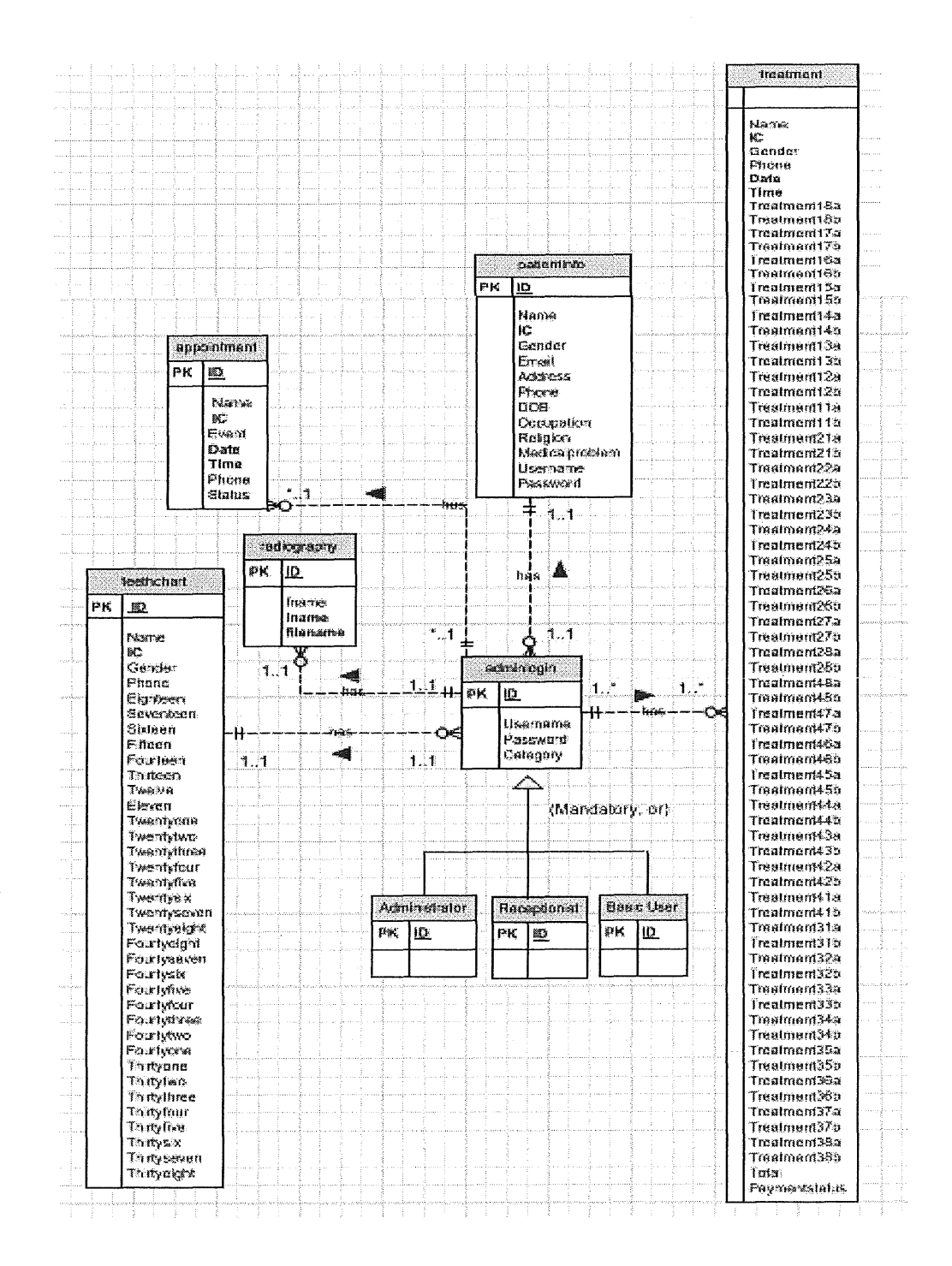

Figure 6: Entity Relationship diagram for the Online Dental Management System (ODMS)

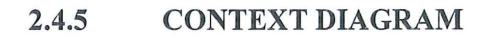

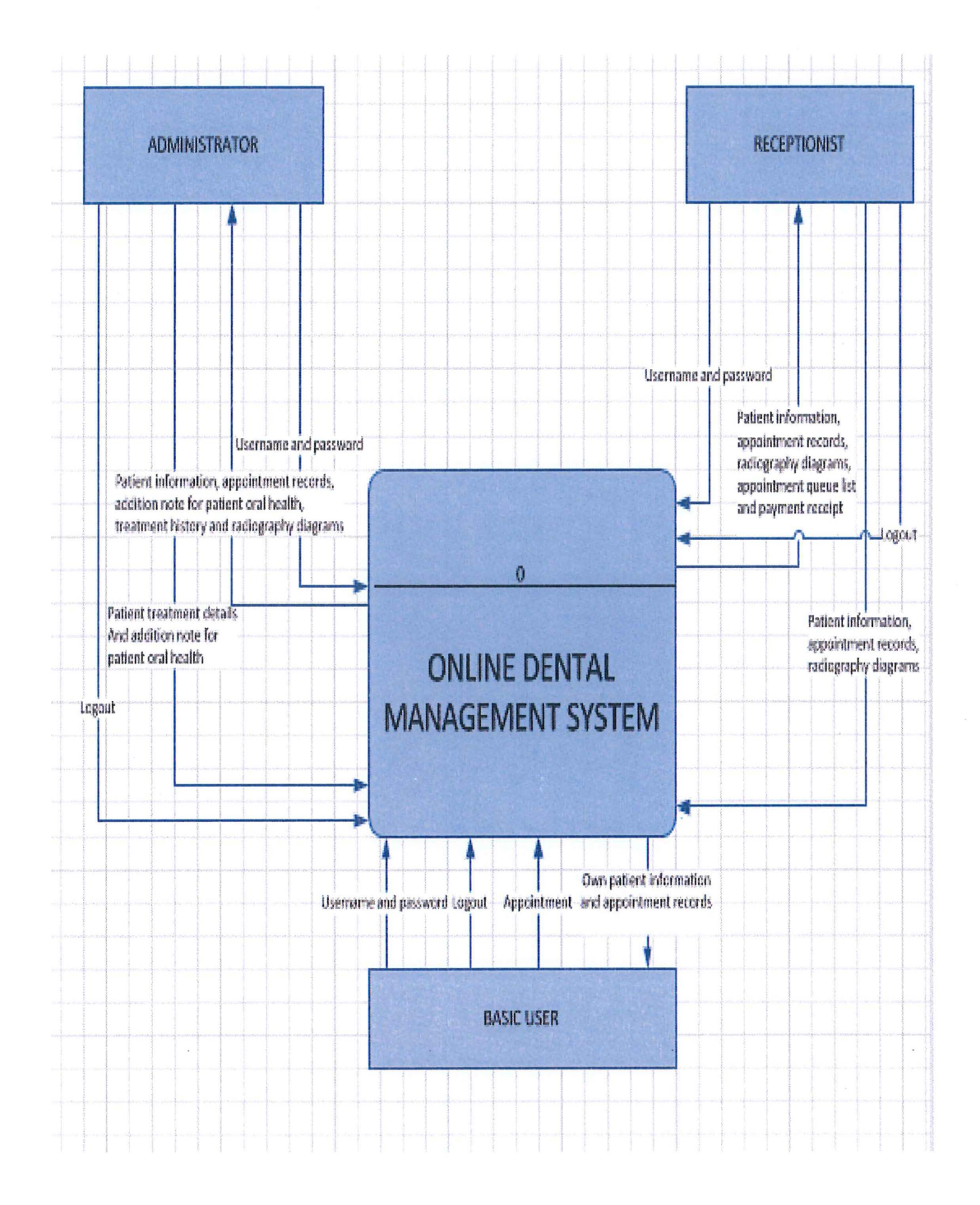

Figure 7: Context diagram for the Online Dental Management System (ODMS)

 $\sim$ 

 $\overline{\mathbf{x}}$ 

 $\tilde{\mathcal{A}}$ 

 $\mathcal{L}^{\mathcal{L}}$  , and the set of  $\mathcal{L}^{\mathcal{L}}$ 

### **2.4.6 USE CASE**

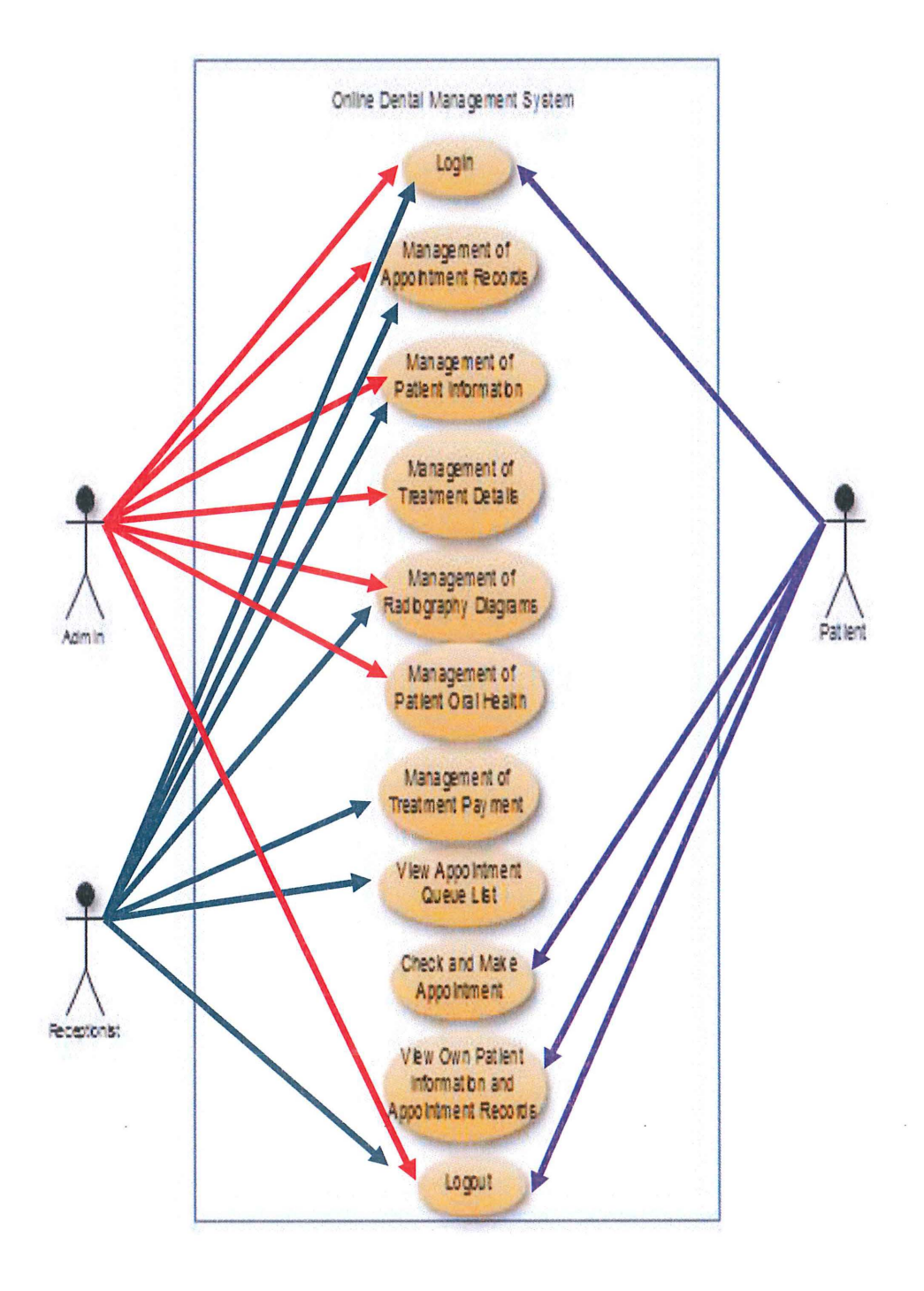

Figure 8: Use Case diagram for the Online Dental Management System (ODMS)

 $\lambda$ 

 $\label{eq:1.1} \mathbf{S} = \begin{bmatrix} \mathbf{S} & \mathbf{S} & \mathbf{S} \\ \mathbf{S} & \mathbf{S} & \mathbf{S} \\ \mathbf{S} & \mathbf{S} & \mathbf{S} \end{bmatrix} \quad \text{and} \quad \mathbf{S} = \begin{bmatrix} \mathbf{S} & \mathbf{S} & \mathbf{S} \\ \mathbf{S} & \mathbf{S} & \mathbf{S} \\ \mathbf{S} & \mathbf{S} & \mathbf{S} \end{bmatrix}$ 

 $\overline{\phantom{a}}$ 

 $\alpha$ 

#### **SEQUENCE DIAGRAM**  $2.4.7$

#### $2.4.7.1$ Administrator

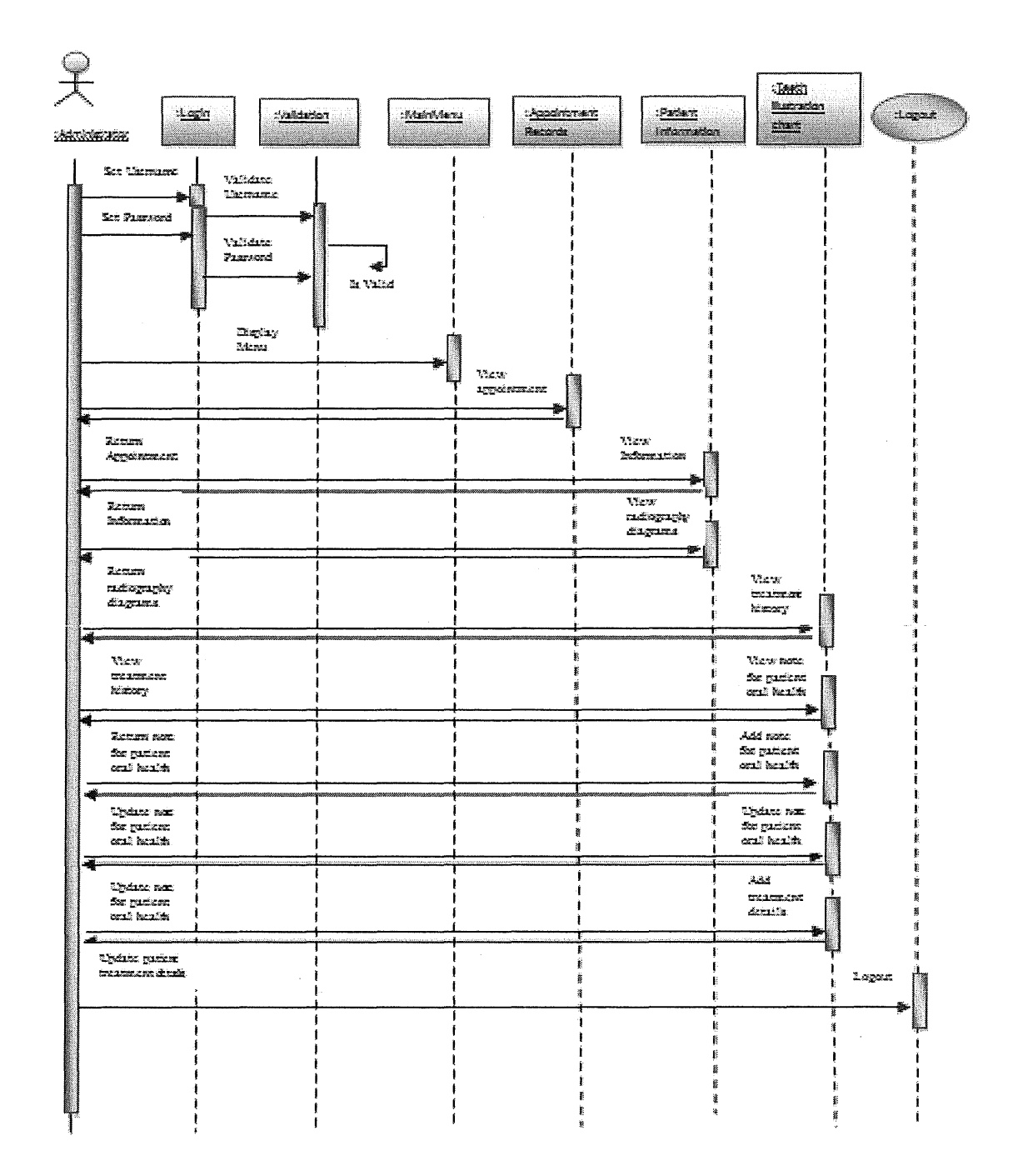

Figure 9: Sequence diagram (Admin) for the Online Dental Management System (ODMS)

#### $2.4.7.2$ Receptionist

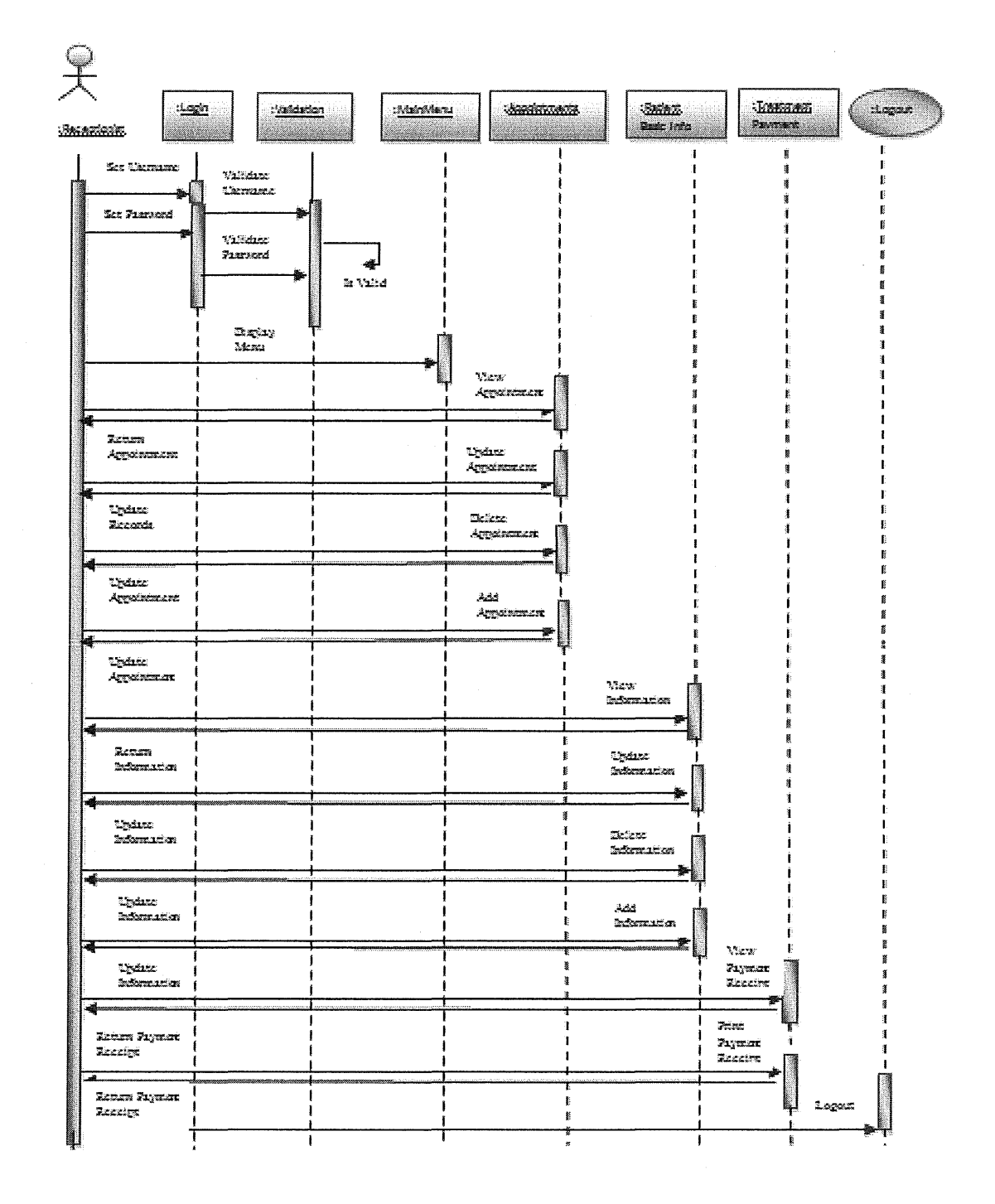

Figure 10: Sequence diagram (Receptionist) for the Online Dental Management System (ODMS)

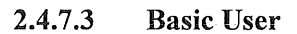

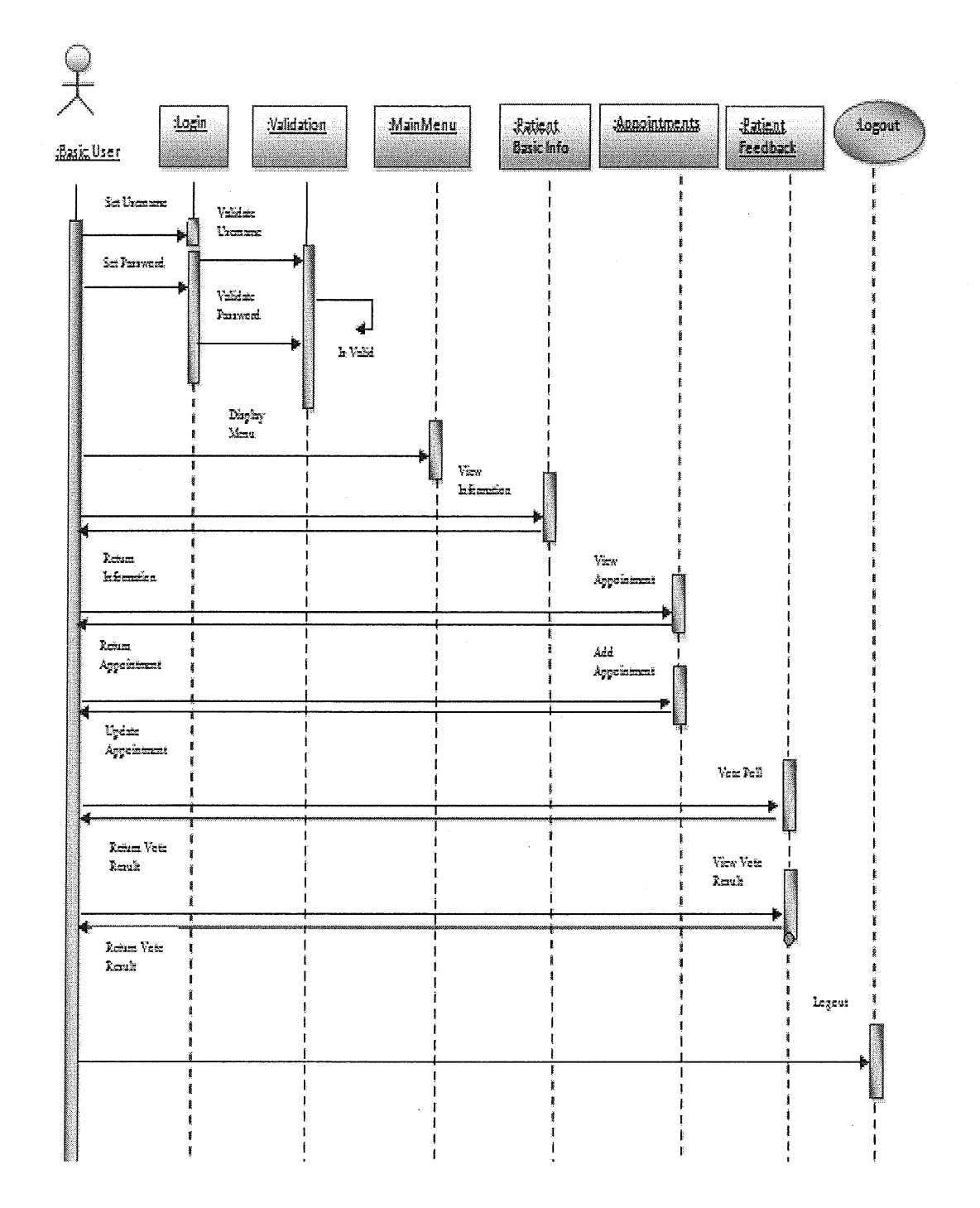

Figure 11: Sequence diagram (Basic User) for the Online Dental Management System (ODMS)

 $2.4.8.1$ **User Login** 

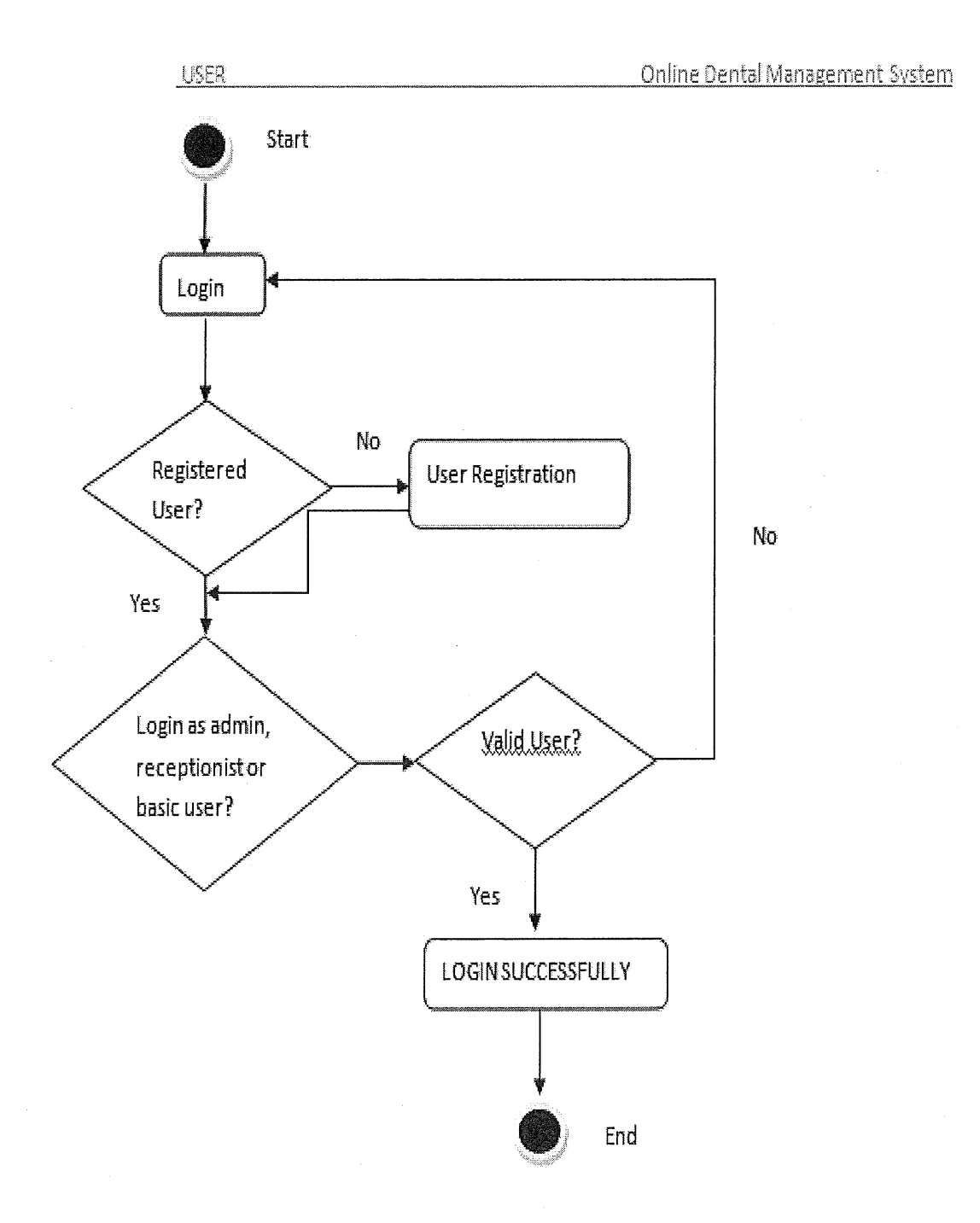

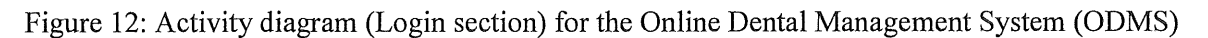

#### **Overall System** 2.4.8.2

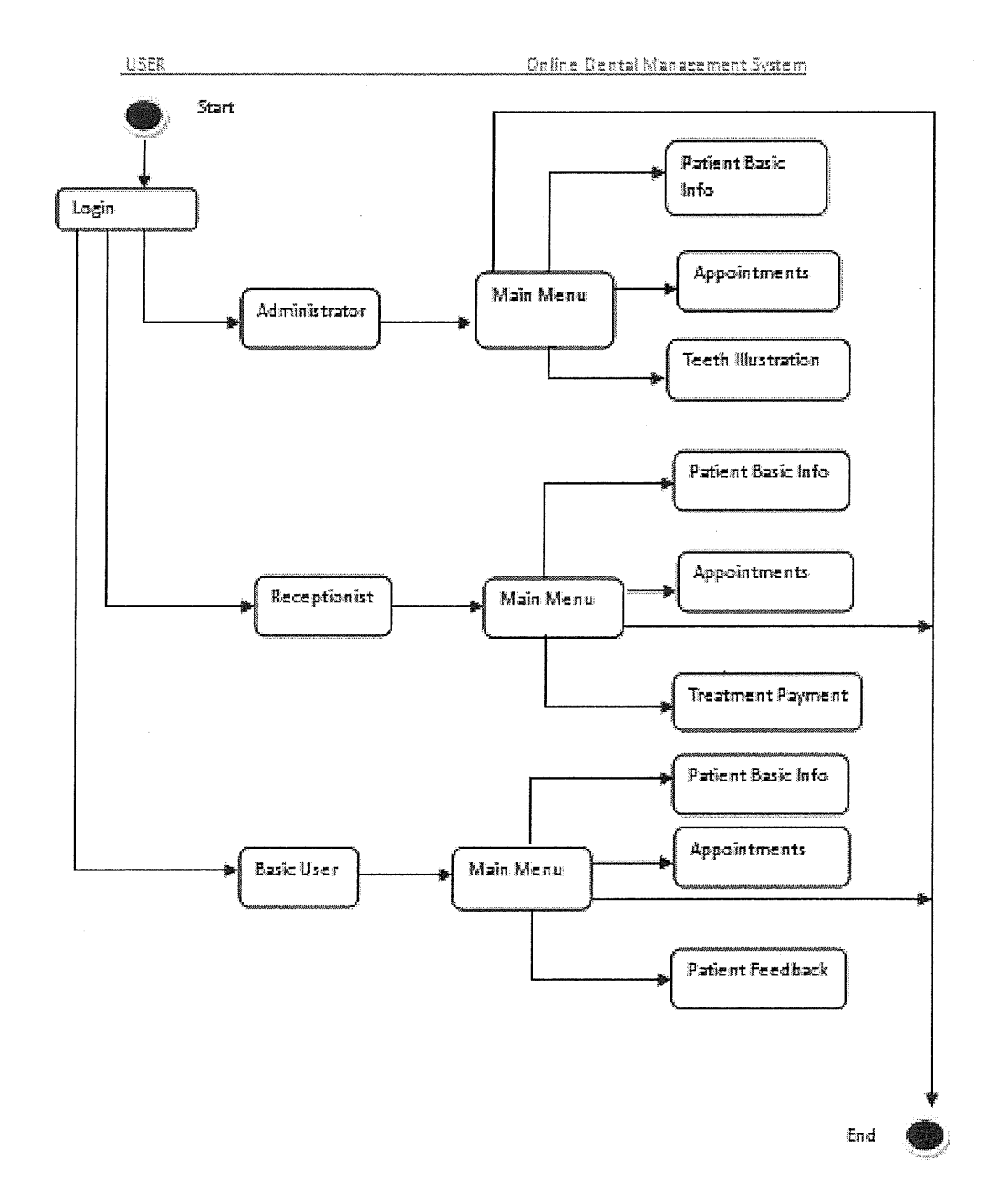

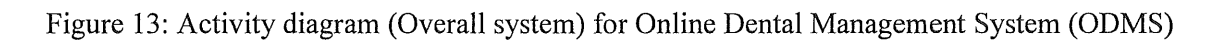

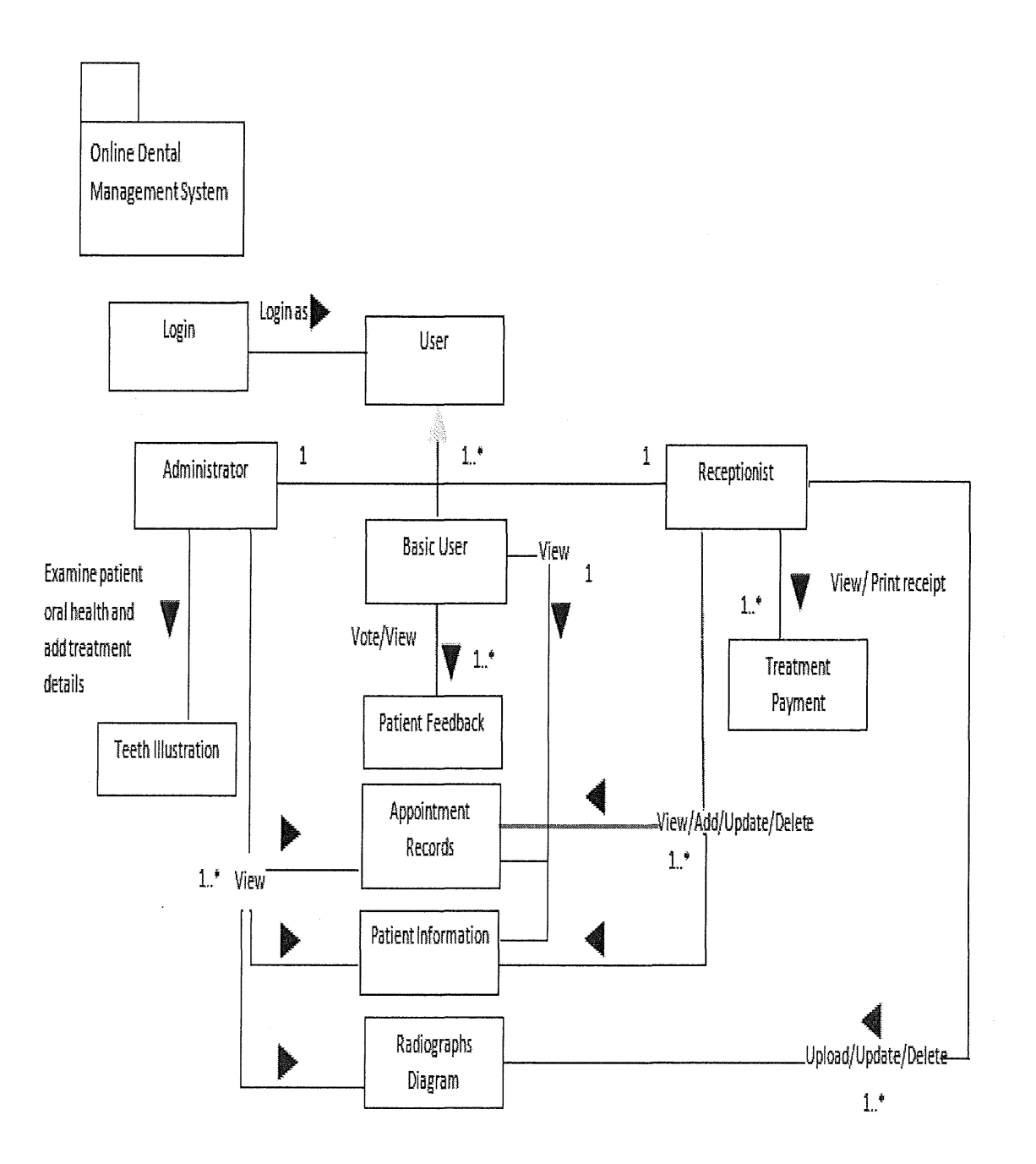

Figure 14: Class diagram for the Online Dental Management System (ODMS)

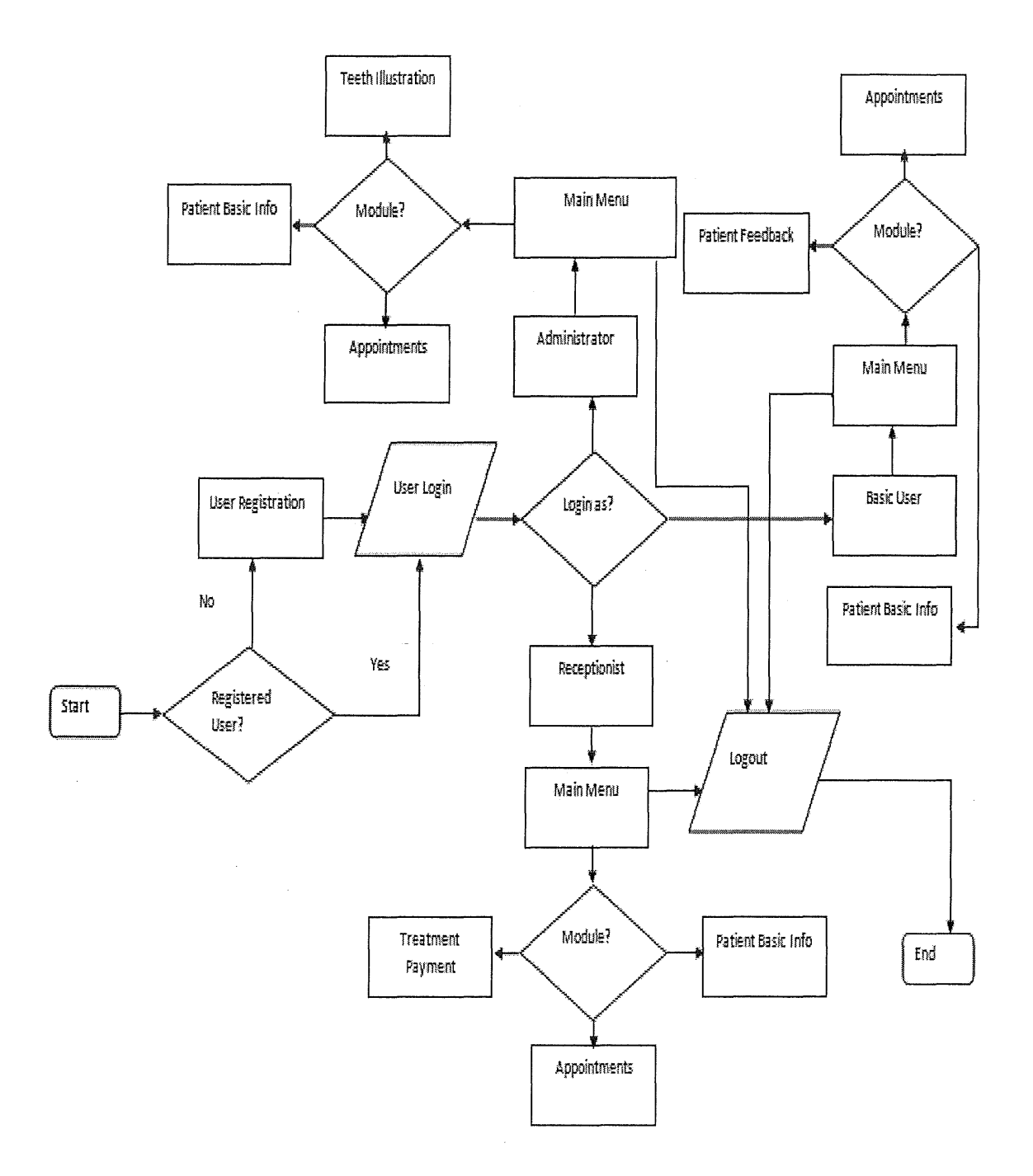

Figure 15: Flow Chart for the Online Dental Management System (ODMS)

#### $2.4.11$ **SYSTEM INTERFACE**

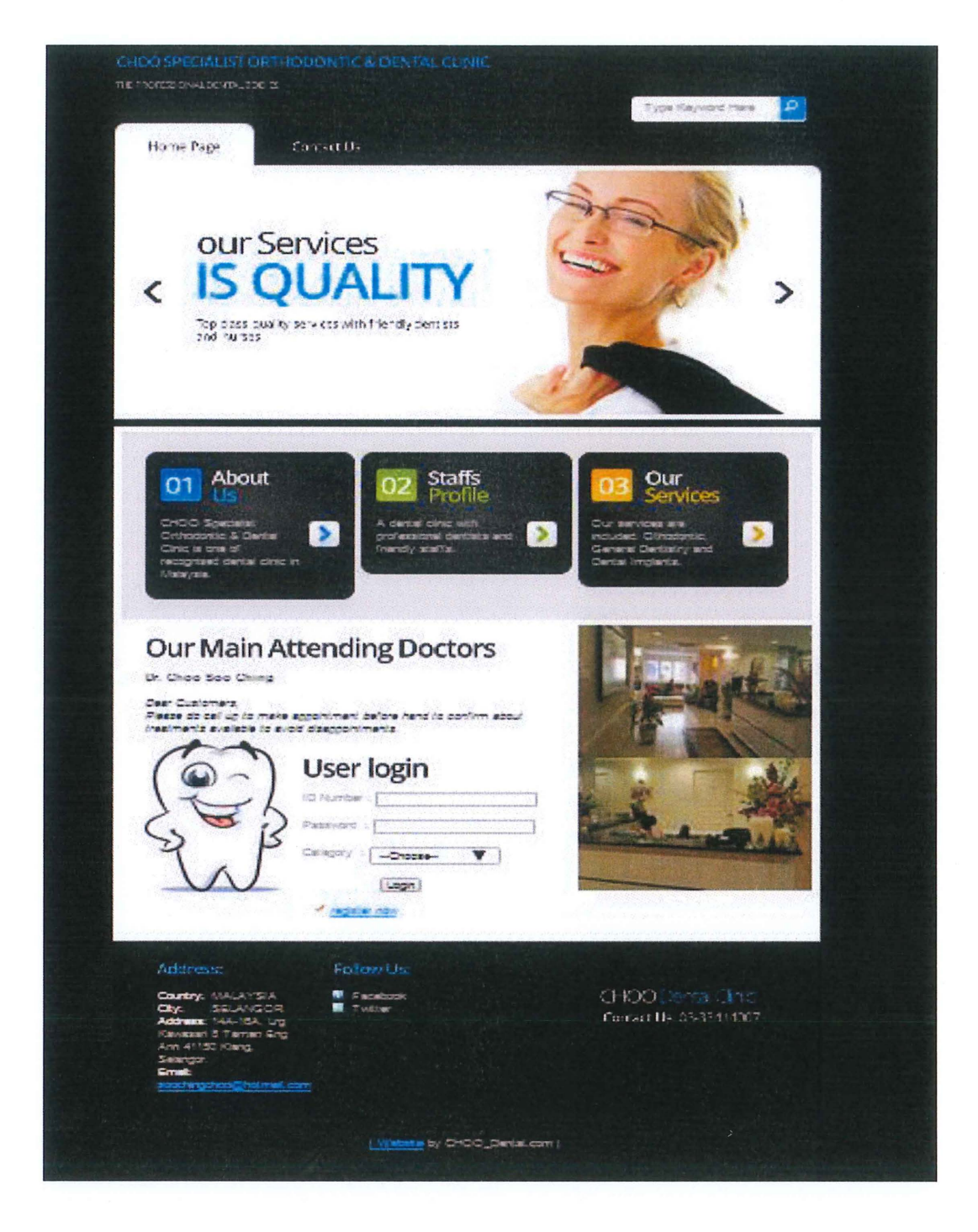

Figure 16: Home page for the Online Dental Management System (ODMS)

 $\mathcal{M}$ 

 $\mathcal{N}$ 

 $\sim$ 

 $\mathbf{F}^{(1)}$  and  $\mathbf{F}^{(2)}$ 

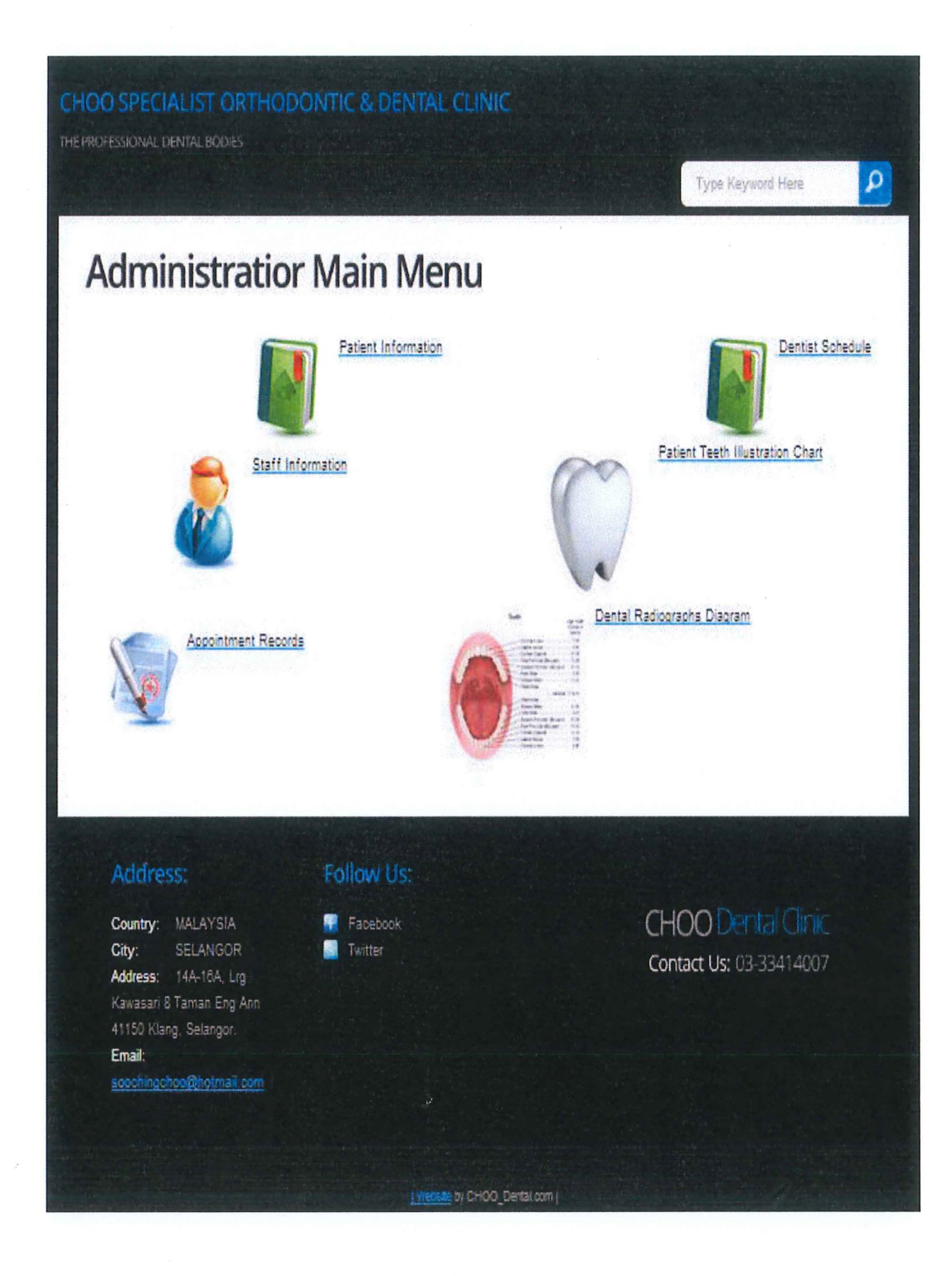

Figure 17: Admin main menu page for the Online Dental Management System (ODMS)

 $\lambda$ 

 $\sim$ 

 $\label{eq:2.1} \mathcal{L} = \left( \begin{array}{cc} 0 & 0 \\ 0 & 0 \end{array} \right) \quad \text{and} \quad \mathcal{L} = \left( \begin{array}{cc} 0 & 0 \\ 0 & 0 \end{array} \right) \quad \text{and} \quad \mathcal{L} = \left( \begin{array}{cc} 0 & 0 \\ 0 & 0 \end{array} \right) \quad \text{and} \quad \mathcal{L} = \left( \begin{array}{cc} 0 & 0 \\ 0 & 0 \end{array} \right) \quad \text{and} \quad \mathcal{L} = \left( \begin{array}{cc} 0 & 0 \\ 0 & 0 \end{$ 

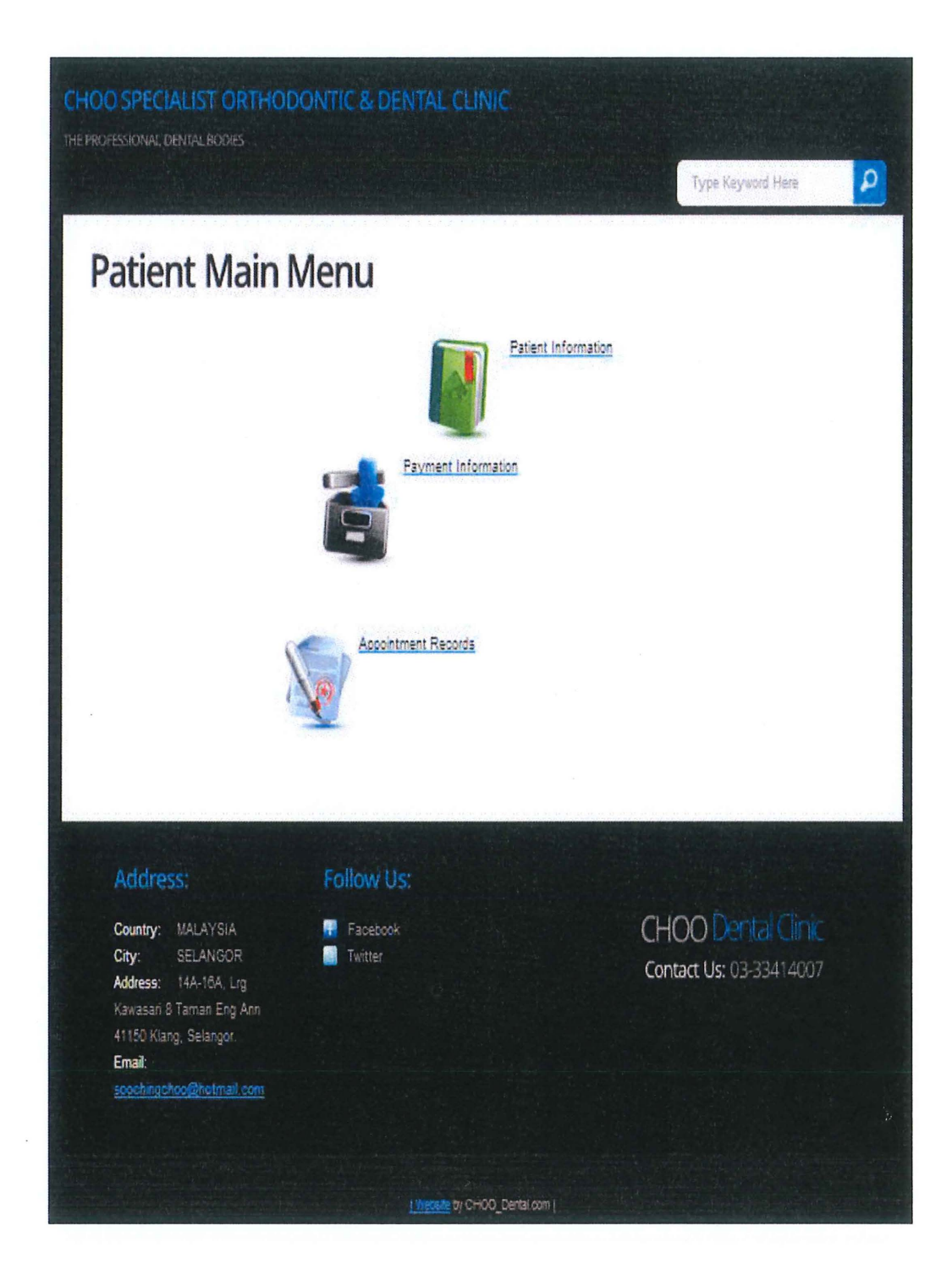

Figure 18: Patient main menu page for the Online Dental Management System (ODMS)

 $\mathbf{v}$ 

 $\sim$ 

 $\mathcal{A}^{\prime}$ 

 $\mathcal{N}$ 

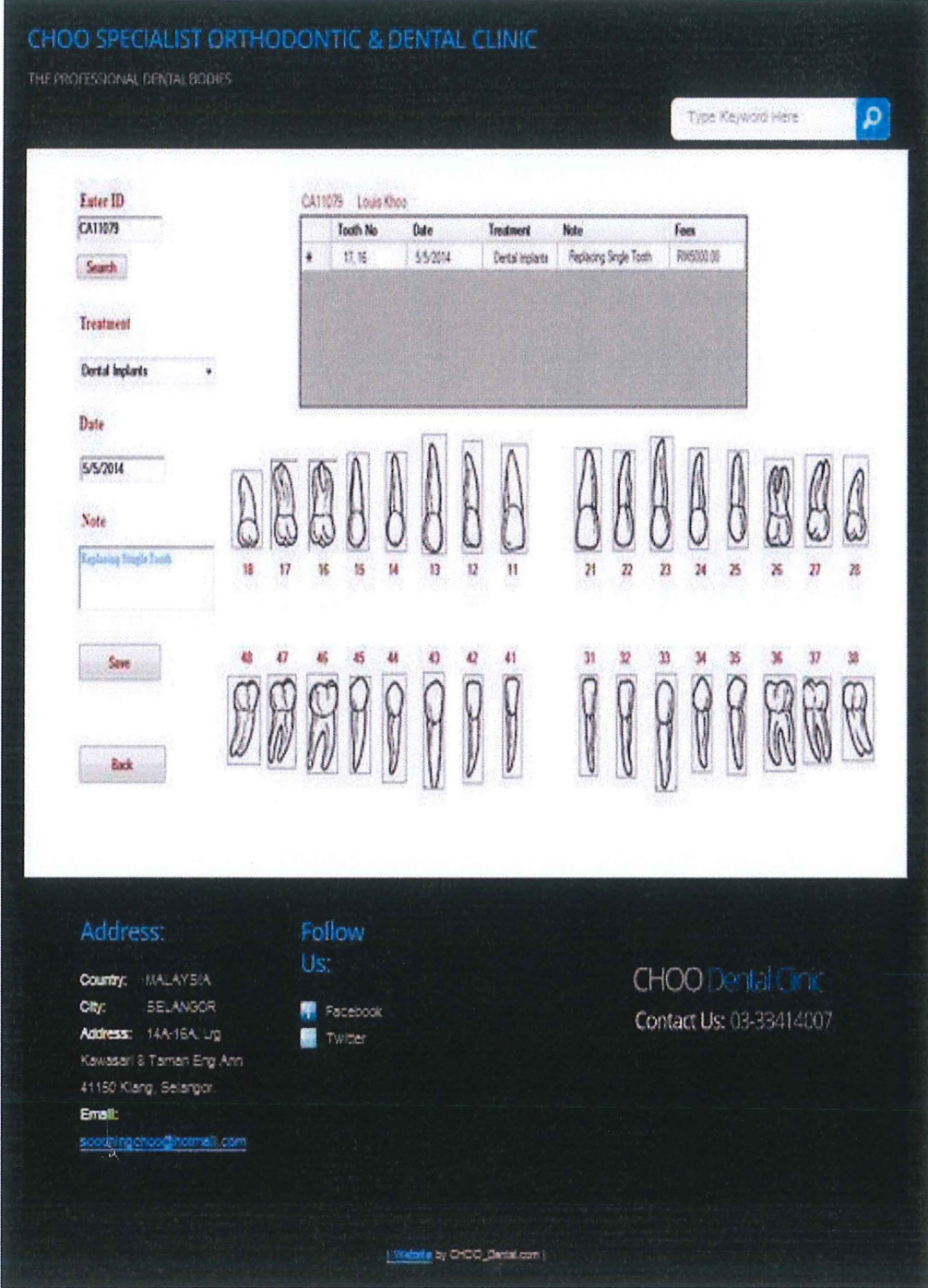

Figure 19: Teeth illustration chart page for the Online Dental Management System (ODMS)

 $\bar{\alpha}$ 

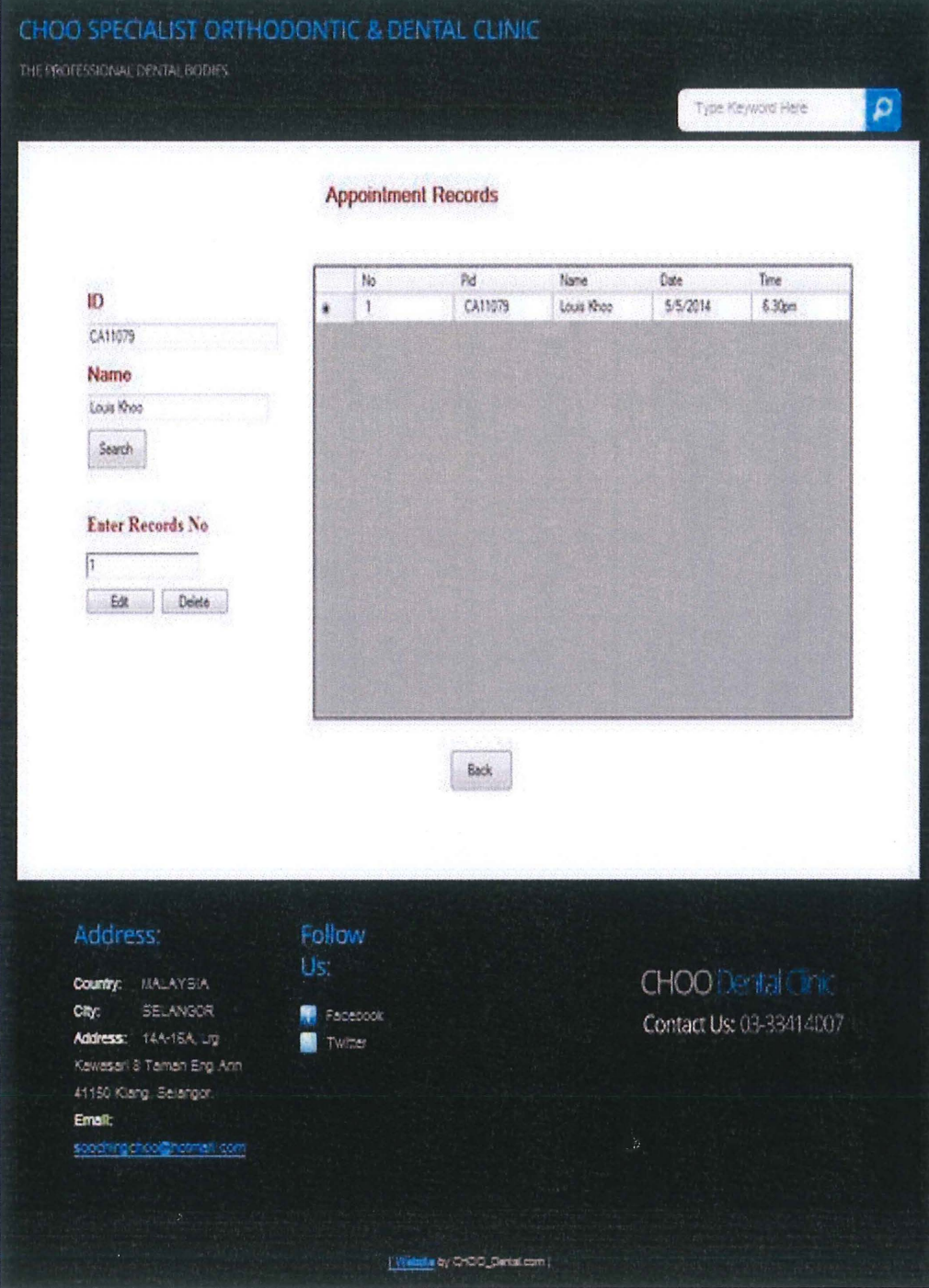

Figure 20: Appointment record page for the Online Dental Management System (ODMS)

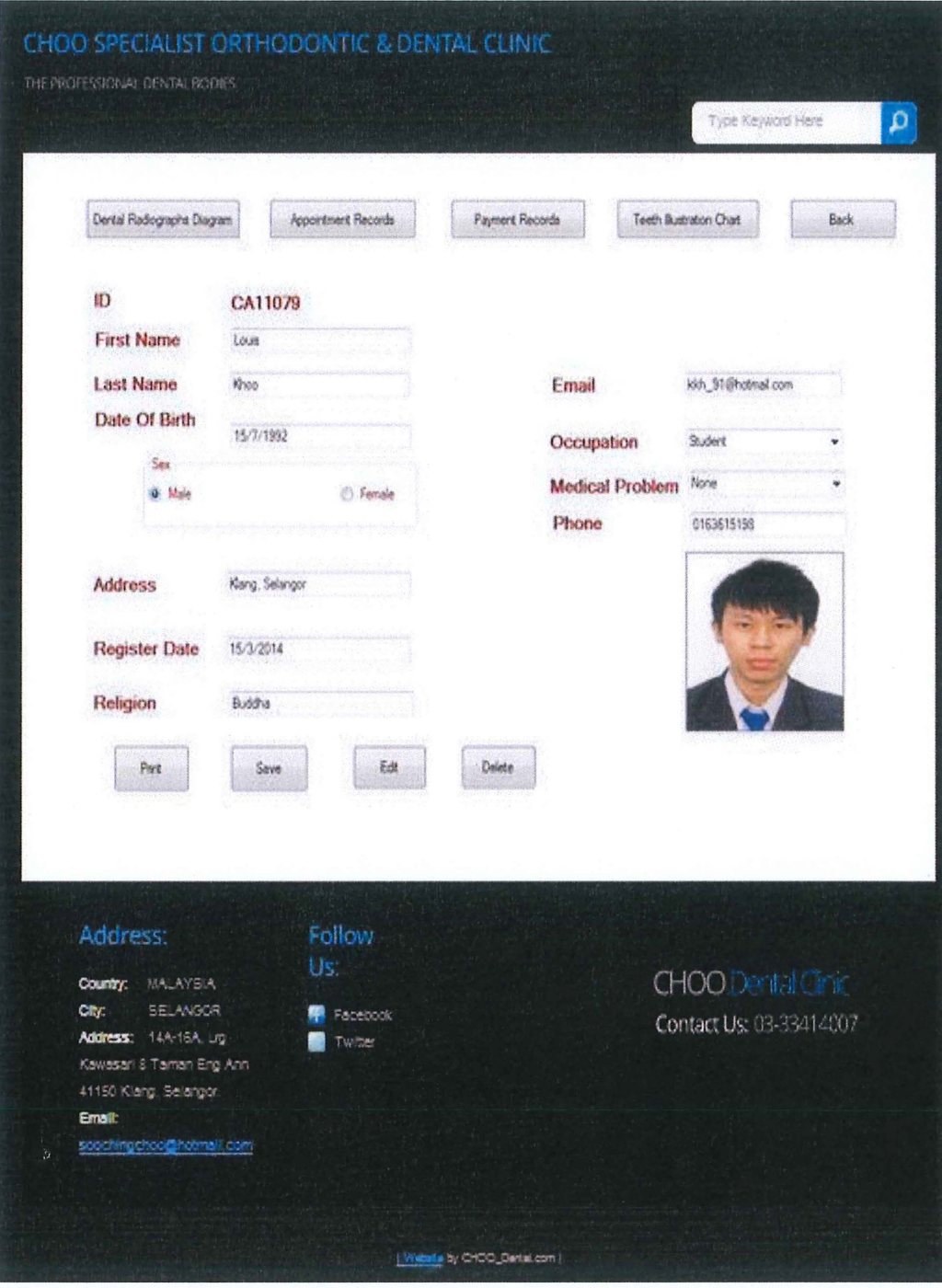

Figure 21: Patient information page for the Online Dental Management System (ODMS)

 $\bar{\mathbf{x}}$ 

 $\label{eq:1} \begin{aligned} \mathbf{w}^{\mathbf{r}}_{\mathbf{r}} &= \mathbf{w}^{\mathbf{r}}_{\mathbf{r}}\left(\mathbf{w}^{\mathbf{r}}_{\mathbf{r}}\right) \mathbf{w}^{\mathbf{r}}_{\mathbf{r}} \\ &\mathbf{w}^{\mathbf{r}}_{\mathbf{r}} &= \mathbf{w}^{\mathbf{r}}_{\mathbf{r}}\left(\mathbf{w}^{\mathbf{r}}_{\mathbf{r}}\right) \mathbf{w}^{\mathbf{r}}_{\mathbf{r}} \\ &\mathbf{w}^{\mathbf{r}}_{\mathbf{r}} &= \mathbf{w}^{\mathbf{$ 

 $\bar{\mathbf{x}}$ 

 $\label{eq:1} \frac{1}{\sqrt{2\pi}}\int_{0}^{\pi} \frac{1}{\sqrt{2\pi}}\left(\frac{1}{\sqrt{2\pi}}\right)^{2\pi} \frac{1}{\sqrt{2\pi}}\int_{0}^{\pi}\frac{1}{\sqrt{2\pi}}\left(\frac{1}{\sqrt{2\pi}}\right)^{2\pi} \frac{1}{\sqrt{2\pi}}\frac{1}{\sqrt{2\pi}}\int_{0}^{\pi}\frac{1}{\sqrt{2\pi}}\frac{1}{\sqrt{2\pi}}\frac{1}{\sqrt{2\pi}}\frac{1}{\sqrt{2\pi}}\frac{1}{\sqrt{2\pi}}\frac{1}{\sqrt{2\pi}}$ 

### CHOO SPECIALIST ORTHODONTIC & DENTAL CLINIC THE PROFESSIONAL DENTAL BODIES  $\overline{Q}$ Type Keyword Here **Payments Enter Your ID** CA11079 Search No. Date. Operation Amount  $\mathbf{1}$ 5/5/2014 RM5000.00 Dental Implants **Enter Records No**  $\sqrt{1}$ Edit Delete Back  $\epsilon$ m Address: Follow CHOO Dental Cinic Country: MALAYSIA SELANGOR **Fil** Facebook Civ. Contact Us: 03-33414007 ress: 14A-16A, Lig. Add Twitter Kawasari 8 Taman Eng Ann 41150 Klarg, Selangor Email gehooghamali com [Websig by OYCO\_DartaLcom)

Figure 22: Payment information page for the Online Dental Management System (ODMS)

 $\overline{\phantom{a}}$ 

 $\hat{\boldsymbol{\theta}}$ 

 $\overline{\phantom{a}}$ 

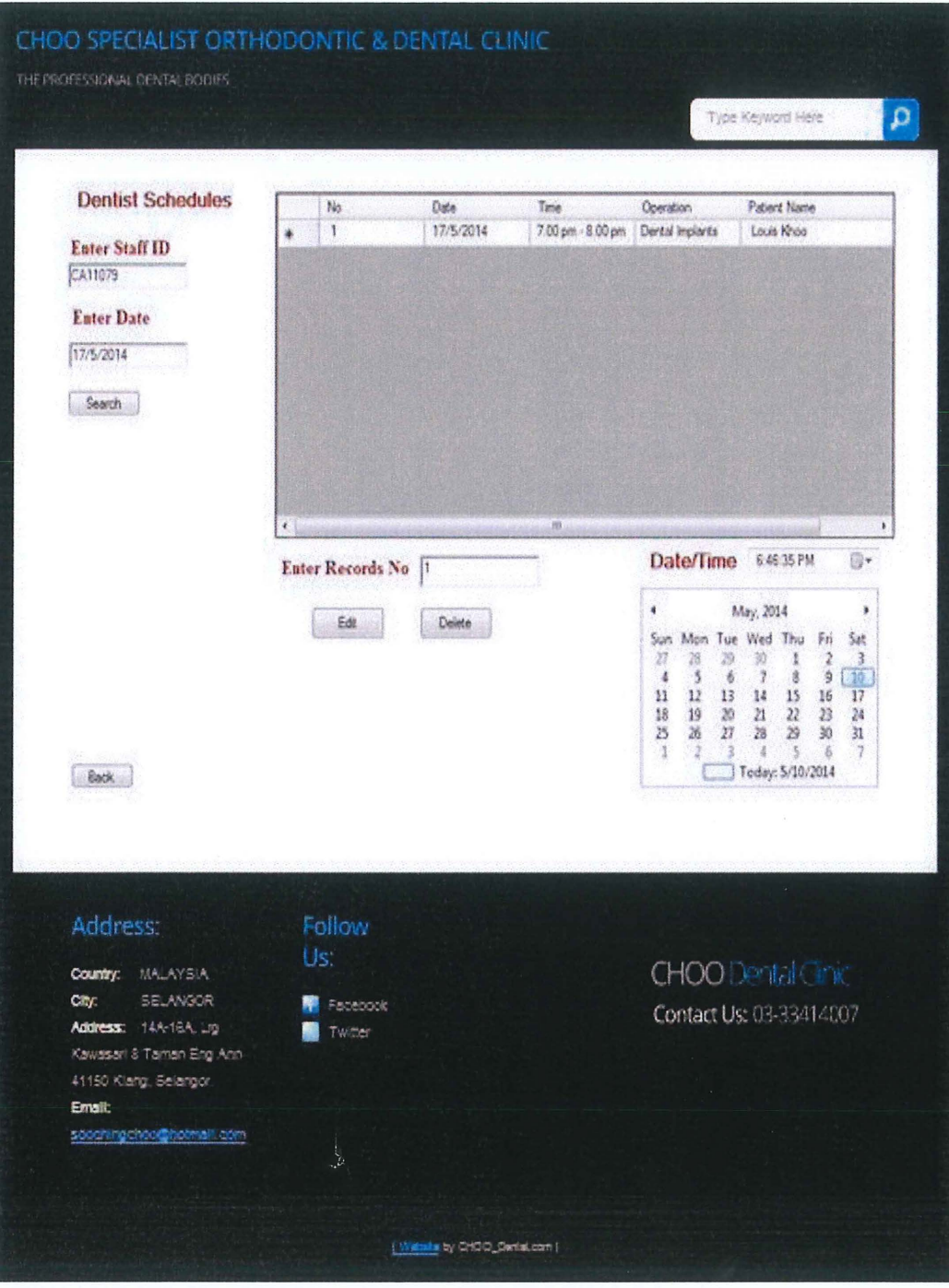

Figure 23: Dental schedule page for the Online Dental Management System (ODMS)

 $\bar{\mathbf{X}}$ 

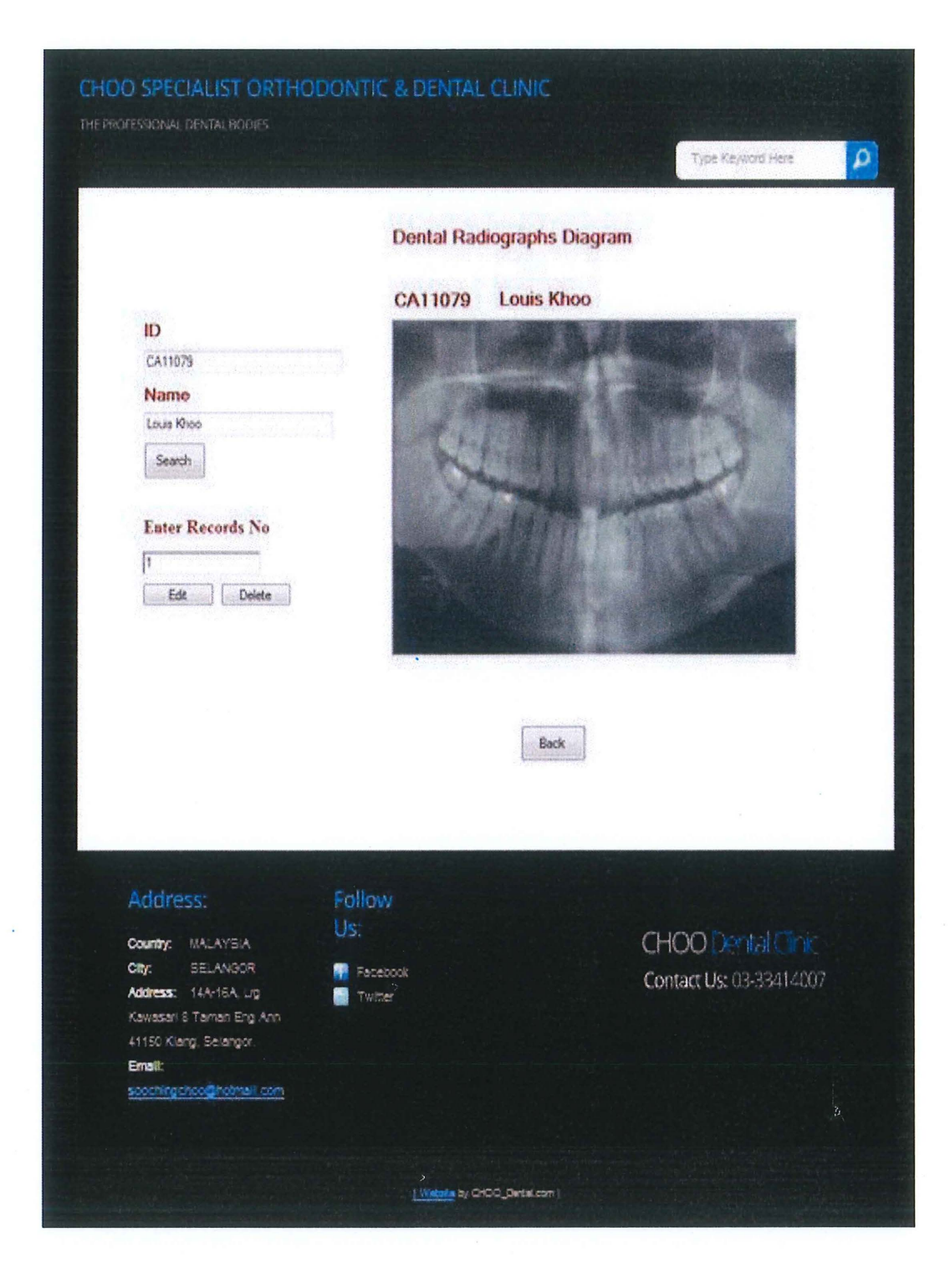

Figure 24: Dental radiography page for the Online Dental Management System (ODMS)

 $\lambda$ 

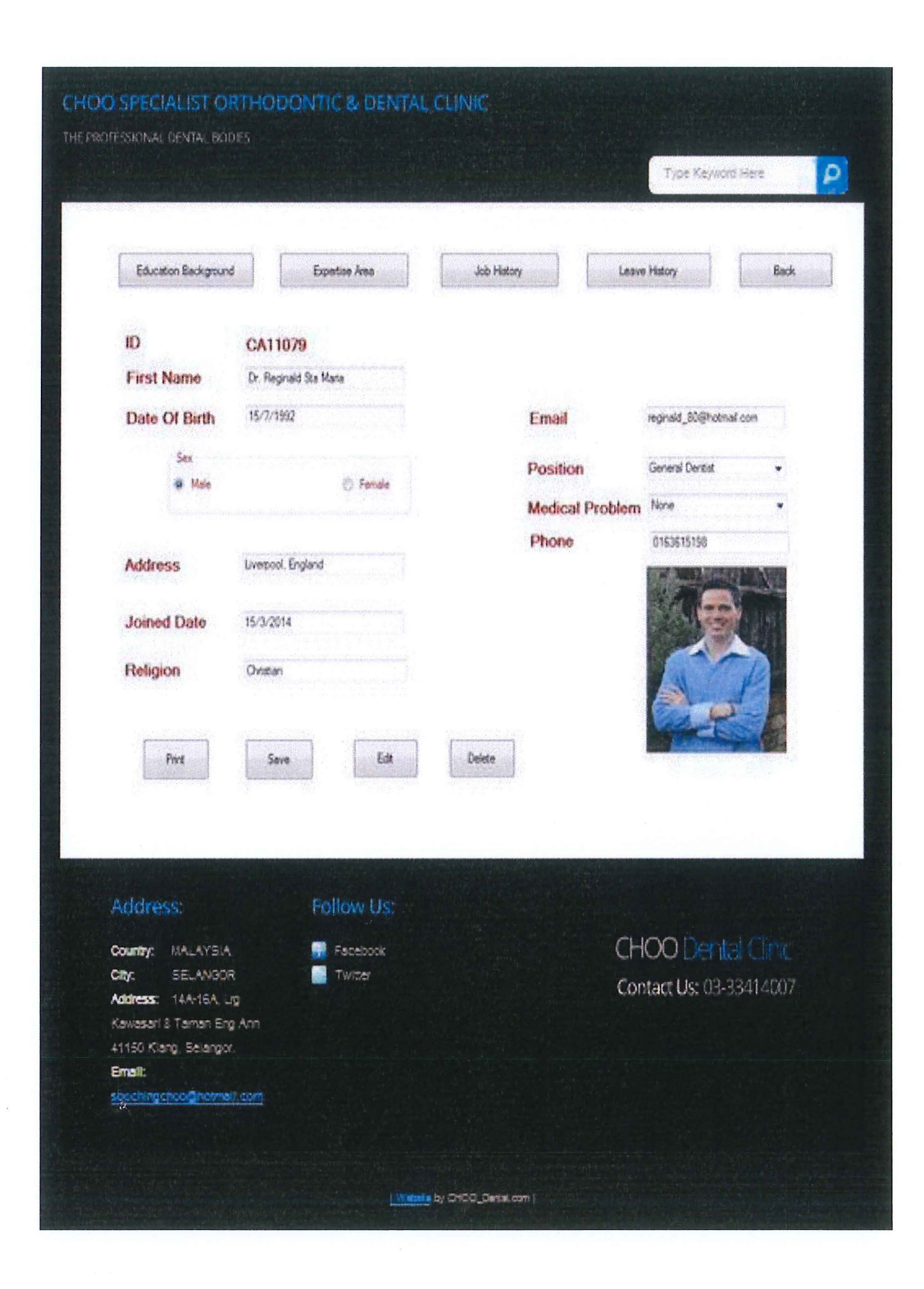

Figure 25: Staff information page for the Online Dental Management System (ODMS)

 $\mathcal{N}$ 

 $\mathcal{F}$ 

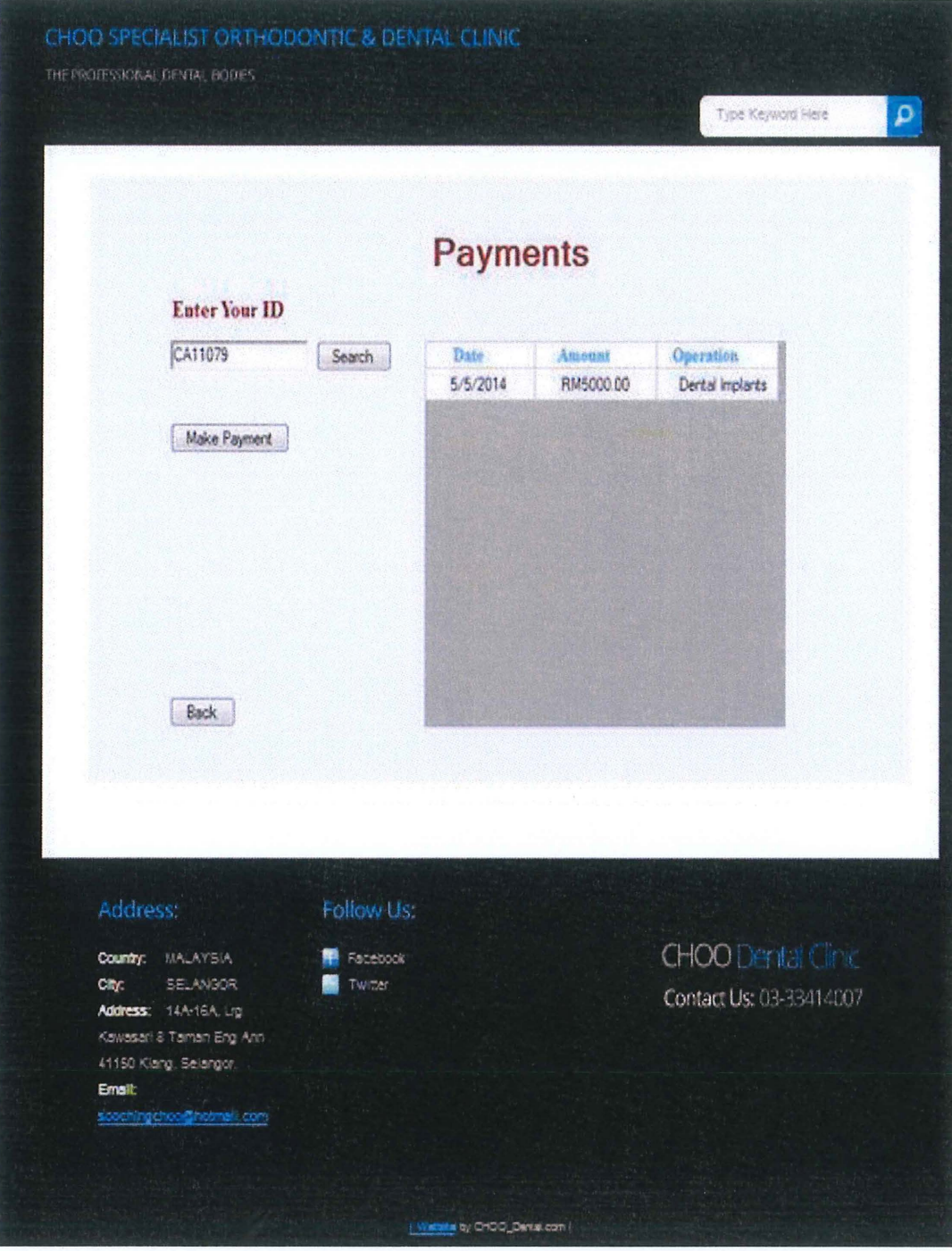

Figure 26: Make payment page for the Online Dental Management System (ODMS)

 $\sim$ 

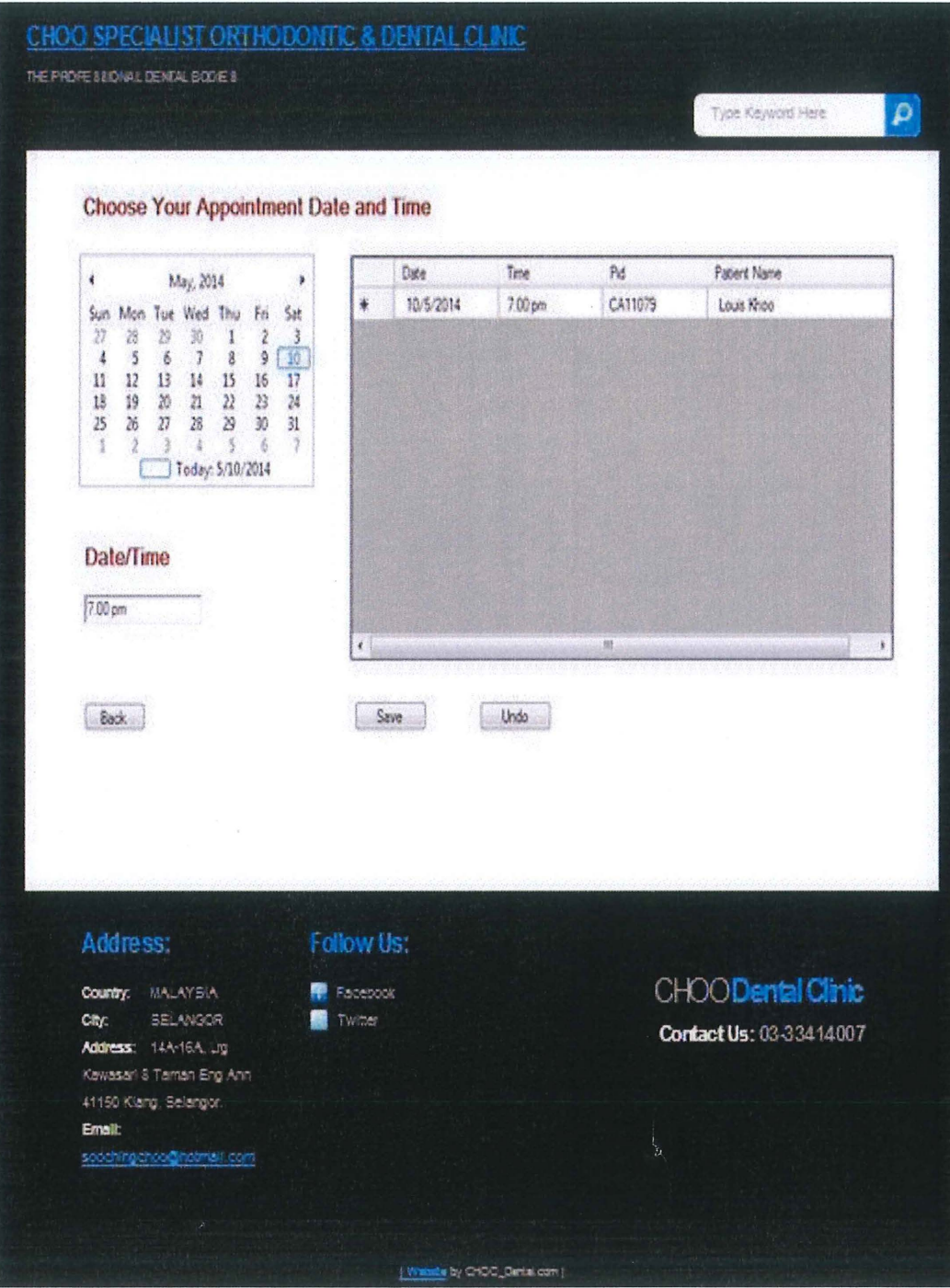

Figure 27: Make appointment page for the Online Dental Management System (ODMS)

 $\mathbf{x}_i$ 

### 2.5 DEVELOPMENT PLAN

### 2.5.1 Review on the tools used for project development

### HTML

HTML stands for hypertext markup language. This project is a web-based application, hence HTML is appropriately chosen for displaying the system interfaces on the web browser. HTML elements form the building blocks of all websites and it allows images and objects to be embedded and also can be used to create interactive forms. Besides, it able to create structured documents by implying the structural semantics for text such as headings, paragraphs, links and other items. In addition, scripts languages such as JavaScript (JS) can also be embedded and thus make the HTML web pages become more attractive.

### PHP

PHP stands for hypertext preprocessor. PHP is a server-side scripting language which is designed for web development and it also can be used as a general-purpose programming language. PHP codes are executed on a web server which will then generated the resulting web page on web browser. The PHP files can contain text, HTML, CSS and also JavaScript and can support wide range of database. In this project, the system is developed by using the PHP as the main scripting language.

### **CSS**

CSS stands for cascading style sheets. CSS is a style sheet language used to formatting the document written in markup language. CSS is designed to enable the separation of document content included elements such as colors, fonts, and so on. The external style sheets can enable multiple pages to share the same formatting and save a lot of work for developers. In this project, CSS is used to formatting the document written in HTML to improve content accessibility and reduce the complexity of the document content.

JS stands for JavaScript. JS is used to add functionality towards a web page by adding interactivity with the webpage, such as forms validation, communicate with the MySQL database and so on. JS give ability for user to make changes towards item with multiple type of event handling. In this project, JS is used to add the functionality of the system by use the event handling from the JS library.

### MySQL

MySQL is a widely used open-source relational database management system (RDBMS) where the SQL is stands for structured query language. The database used in this project is MySQL by integrated with third party proprietary and free graphical administration applications which is phpMyAdmin.

## 2.6 SOFTWARE AND HARDWARE TOOLS

This section will list out the software and hardware that are used for project development.

### 2.6.1 Software Tools

l,

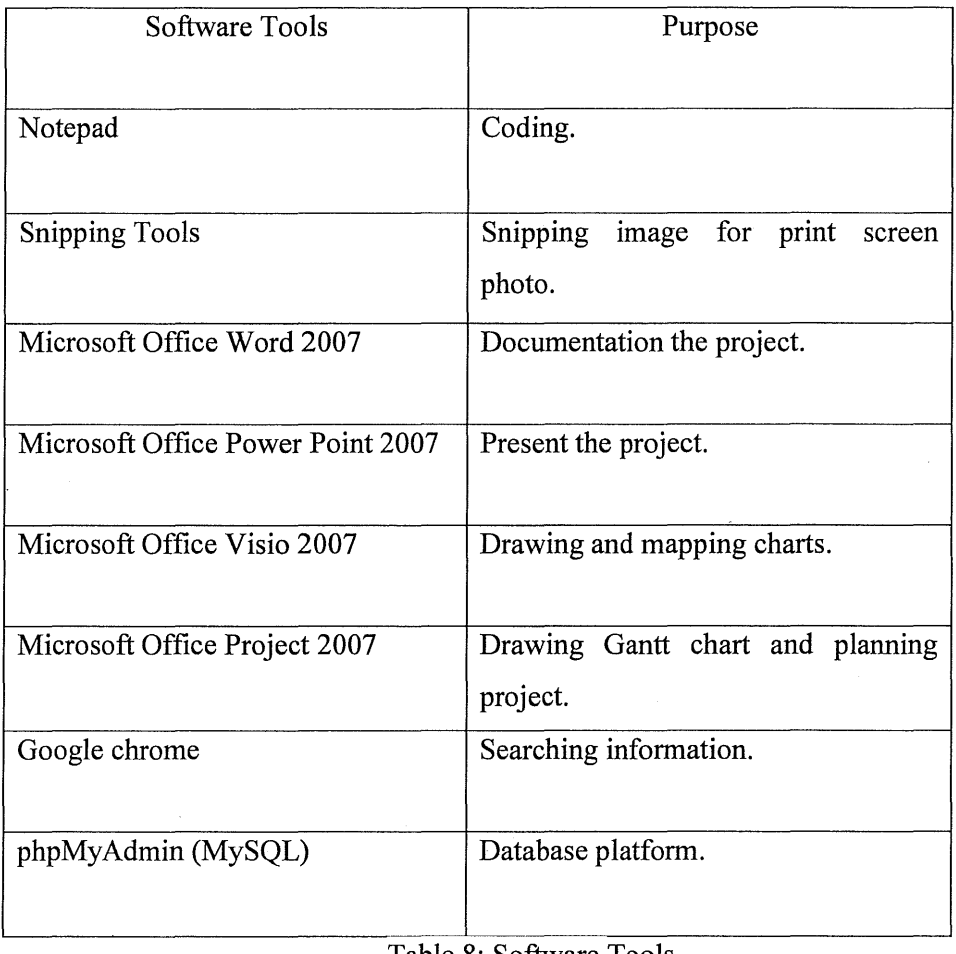

Table 8: Software Tools

 $\hat{\boldsymbol{\beta}}$
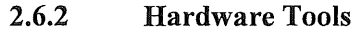

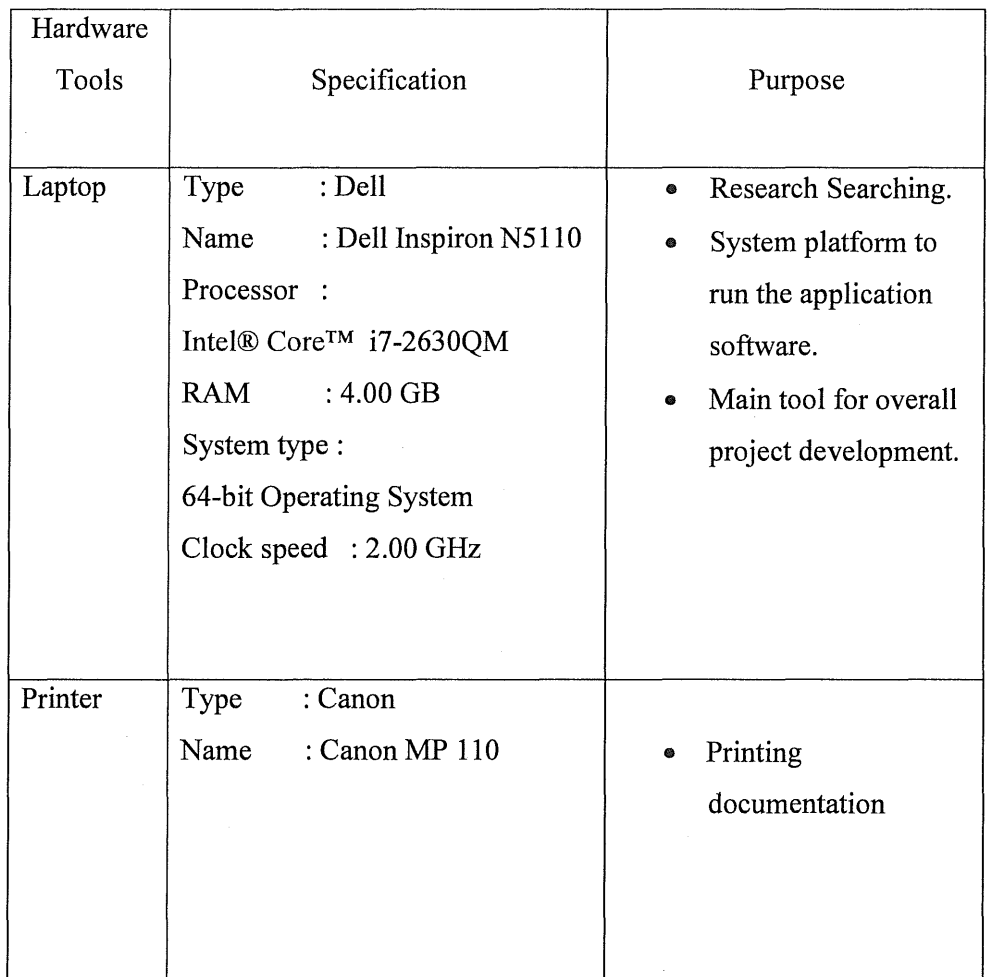

Table 9: Hardware Tools

### 2.7 SYSTEM IMPLEMENTATION

This section is explaining about the development of the designed Online Dental Management System (ODMS) based on the design and development plan in previous section which are included the system module, interface design and database creation. The system modules which are going to discuss in this part are included home page module, user login module, administrator/receptionist login module, administrator main menu module (patient basic info, appointments, and teeth illustration chart), receptionist main menu module (patient basic info, appointments, and treatment payment) and also basic user main menu module (patient basic info, appointments and patient feedback).

### 2.7.1 **Interface Design**

In developing a system, the system interface is one of the important aspects that the developer should bear in mind as the interface will act as a medium for interaction between user and system to produce the input and output of the system thus a userfriendly system interface should be designed. The input of the system is allowing the user to manipulate the system and the system will produce the output based on the manipulation of the user. The programming languages such as Hypertext Markup Language (HTML), Cascading Style Sheets (CSS) and JavaScript (JS) are used in developing the system interface of this Online Dental Management System (ODMS).

#### **2.7.2 System Modules**

**2.7.2.1 Home Page** 

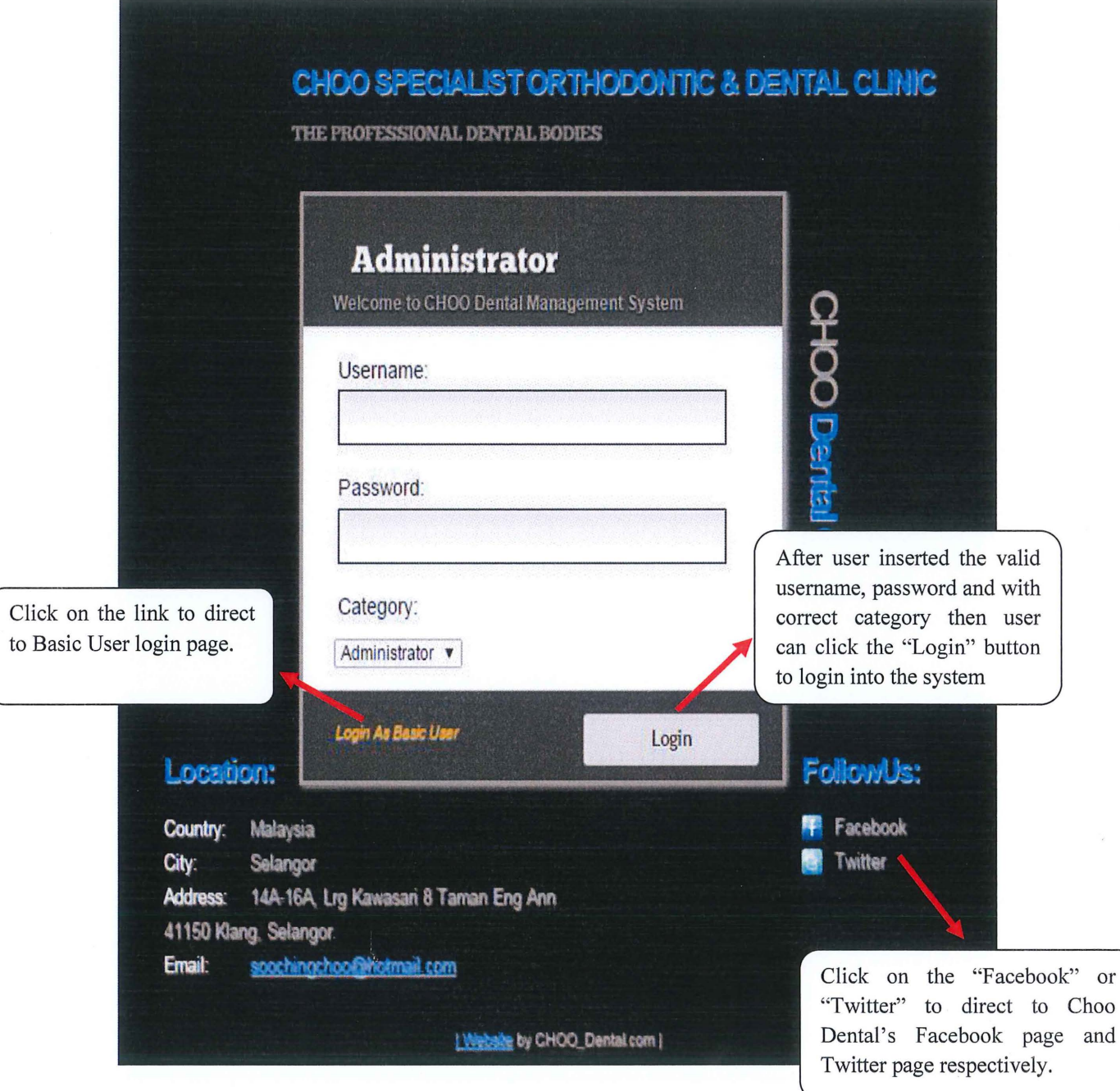

Figure 28: Home page for the Online Dental Management System (ODMS)

# **2.7.2.2 Basic User Login Page**

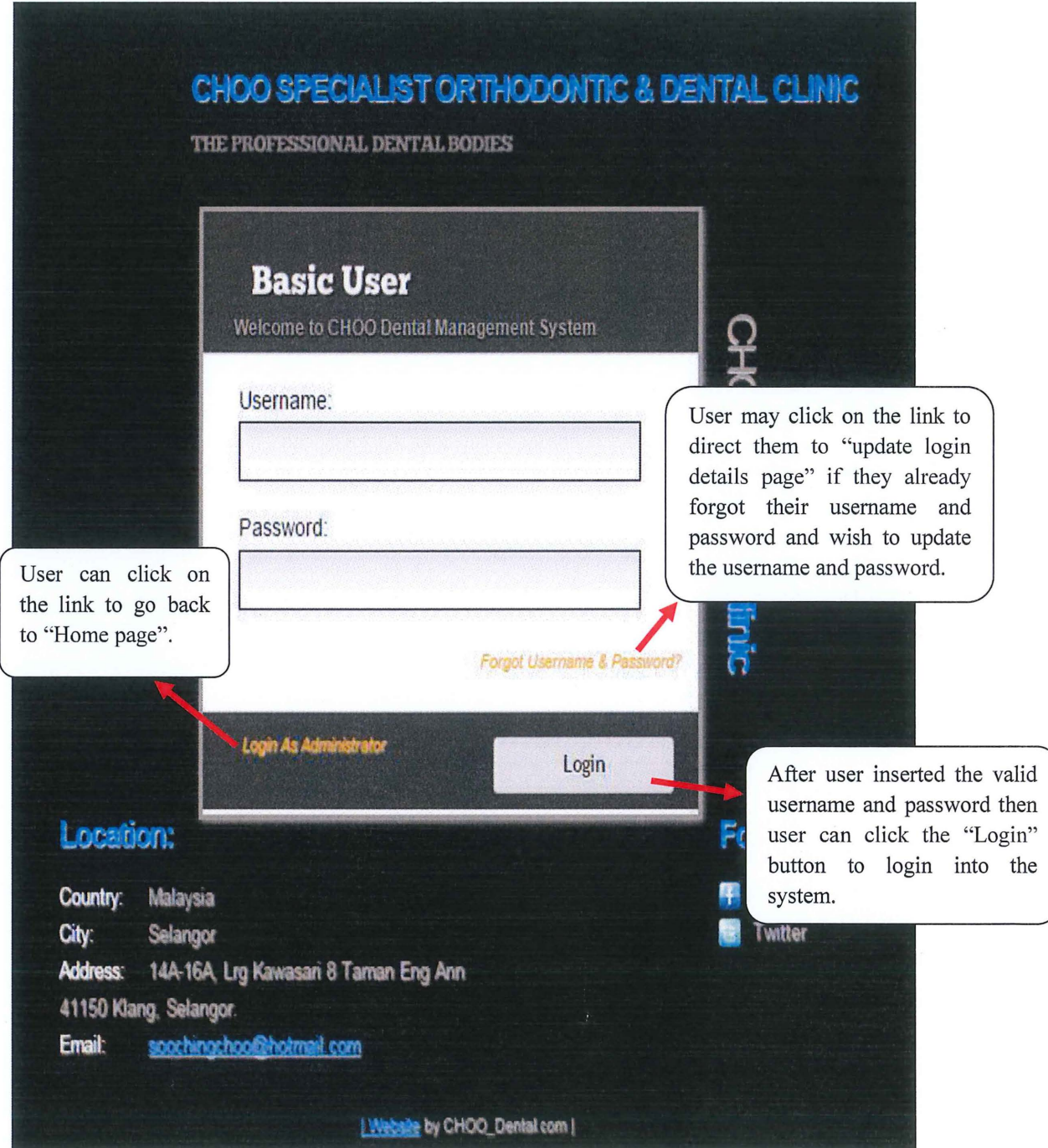

Figure 29: Basic User login page for the Online Dental Management System (ODMS)

 $\overline{\alpha}$ 

 $\mathbf{X}$ 

# **2.7.2.3 Update Login Details Page**

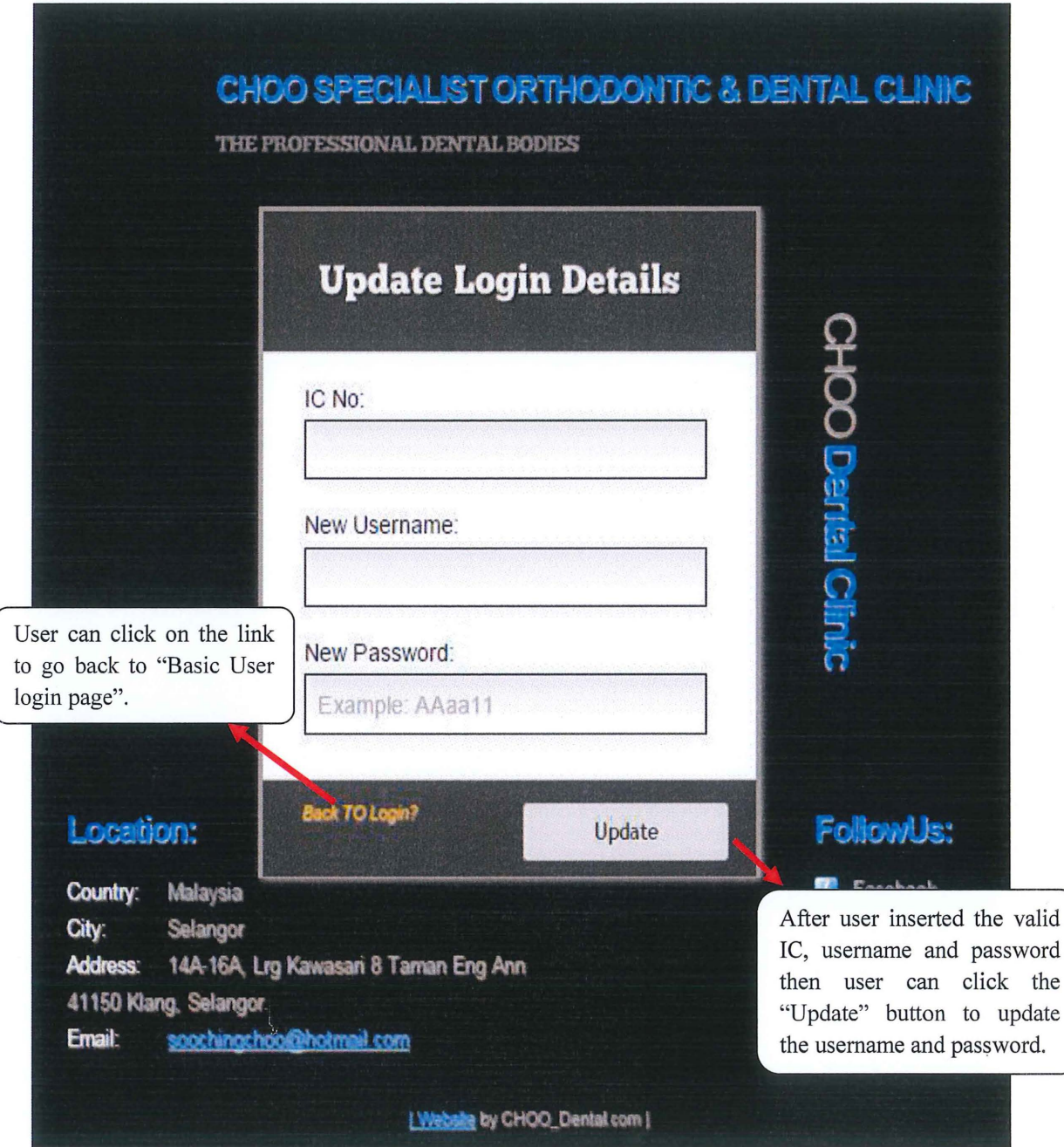

Figure 30: Update login details page for the Online Dental Management System (ODMS)

After the usemame and password have updated successfully, a message box as the figure below will shown.

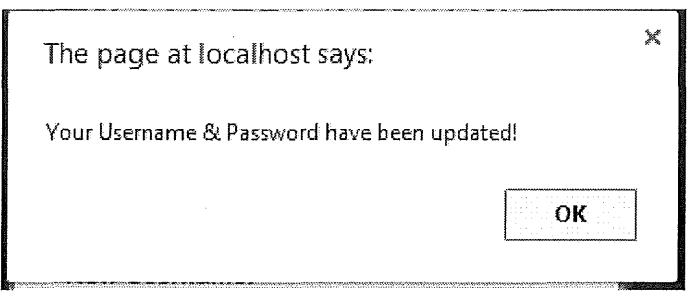

Figure 31: Update successfully message box.

For the administrator login page, an error message box as the figure below will be shown if the user inserted incorrect usemame, password and category .

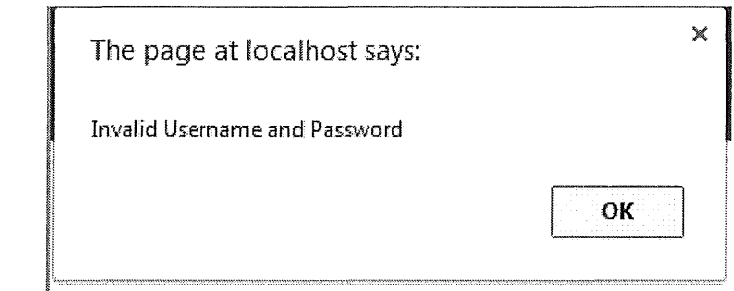

Figure 32: Login failure message box.

For the basic user login page, an error message box as the figure below will be shown if the user inserted incorrect usemame or password.

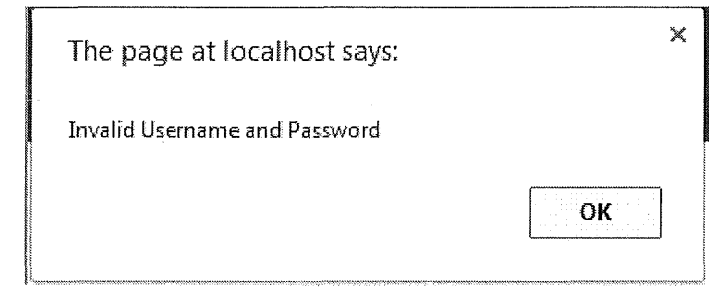

Figure 33: Login failure message box.

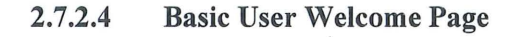

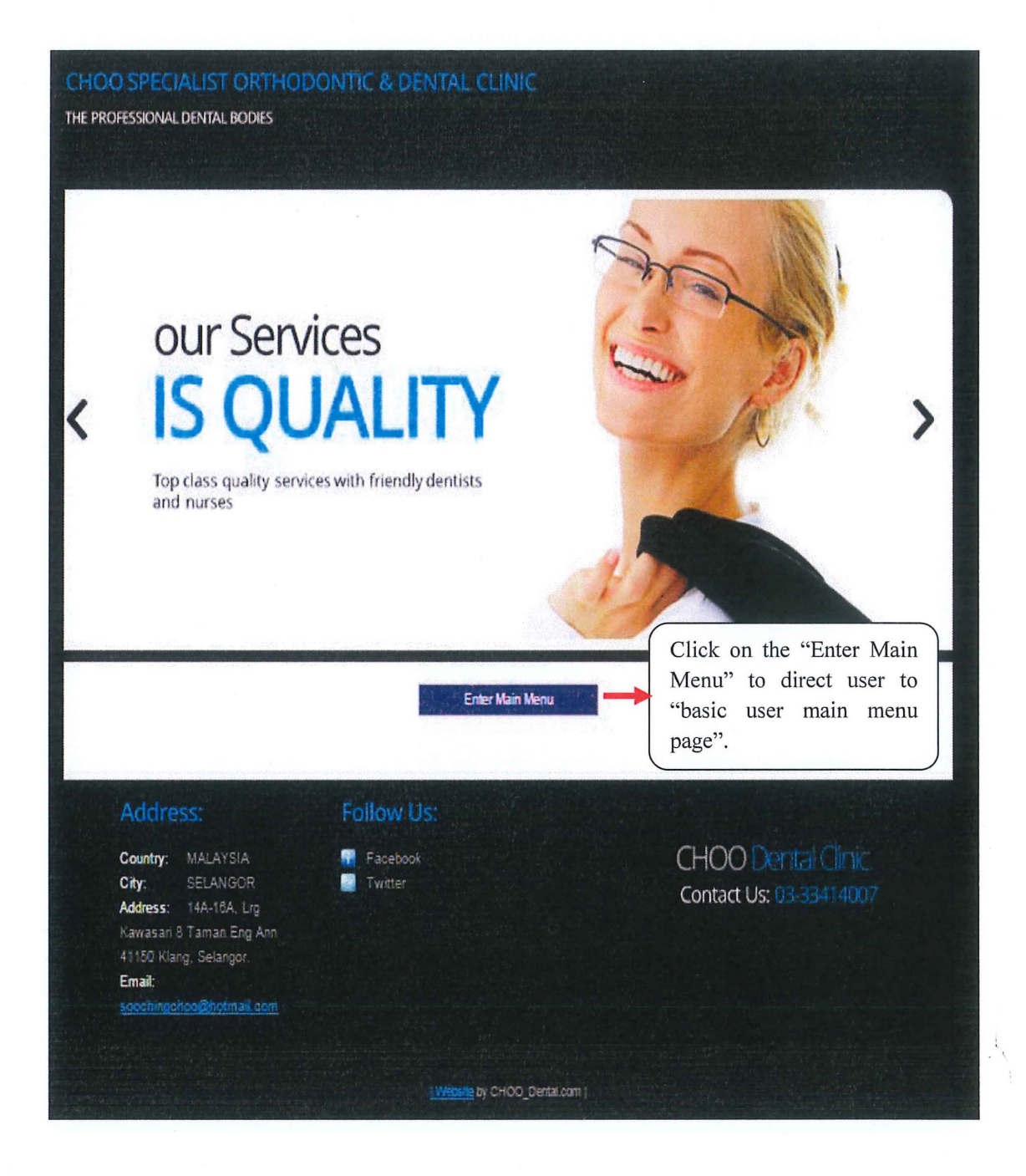

Figure 34: Basic user welcome page for the Online Dental Management System (ODMS)

 $\mathbf{X}$  .

 $\sim$ 

 $\lambda_{\rm{B}}$ 

### **2.7.2.5 Basic User Main Menu Page**

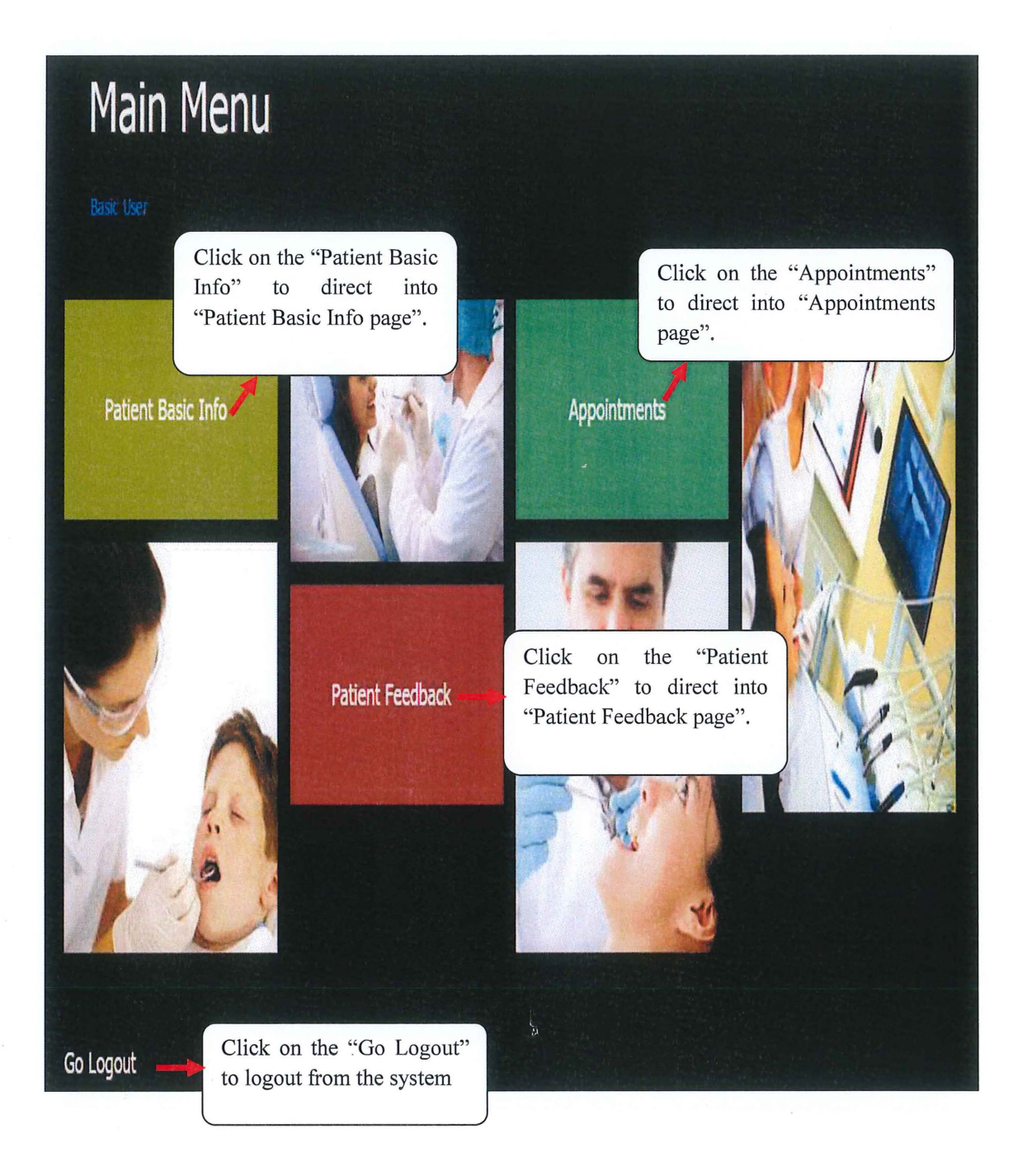

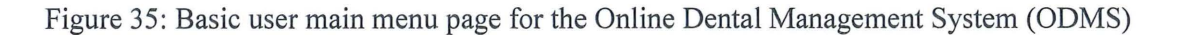

 $\lambda$ 

 $\alpha$ 

# **2.7.2.6 Basic User Patient Basic Info Page**

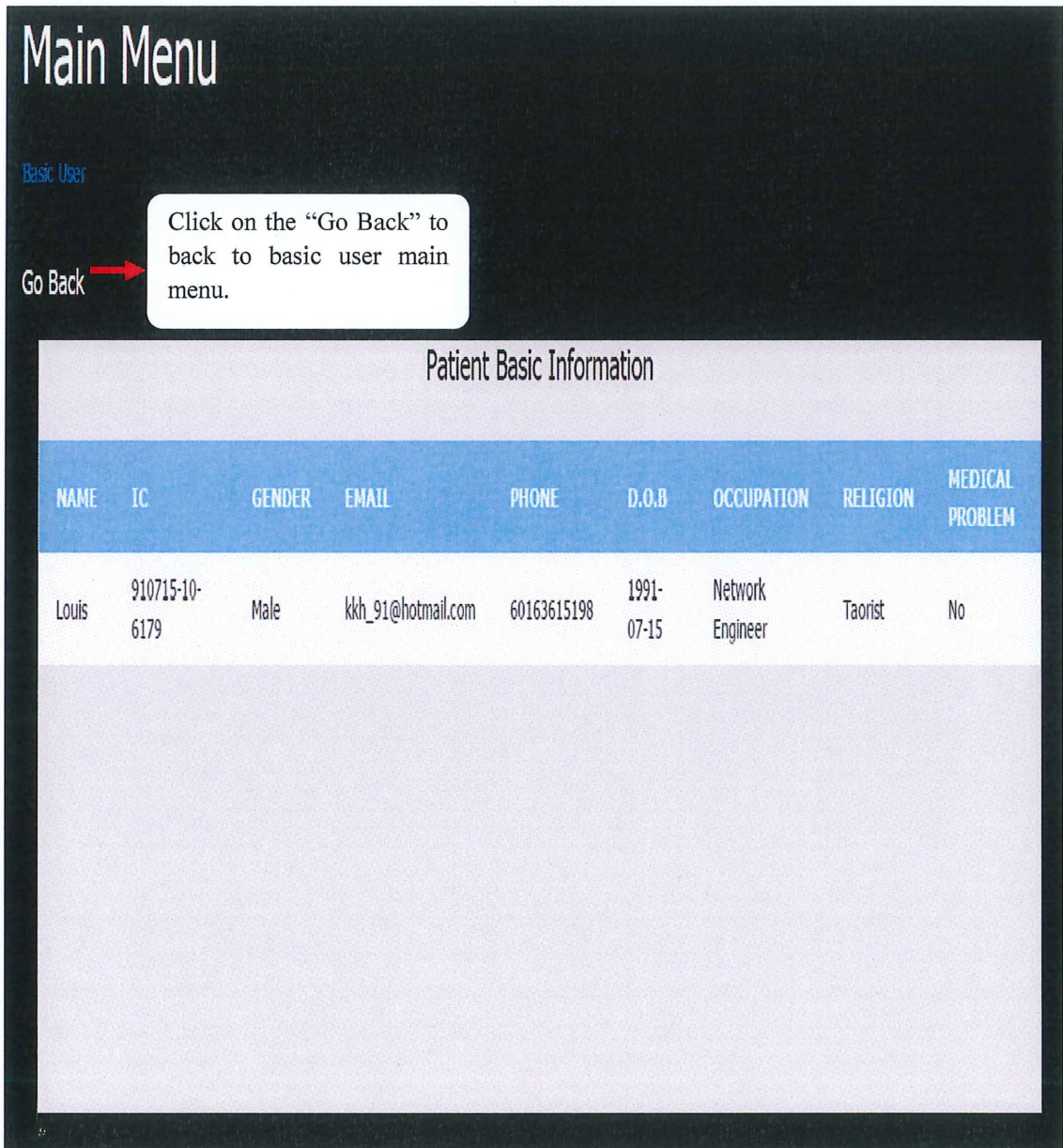

Figure 36: Basic user patient info page for the Online Dental Management System (ODMS)

# **2.7.2.7 Basic User Appointments Page**

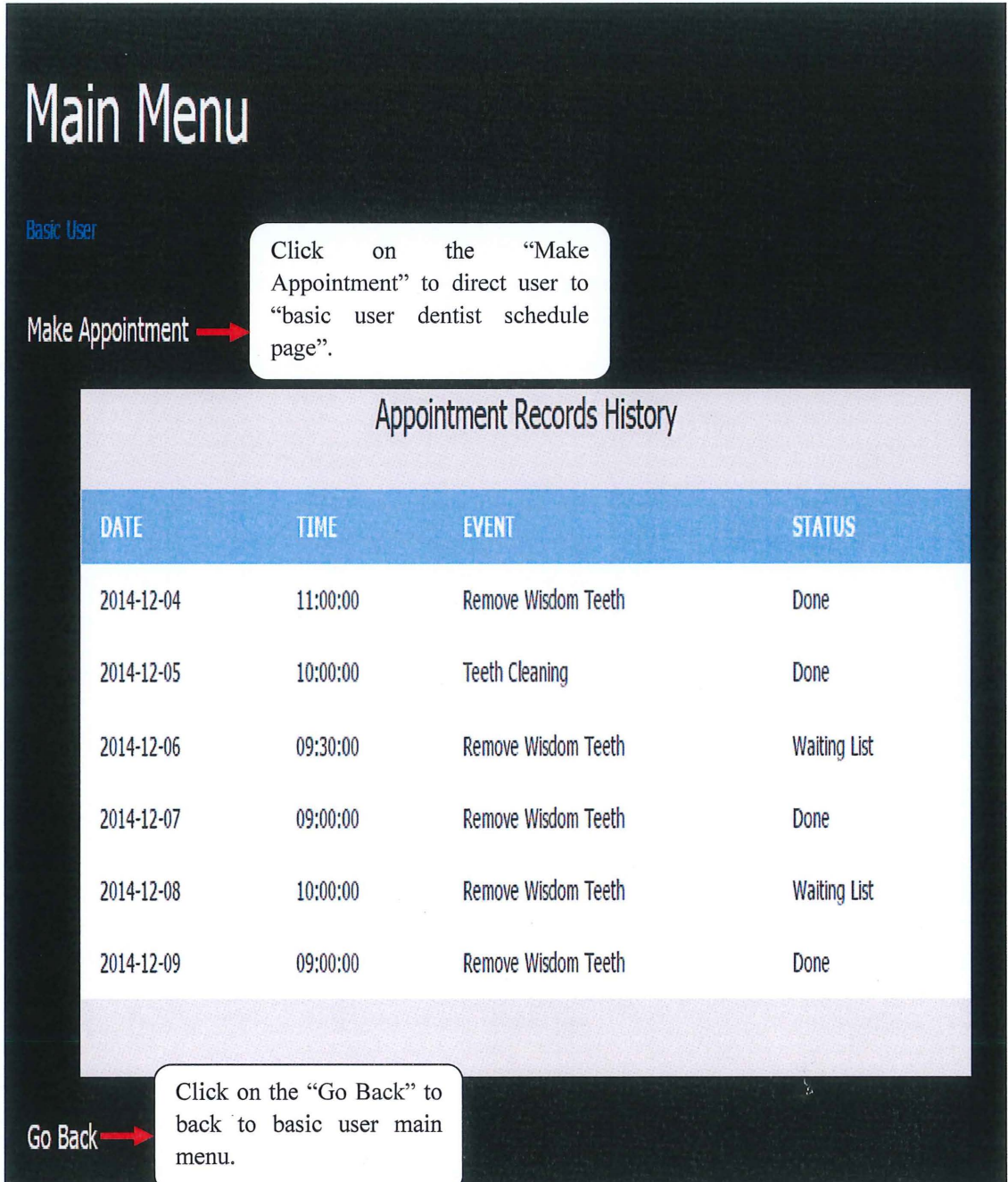

Figure 37: Basic user appointments page for the Online Dental Management System (ODMS)

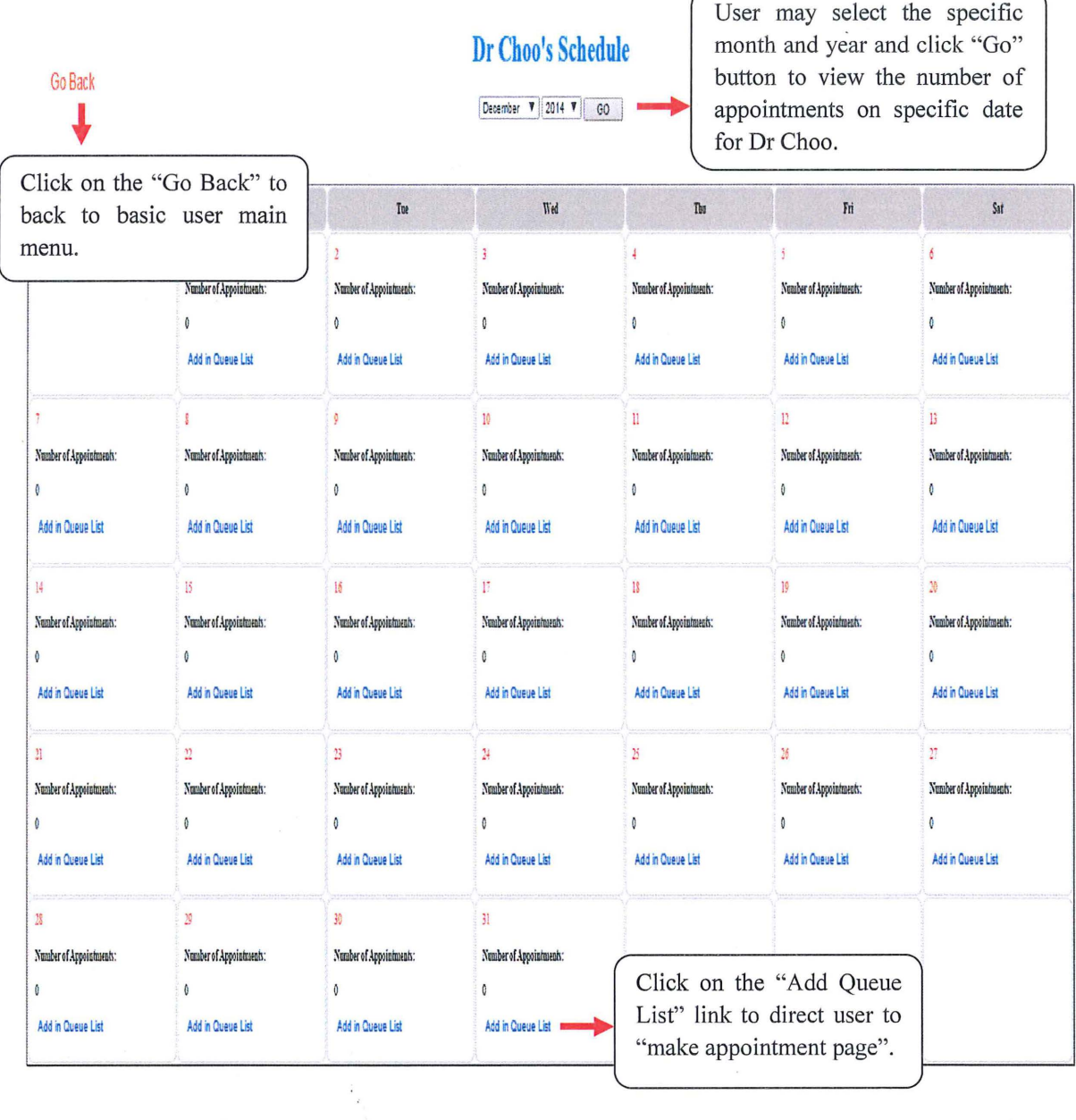

#### 2.7.2.8 **Basic User Dentist Schedule Page**

Figure 38: User dentist schedule page for the Online Dental Management System (ODMS)

 $\overline{\phantom{a}}$ 

# **Main Menu** Click on the "Go Back" to back to "basic user dentist Go Back schedule page". **Appointment Records** Louis Name: The displayed date is based on 910715-10-6179 **IC Number** the date where the user clicks on the "Add In Queue List" at basic user dentist schedule page. Event: 2014-12-4 Date: Only the time slots that are still available will be shown as the Please select the time v Time: option for the patient to choose. Contact No: 60163615198 The details are direct retrieved from database thus user only need to fill up the event and choose their Make Appointment appointment time before click the "Make Appointment" button to make appointment.

 $2.7.2.9$ **Basic User Make Appointment Page** 

Figure 39: User make appointment page for the Online Dental Management System (ODMS)

Firstly, the system will check the date and time for that specific patient and if the patient never do appointment on that specific date and time then only allow the patient to make the appointment and a message box as the figure below will shown.

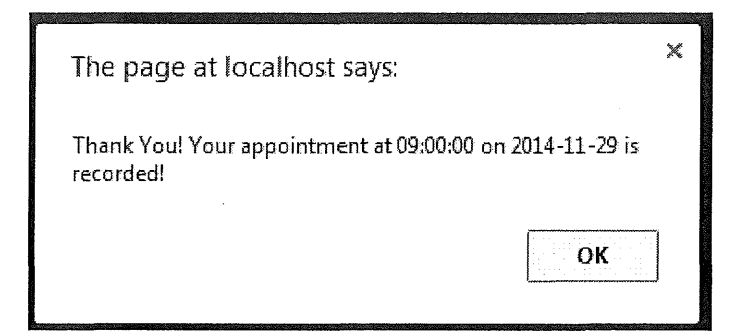

Figure 40: Message box which shown after user successfully make the appointment and the user will be notify with the date and time for his/her newly added appointment.

If the system realised that this patient already got his/her appointment in the database then an error message box as below will be shown.

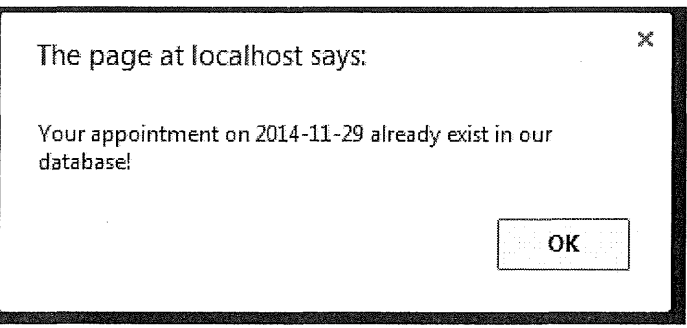

Figure 41: An error message box that notify user on exist appointment on that specific date.

### 2.7.2.10 Basic User Patient Feedback Page

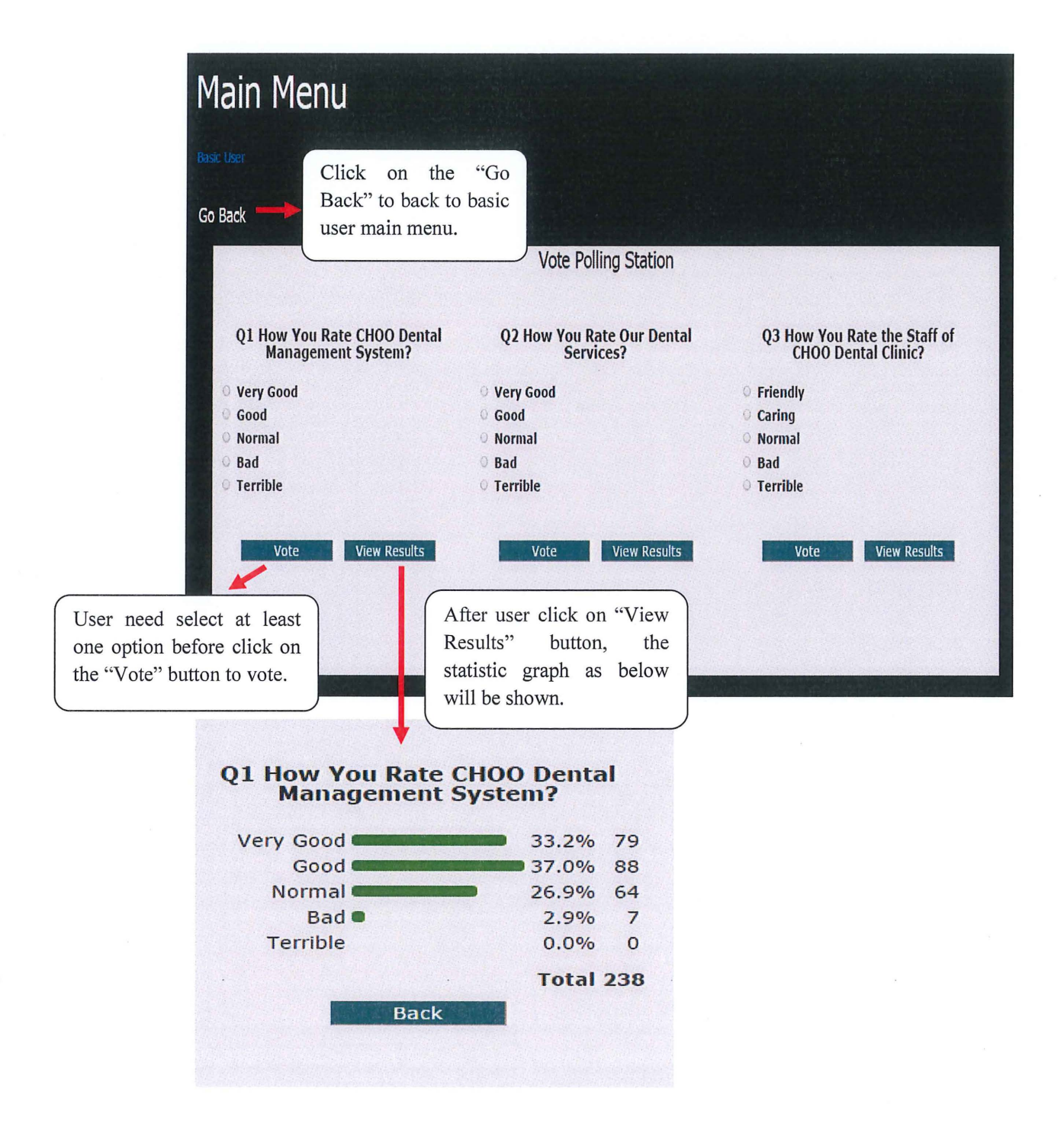

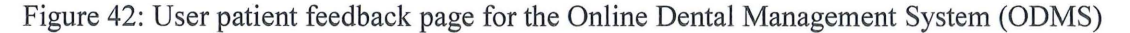

### **2.7.2.11 Administrator Welcome Page**

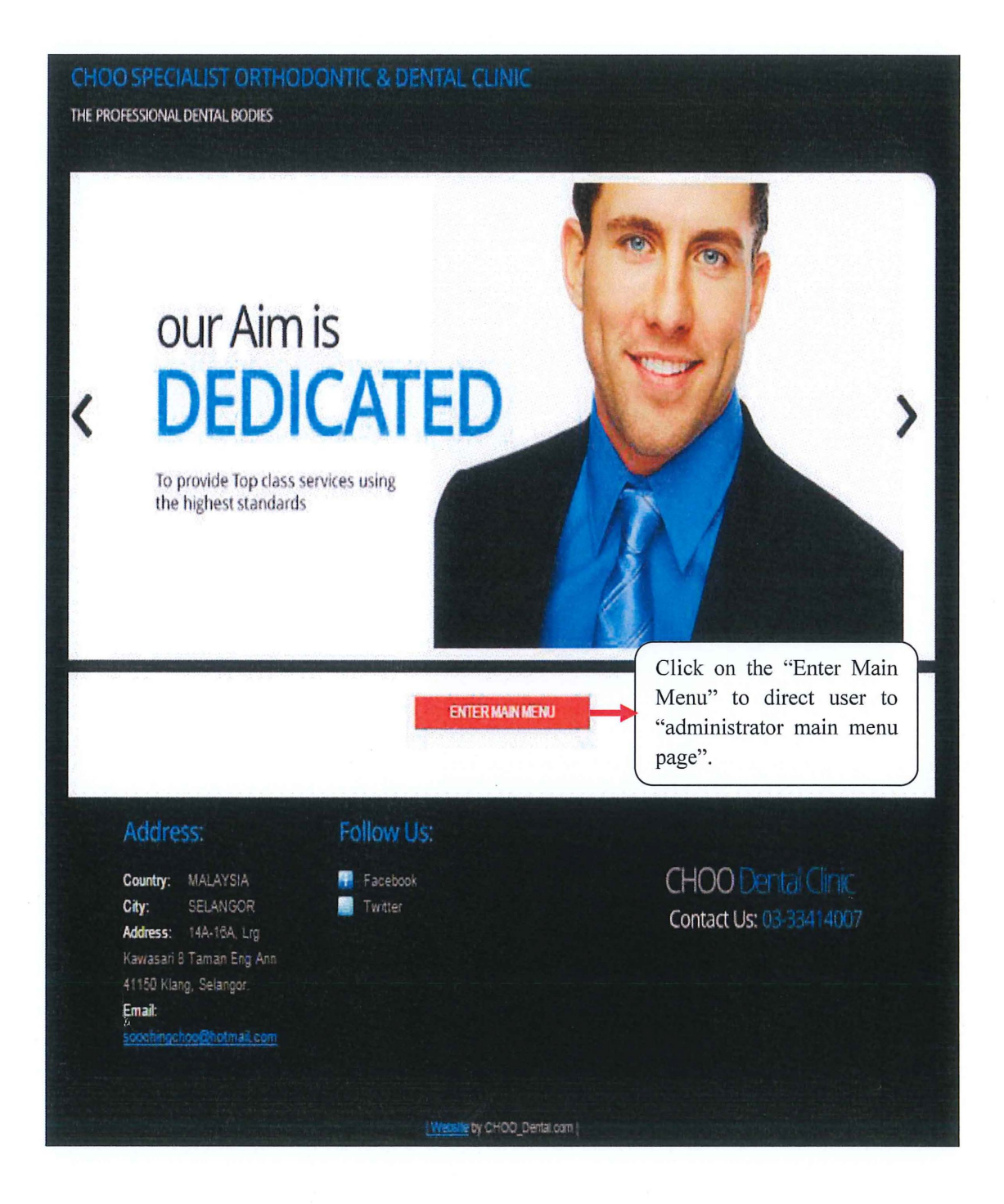

Figure 43: Administrator welcome page for the Online Dental Management System (ODMS)

### **2.7.2.12 Administrator Main Menu Page**

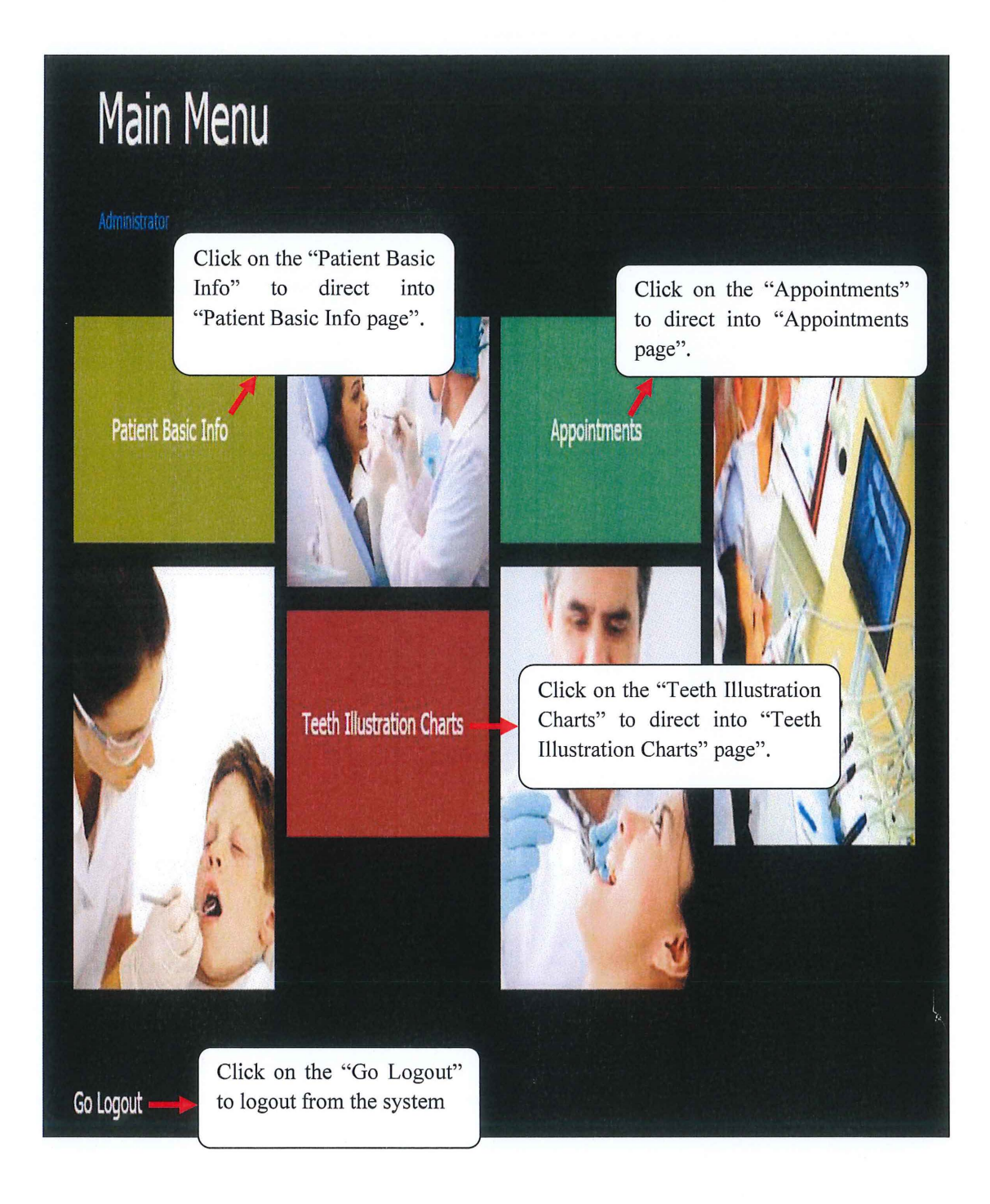

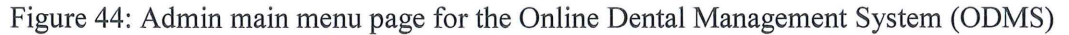

### **2.7.2.13 Administrator Patient Basic Info Page**

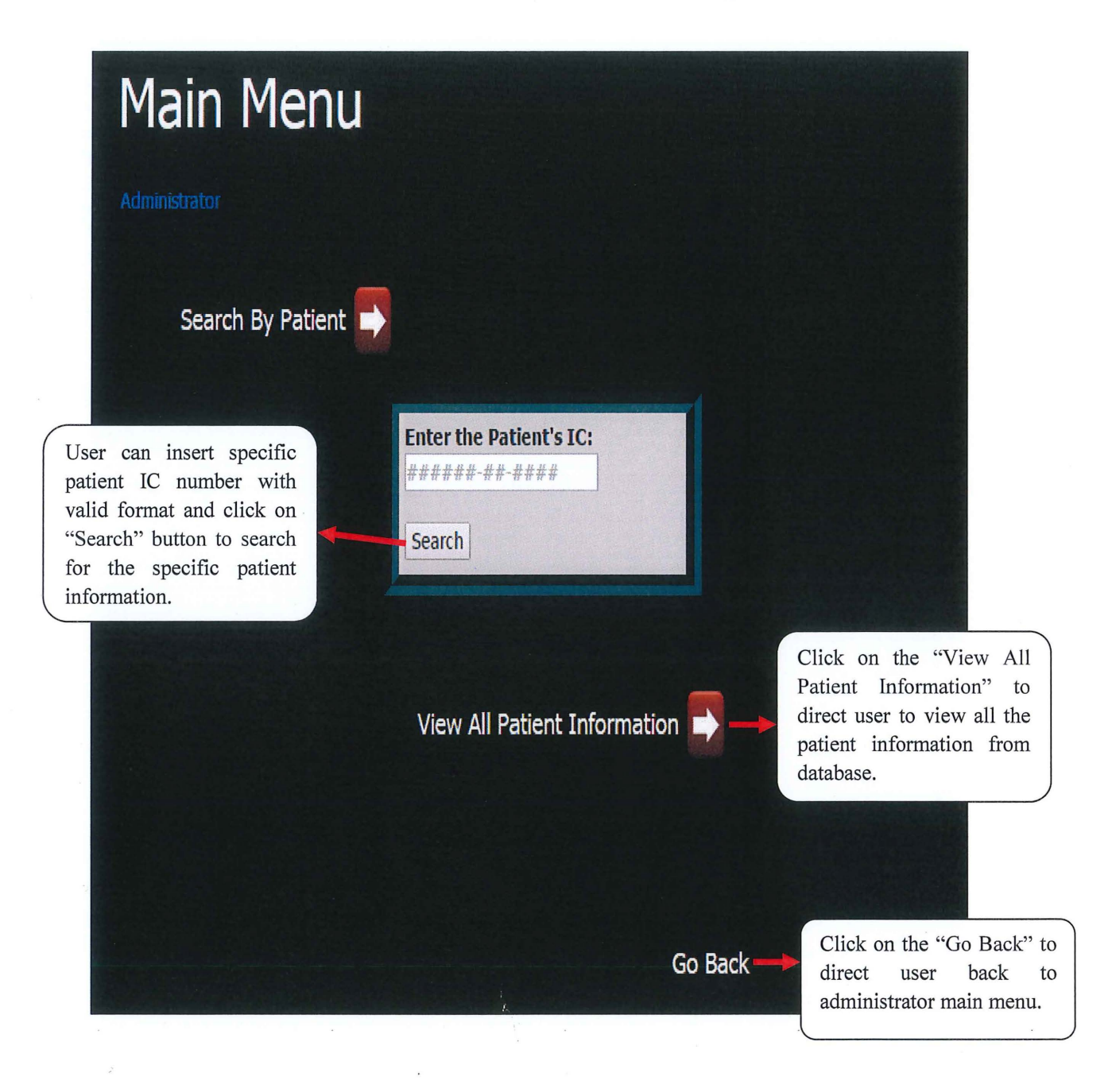

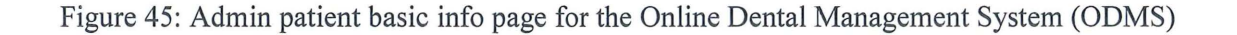

For the "Search by patient", if the user inserted correct and valid IC number then the figure as below will be shown.

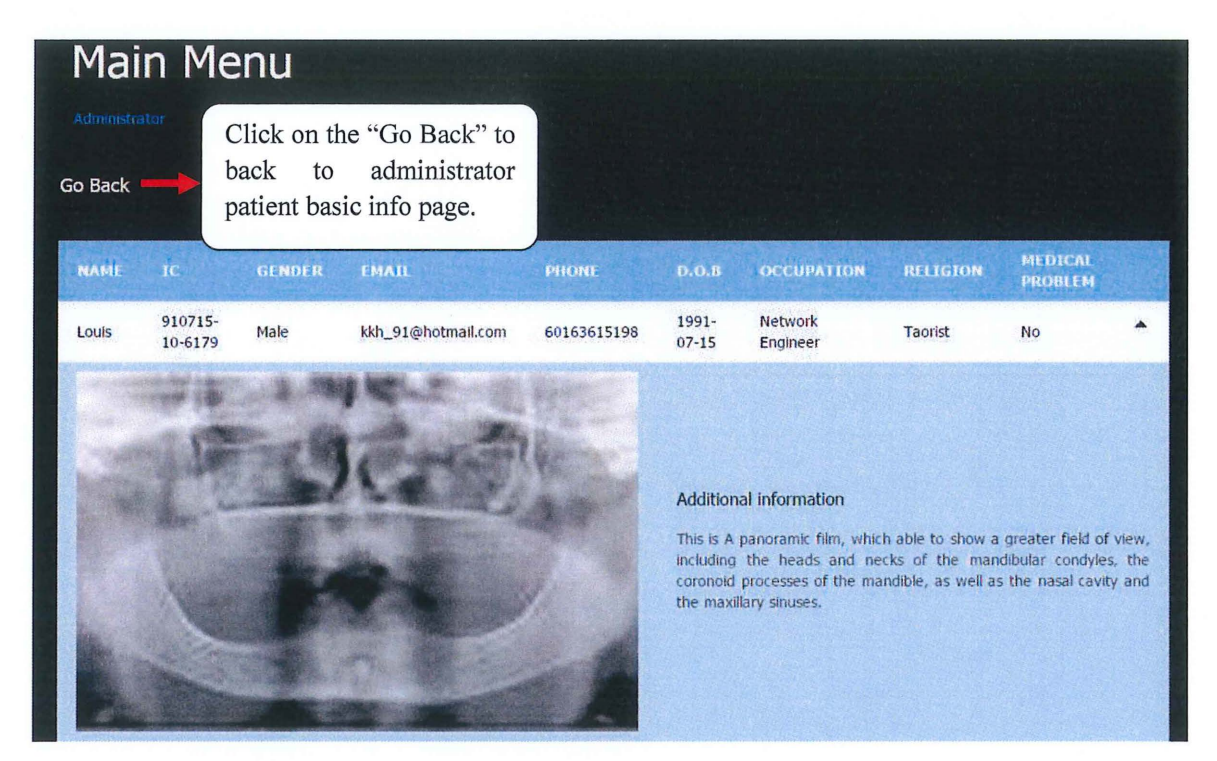

Figure 46: Figure displayed the patient information with the IC number of "910715-10-6179".

However if the user inserted incorrect and invalid IC number then the error message box as figure below will be shown.

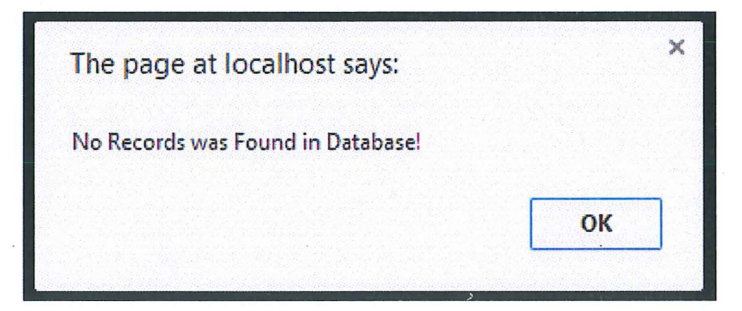

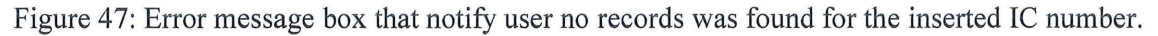

The figure as below will be shown after user click on the "View All Patient Information" button.

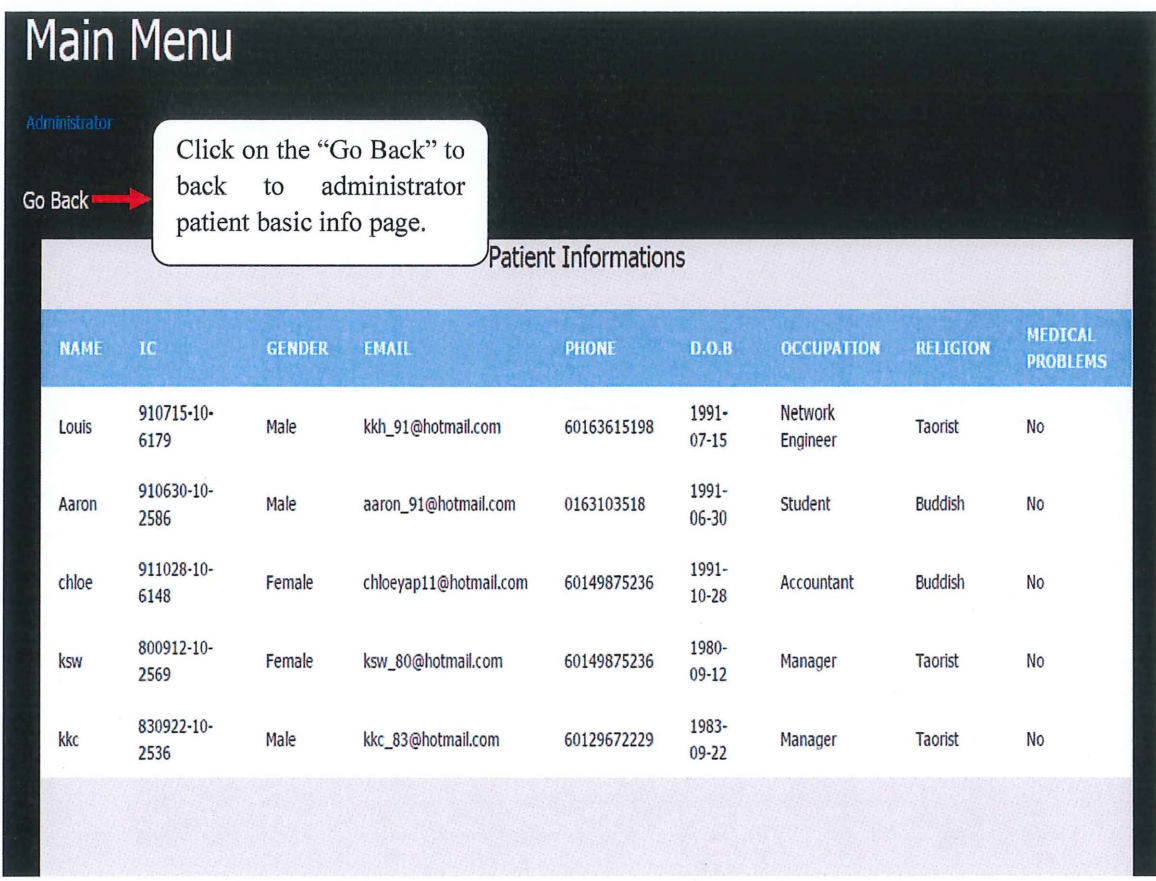

Figure 48: This figure shown all the patient information which retrieved from database.

## **2.7.2.14 Administrator Appointments Page**

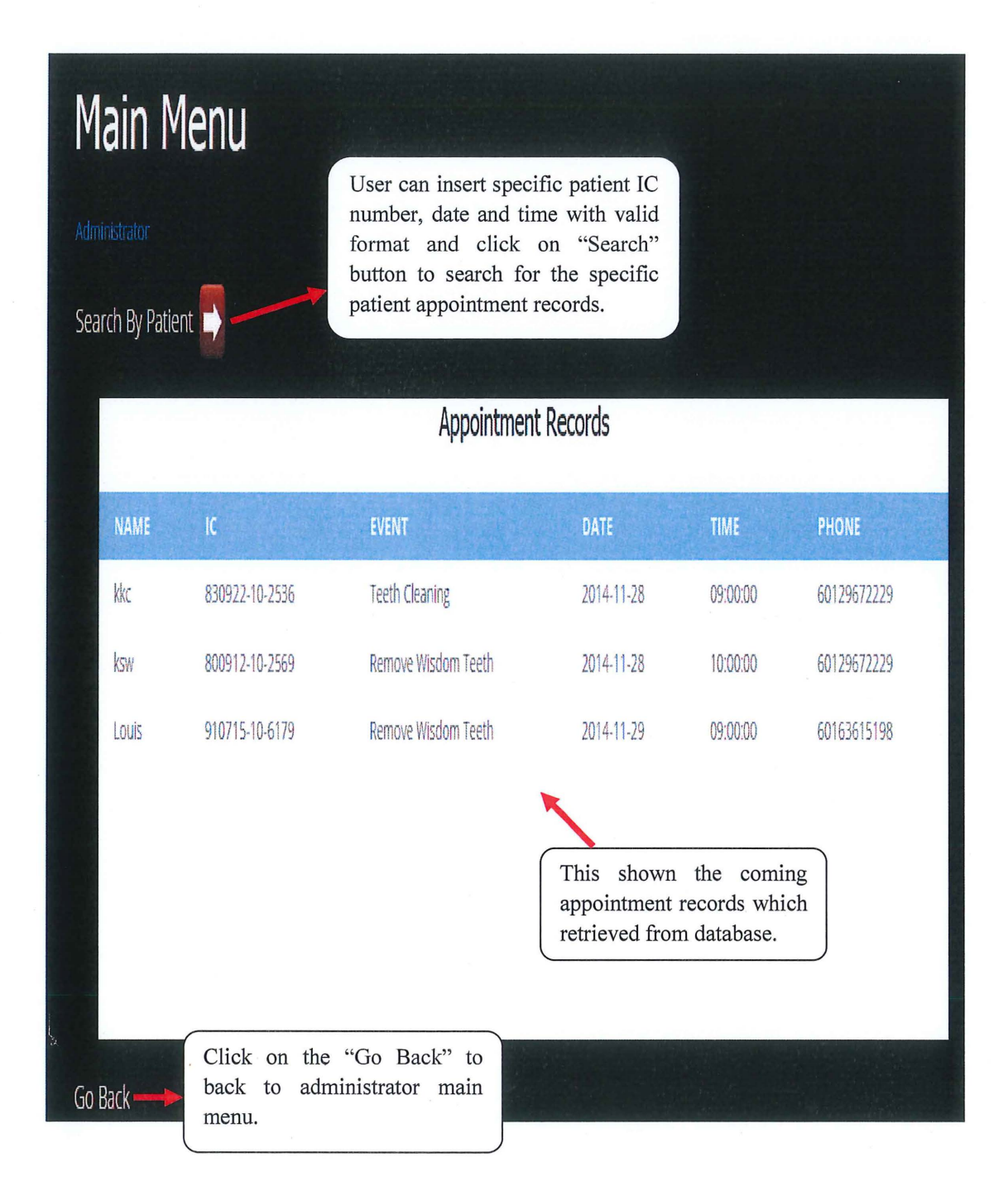

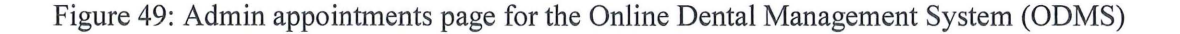

For the "Search by patient", if the user inserted correct and valid IC number, date and time then the figure as below will be shown.

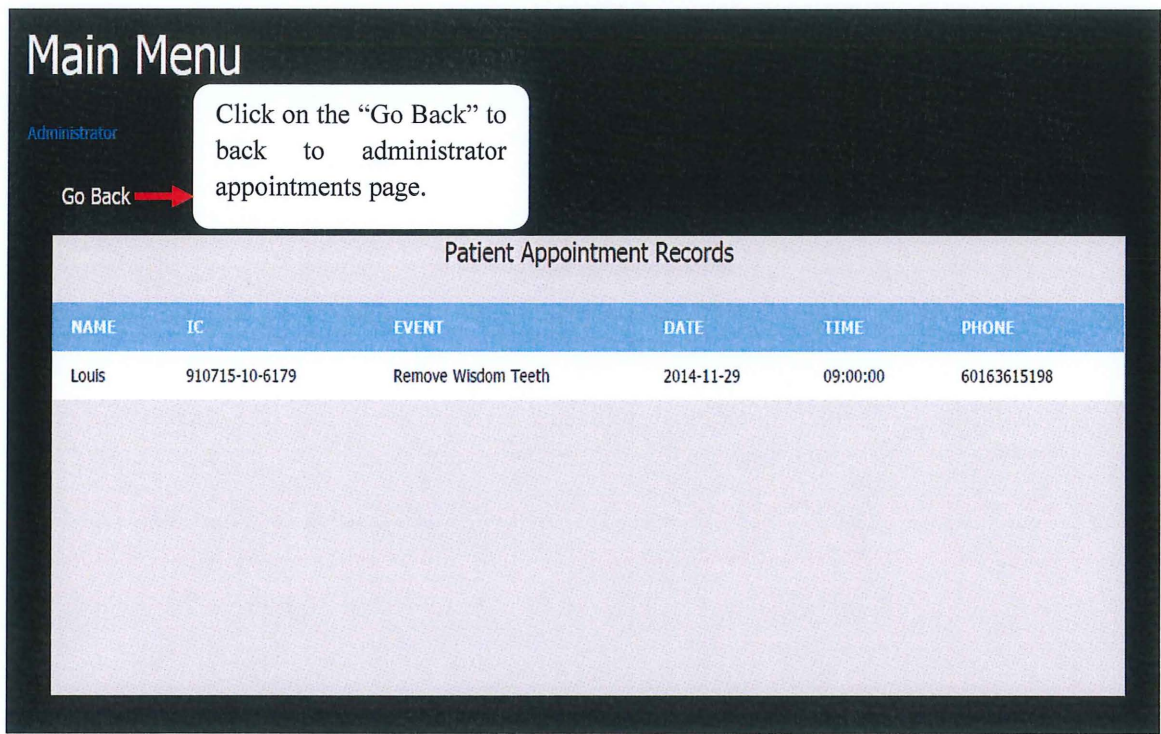

Figure 50: This figure had shown the appointment records with the IC number of "910715-10- 6179" at 9am on 29-11-2014.

However if the user inserted incorrect and invalid IC number, date and time then the error message box as figure below will be shown.

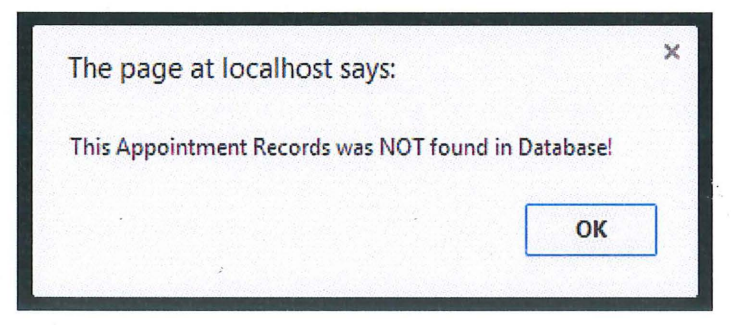

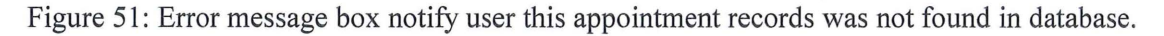

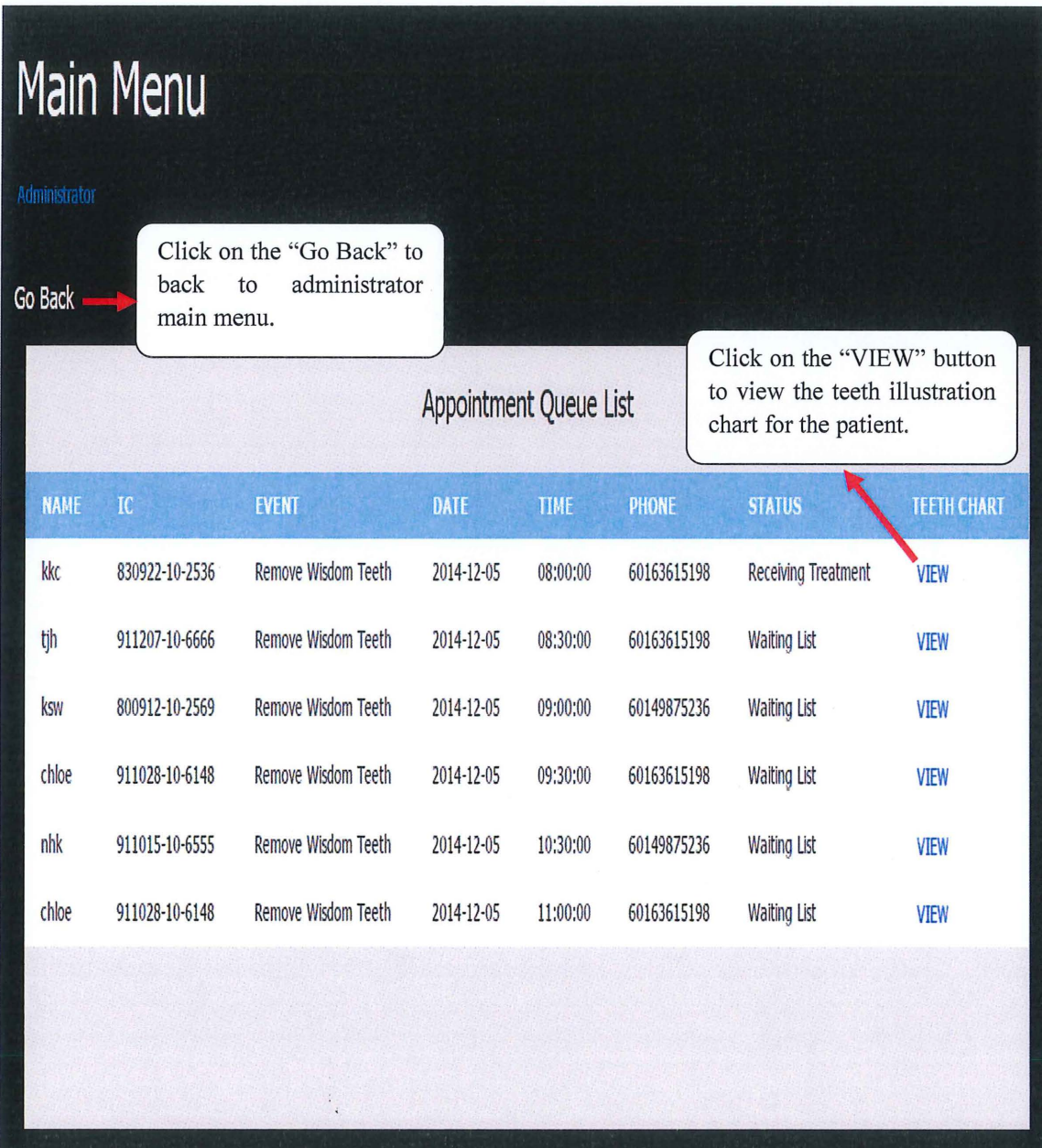

# **2.7.2.15 Administrator Teeth Illustration Chart Page**

Figure 52: The page that displayed after the user click on "Teeth Illustration Charts".

After the user click on the "VIEW" button as shown in figure 52 then the figure as below will be shown.

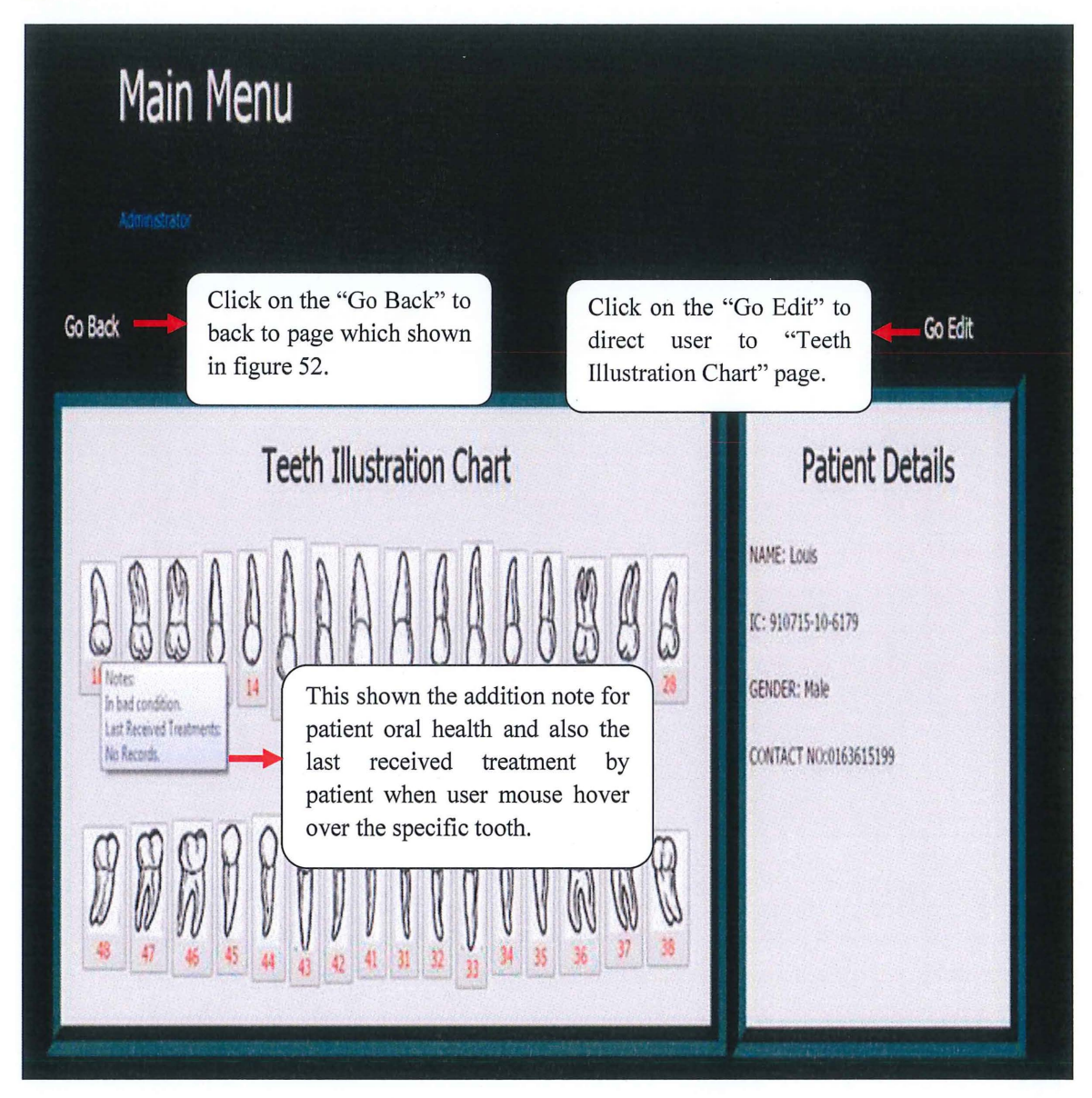

Figure 53: This figure had shown the information for the patient which matched with the inserted IC number.

If the user click on "Go Edit" then the figure as below will be shown.

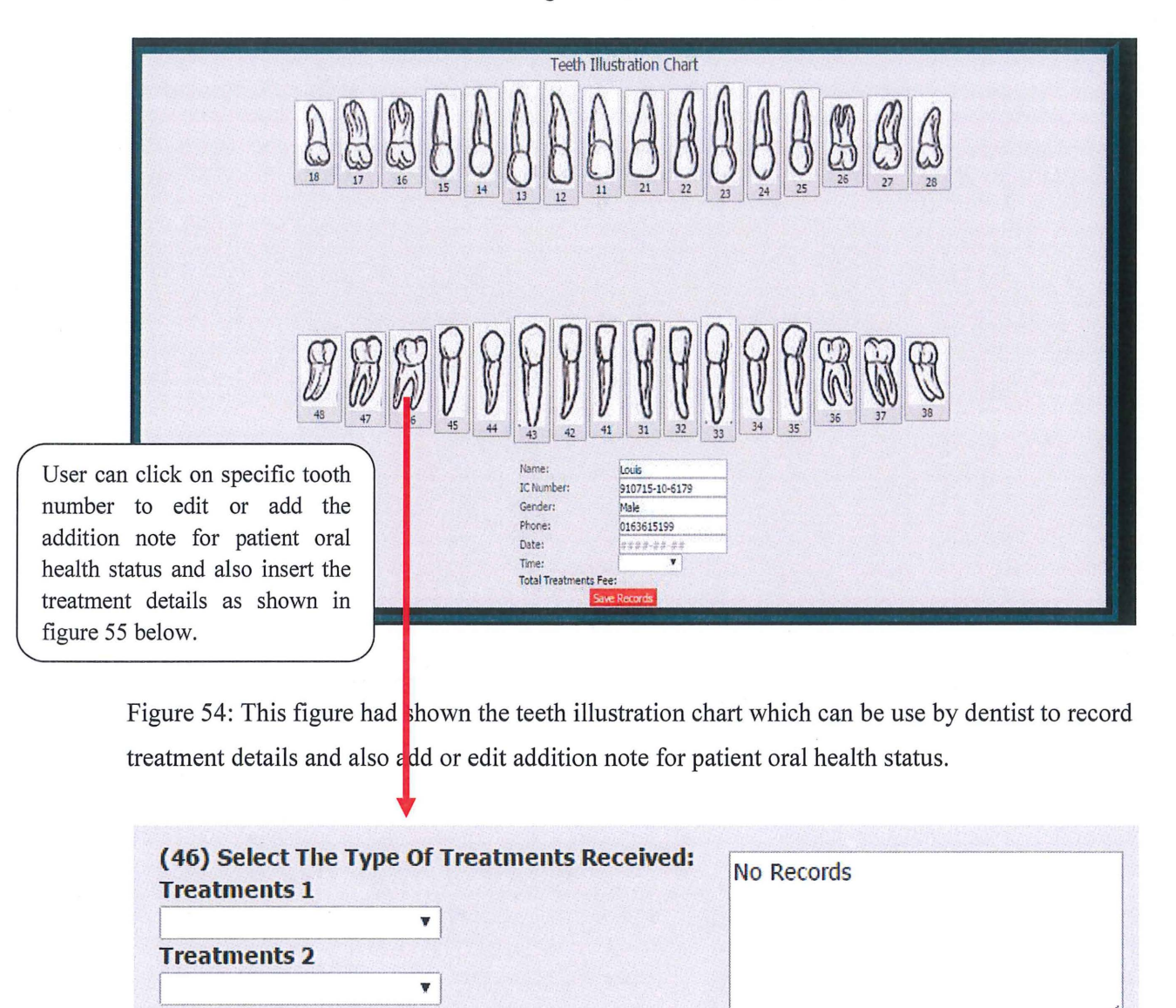

Figure 55: This figure had shown the pop up dropdown list and the textarea after user click on the tooth number 46 in this case.

When the user select the treatments option from the dropdown list, then system will automatically calculate the treatment fees based on the treatment that had been selected by user and display to the user as shown in figure below.

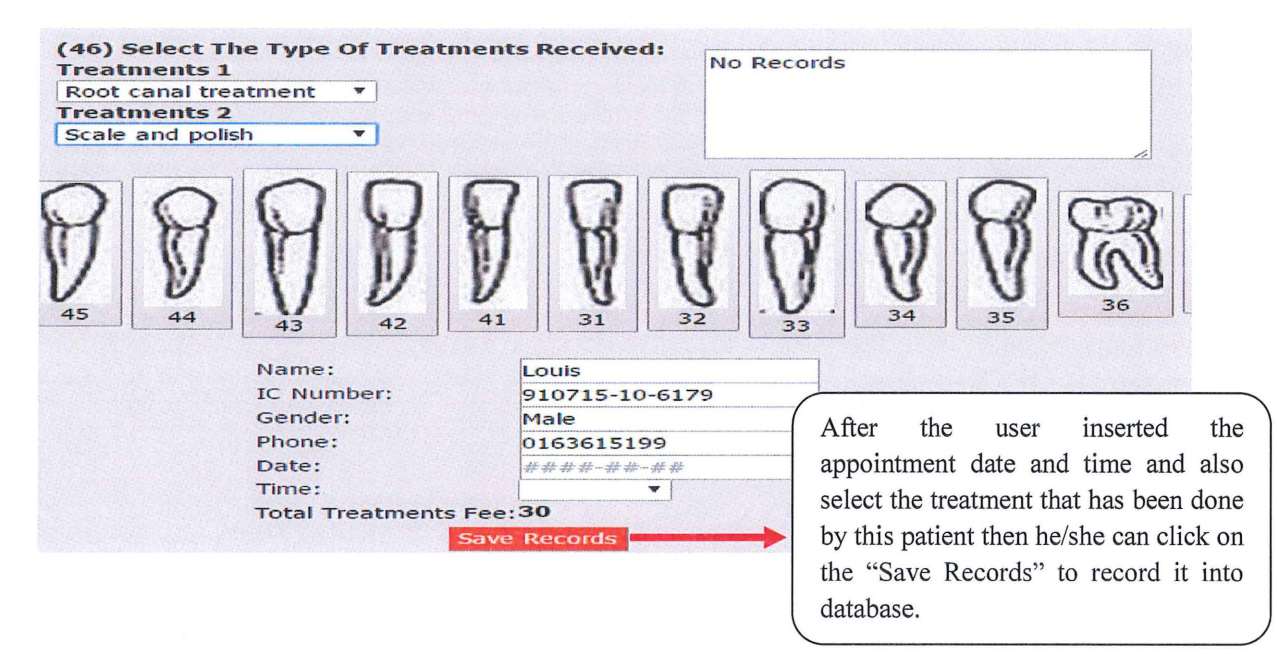

Figure 56: This figure had shown the calculated total treatment fees after the user select the "Root canal treatment" and "Scale and polish" treatment.

Before the system save this record, firstly it will check the appointment table in database to make sure the inserted appointment date and time are found in database and then it will check the treatment table in database to make sure the treatment payment record for this appointment is not found in database. The system will only save the records if only if in the circumstances that meet both condition and the message box as figure below will be shown once the record is saved successfully.

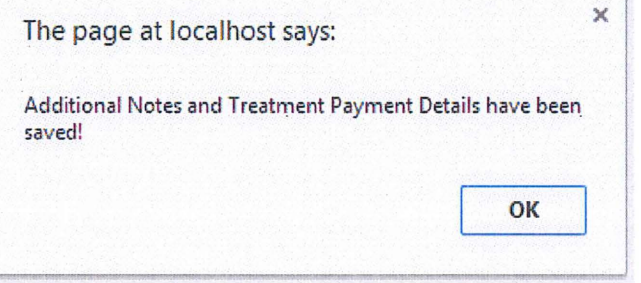

Figure 57: Message box that notify user that the note and treatment details have been saved.

If the inserted appointment date and time was not found in database then the system will only update the addition note for the patient(Louis in this case) oral health status and the message box as figure below will be shown.

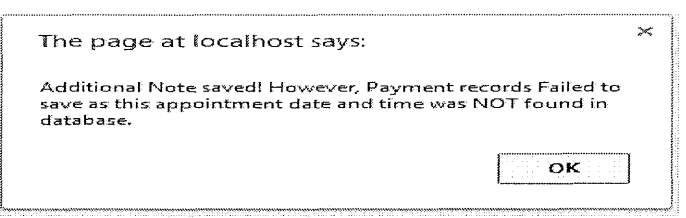

Figure 58: Message box that notify user that the note has been saved but the treatment payment details failed to save as the inserted appointment date and time was not found in the database.

If the system realized there is exist the treatment payment record for the inserted appointment date and time for this patient (Louis in this case) then an error message box as below will be shown.

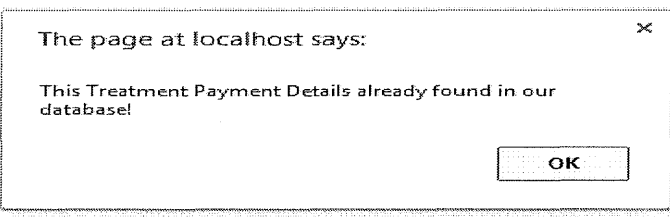

Figure 59: Message box that notify user that treatment payment record for the inserted appointment date and time for this patient already exist in the database.

If the system realized no treatment is selected by the user before click the "Save Records" button, then an error message box as below will be shown.

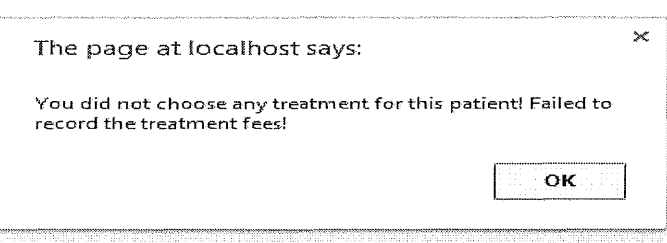

Figure 60: Message box that notify user that he/she did not choose any treatment for the patient thus the system has failed to record the treatment fees.

#### 2.7.2.16 **Receptionist Welcome Page**

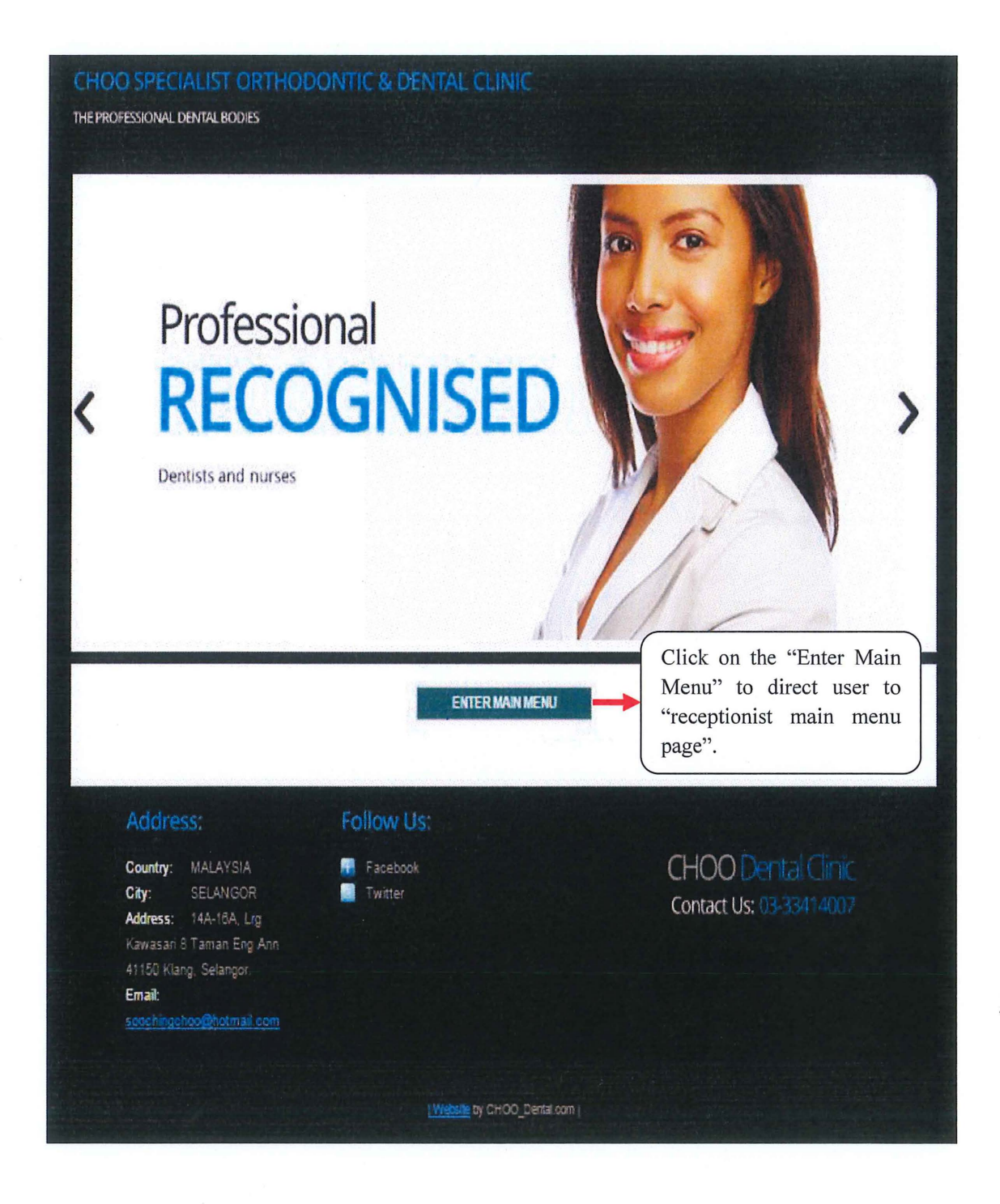

Figure 61: Receptionist welcome page for the Online Dental Management System (ODMS)

## **2.7.2.17 Receptionist Main Menu Page**

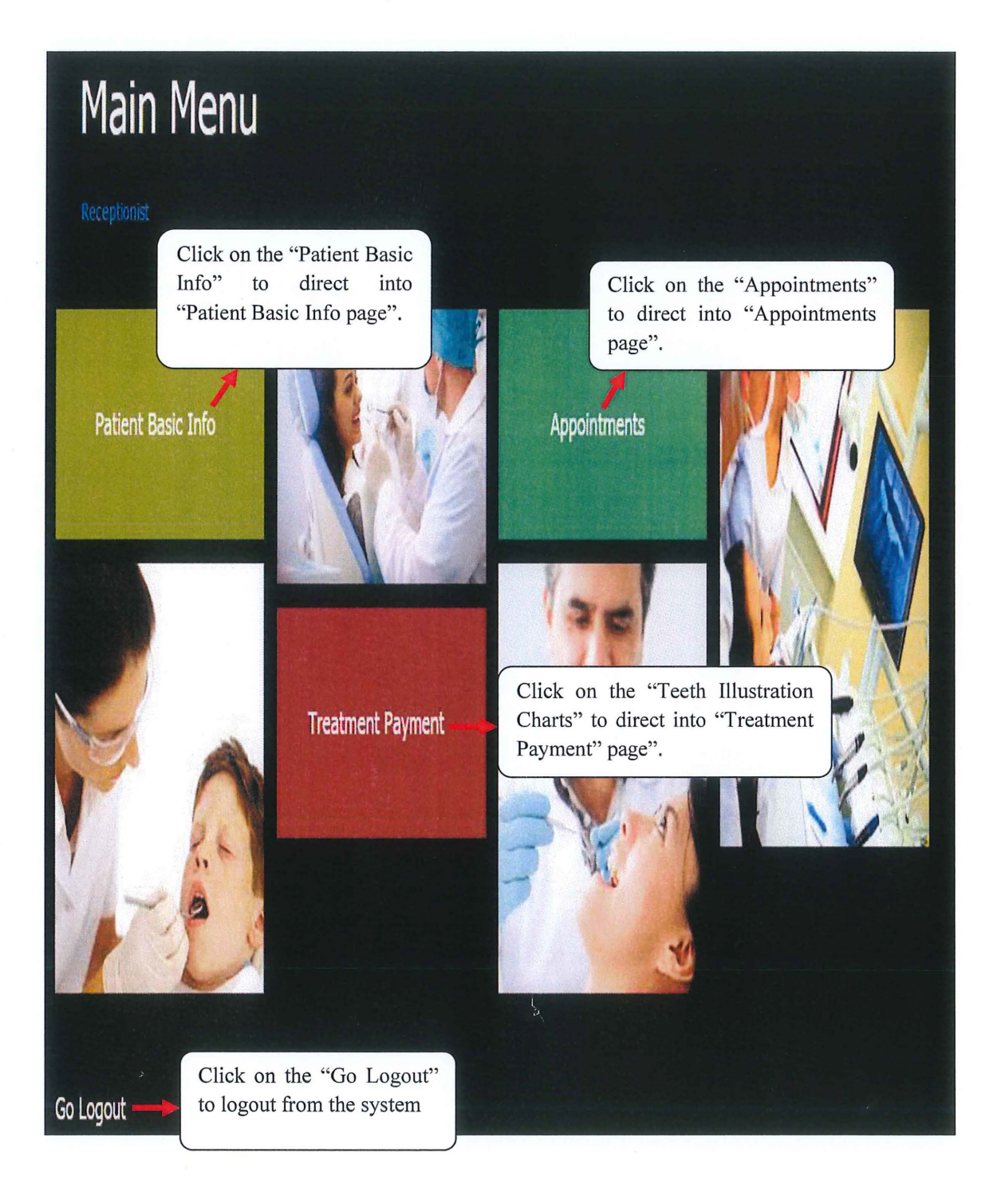

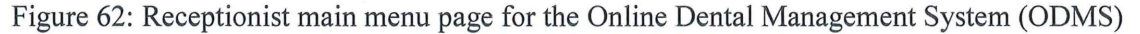

## **2.7.2.18 Receptionist Patient Basic Info Page**

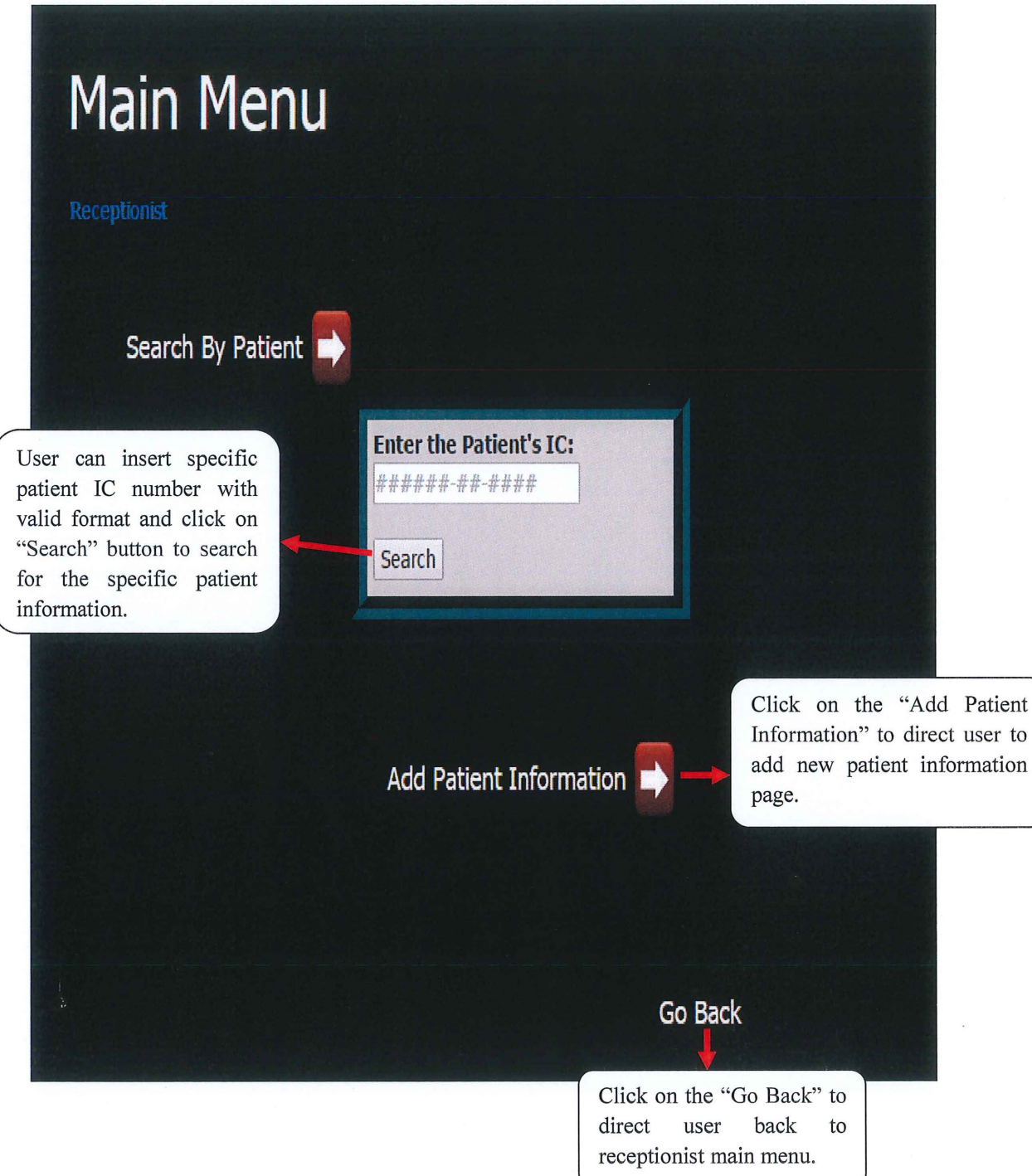

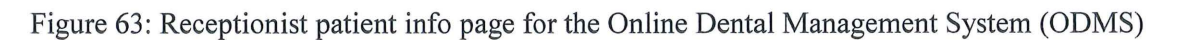

 $\mathcal{L}$ 

For the "Search by patient", if the user inserted correct and valid IC number then the figure as below will be shown.

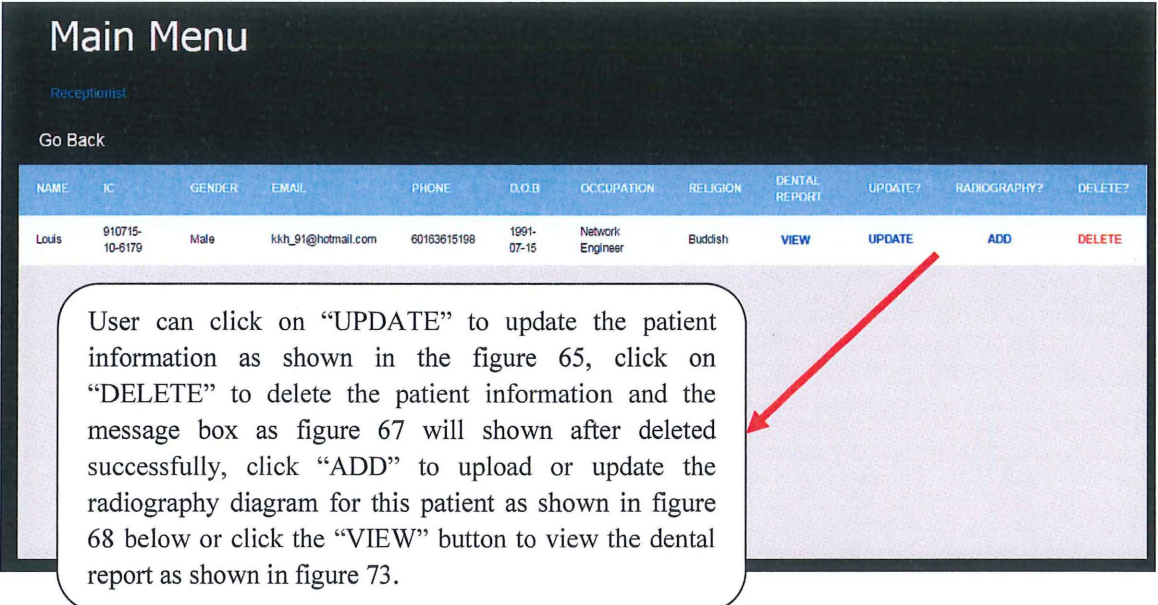

Figure 64: This figure displayed the patient information with the IC of "910715-10-6179".

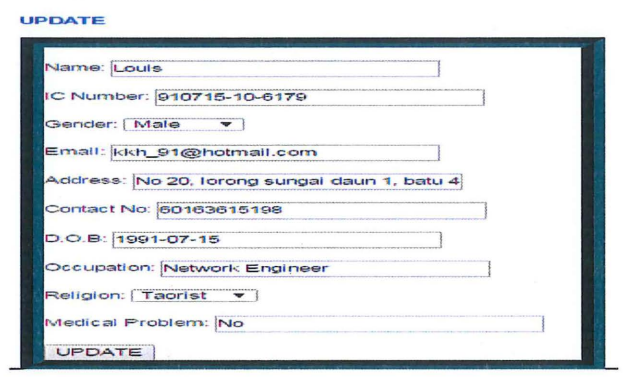

Figure 65: Update form.

By changing the content in update form and click the "UPDATE" button, the patient information will be updated and the message box as figure below will be shown.

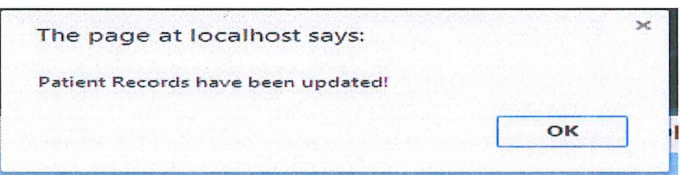

Figure 66: Message box that notify the user the patient information have been updated.

If the user clicks on the "DELETE" link button as shown in the figure 64 then the patient information for the patient will be deleted and the message box as below will be shown.

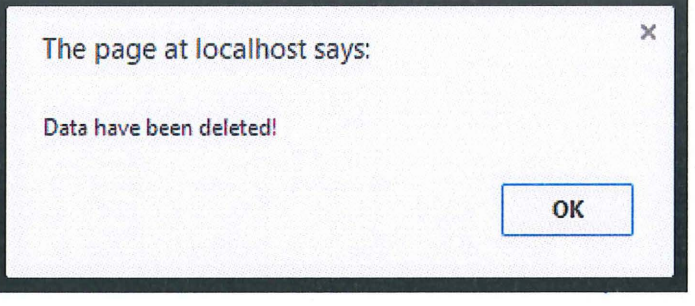

Figure 67: Message box that notify the user the patient information have been deleted.

If the user clicks on the "add" link button as shown in the figure 64 then the figure as below will be shown on the screen.

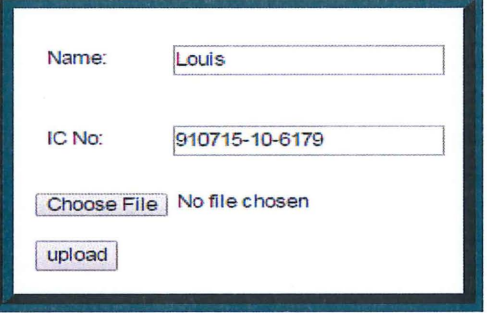

Figure 68: This figure displayed the form that will pop up once the user click on the "ADD" link.

User can choose the radiography diagram and click the "upload" to upload to the database. However, the file that is chosen by the user must not exist in the database and must in (jpeg, gif or bmp) format. Otherwise, error messages as figure 69 and 70 will be shown respectively.

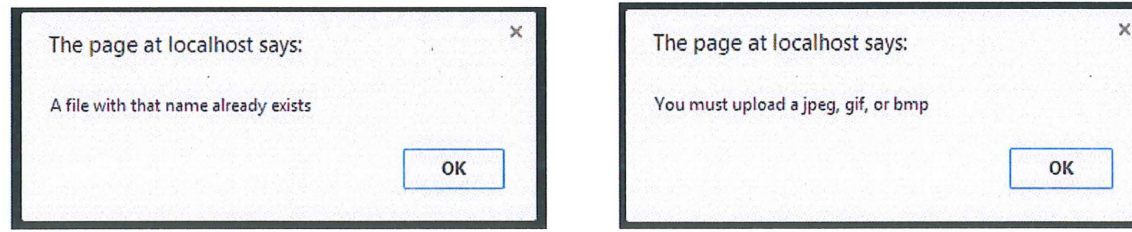

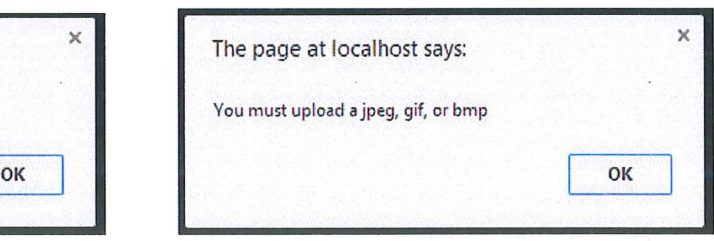

Figure 69 Figure 69

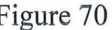

If the user choose a valid file and the patient do not have radiography diagram database before then the chosen radiography diagram will be added into the database and a message box as below will be shown.

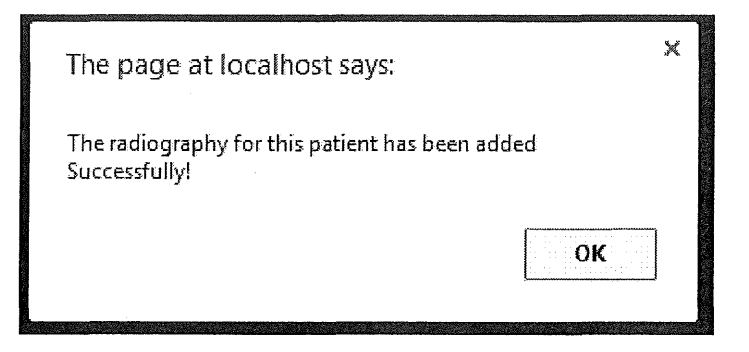

Figure 71: Message box that notify user that the radiography has been added successfully.

If the users choose a valid file and the radiography diagram for this patient already exist in the database then the chosen radiography diagram will update the existing radiography diagram and a message box as below will be shown

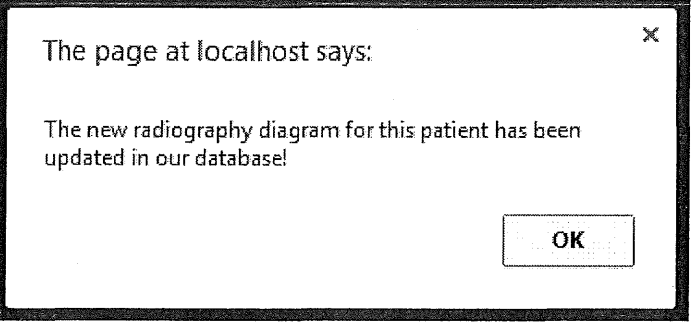

Figure 72: Message box that notify user that the radiography has been updated successfully.

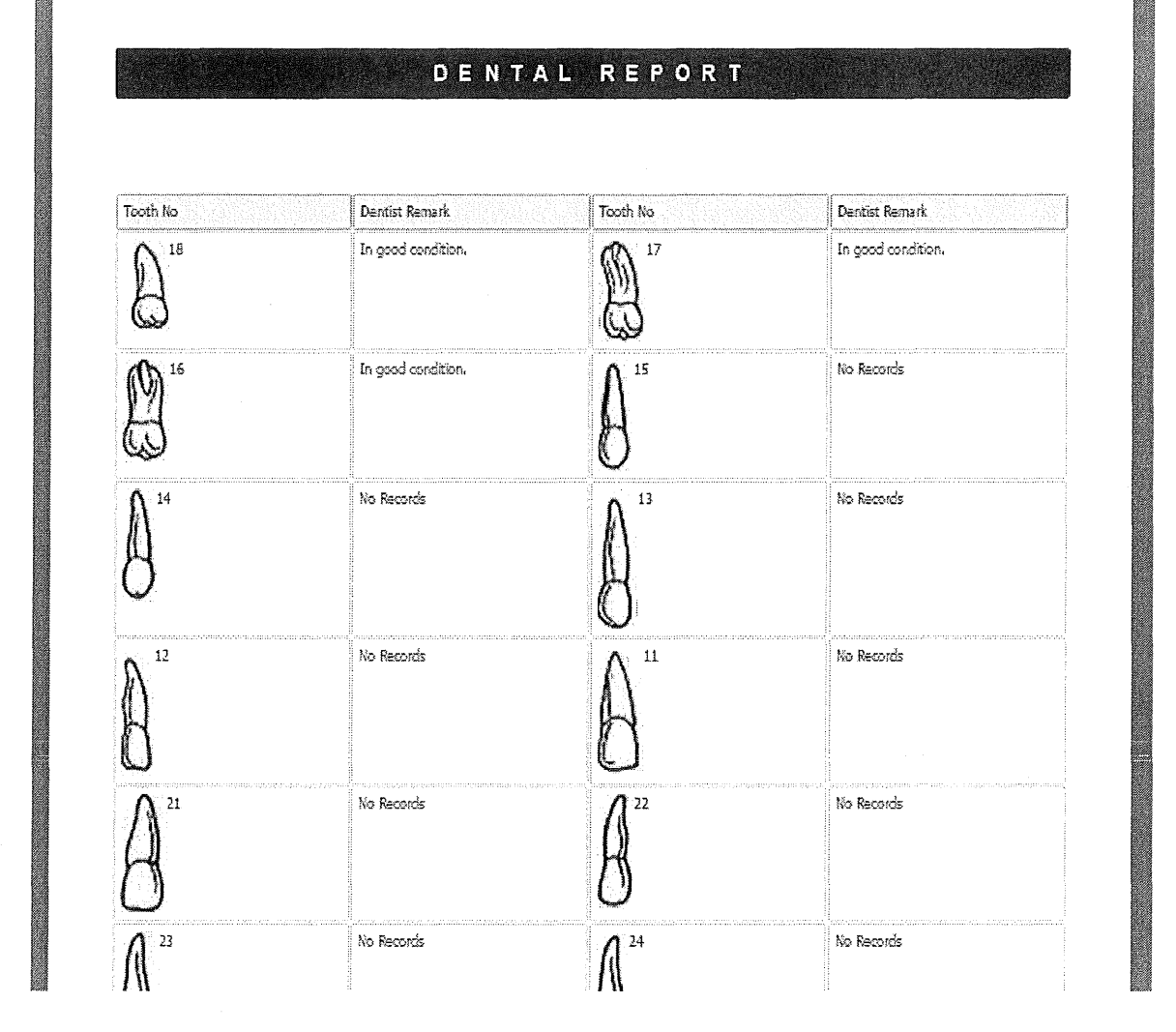

Figure 73: This figure displayed the dental report page that will shown once the user click on the "VIEW" link and the user may also print this dental report.

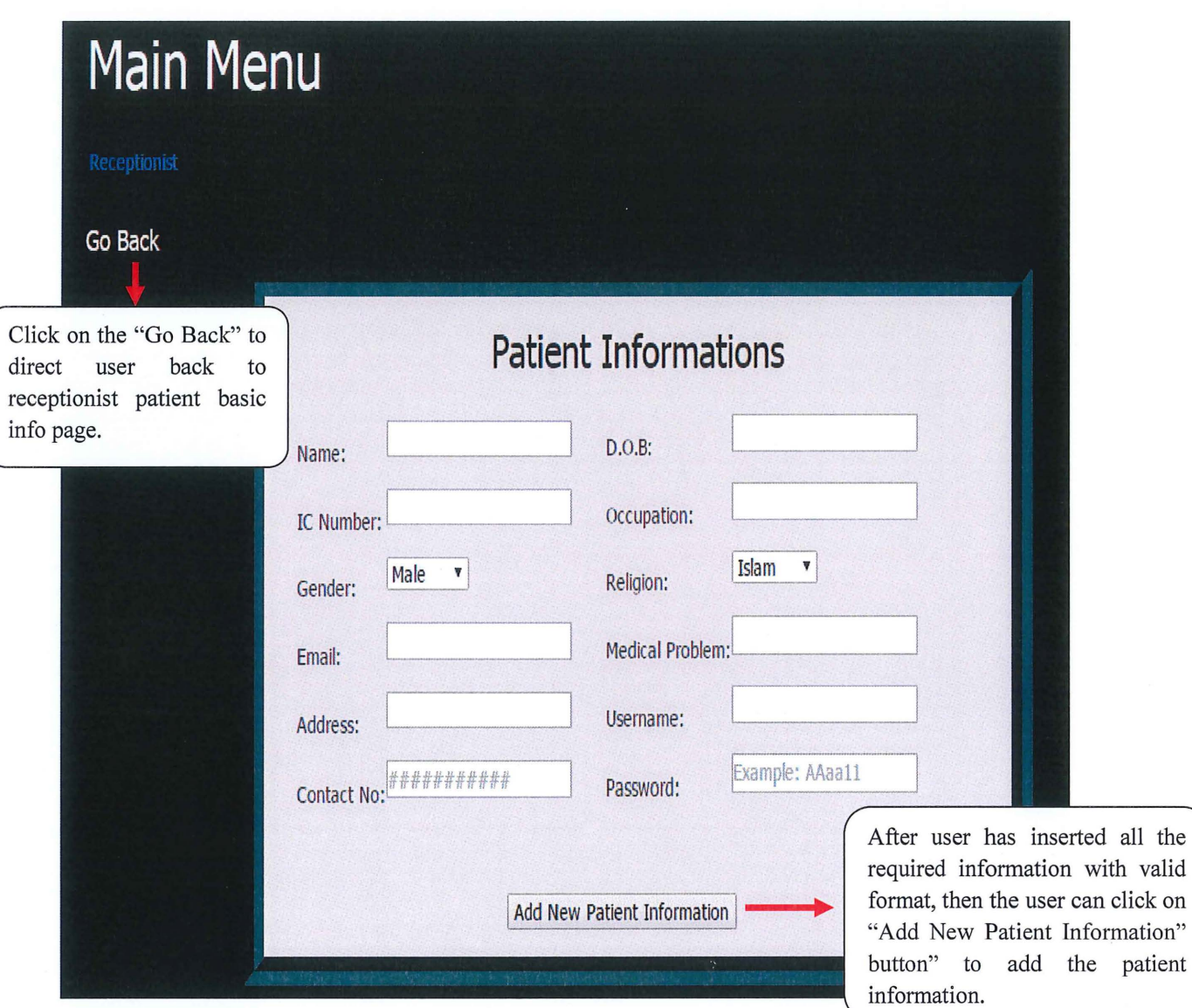

The figure as below will be shown after user click on the "Add Patient Information" button.

Figure 74: Receptionist add patient basic info page.

the

If the system realised that the inserted IC number in the add patient basic info page already exist in database then an error message as below will be shown.

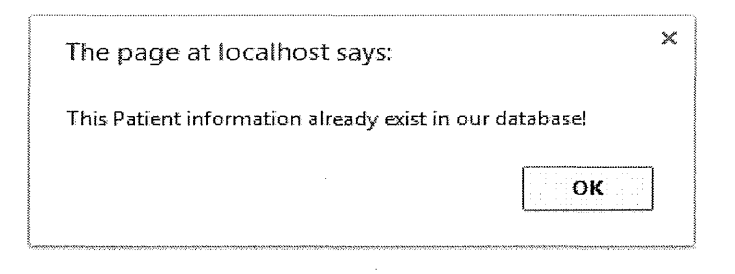

Figure 75: Error Message box that notify user the patient information for this IC already exist.

If the user inserted a valid IC number and the system cannot find any match IC number in the patientinfo table from database then the system will add the patient informtion into database and a message box as figure below will be shown.

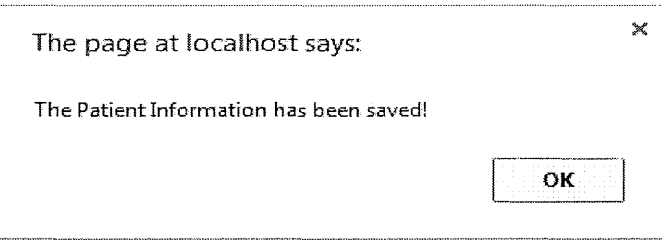

Figure 76: Message box that notify user the patient information has been added into database.

After the user click ok for the message box in figure 76, another message box as below will be shown.

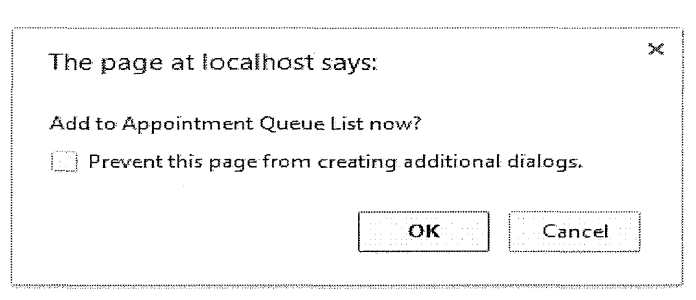

Figure 77: Message box that allow user to choose whether want to add appointment into queue list now. If user clicks the "ok" button then the system will direct user to the page as shown in the figure 78 or direct user to receptionist main menu page by click the "cancel" button.

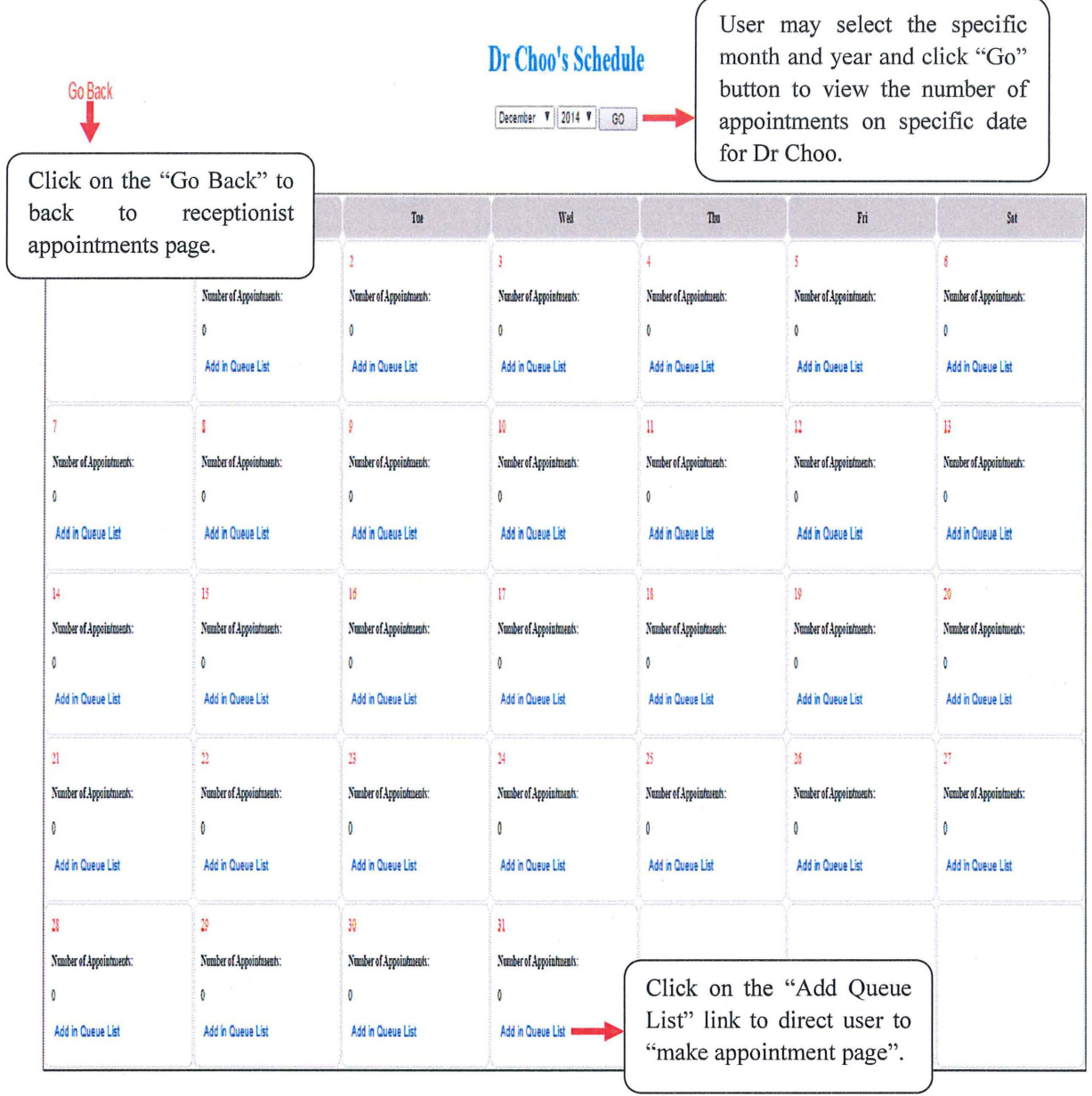

Figure 78: Dentist schedule page for the Online Dental Management System (ODMS)
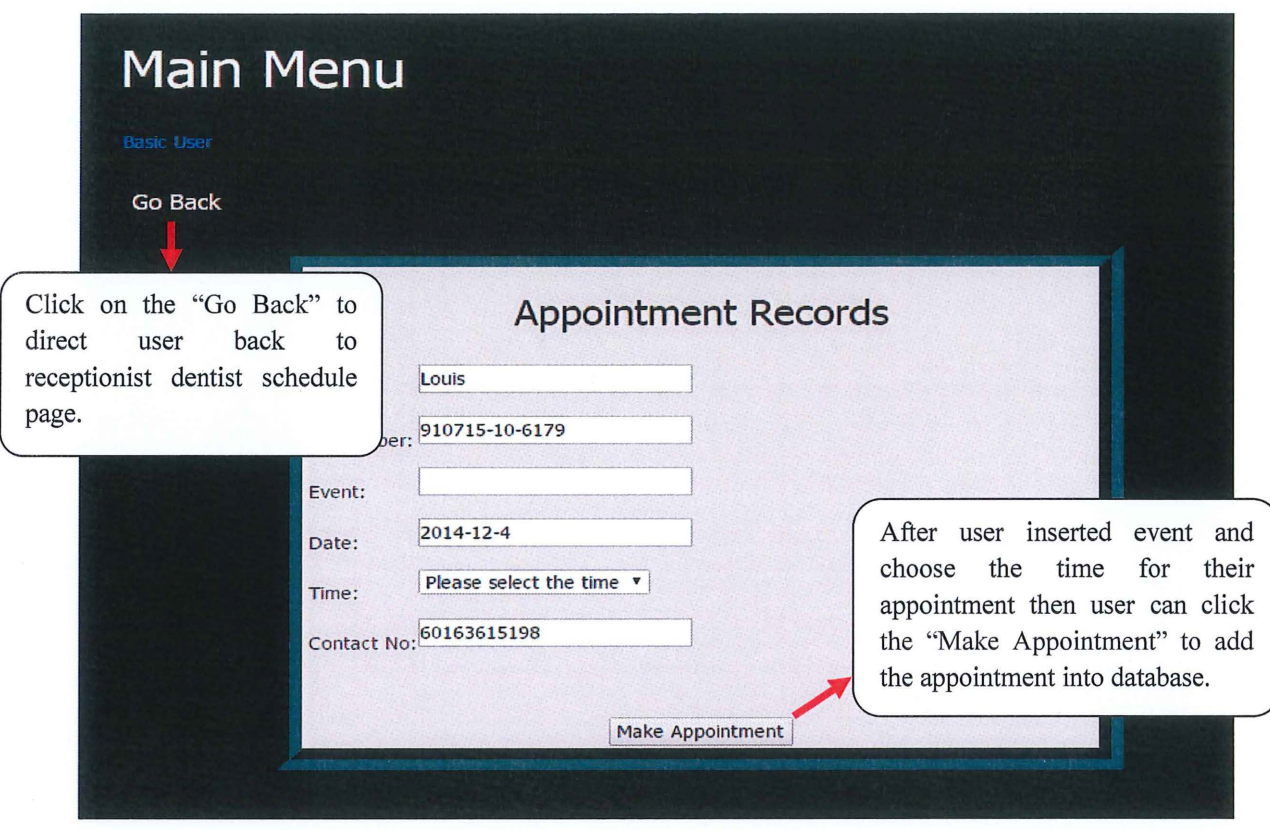

Figure 79: This figure displayed the page which allow user to make appointment.

Firstly, the system will check the date and time for that specific patient and if the patient never do appointment on that specific date and time then only allow the patient to make the appointment and a message box as the figure below will shown.

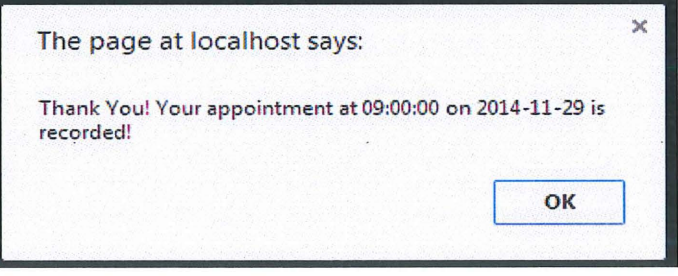

Figure 80: Message box which shown after user successfully make the appointment and the user will be notify with the date and time for his/her newly added appointment.

If the system realised that this patient already got his/her appointment in the database then an error message box as below will be shown.

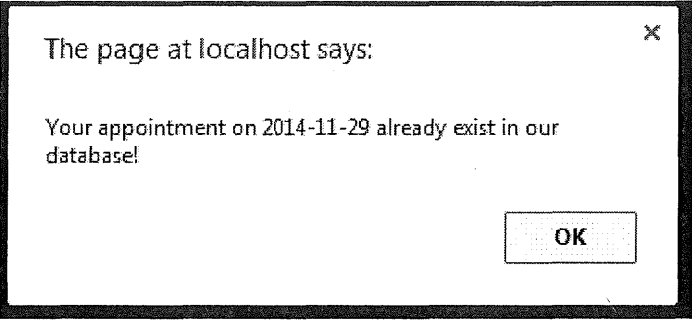

Figure 81: An error message box that notify user on exist appointment on that specific date.

# **2.7.2.19 Receptionist Appointments Page**

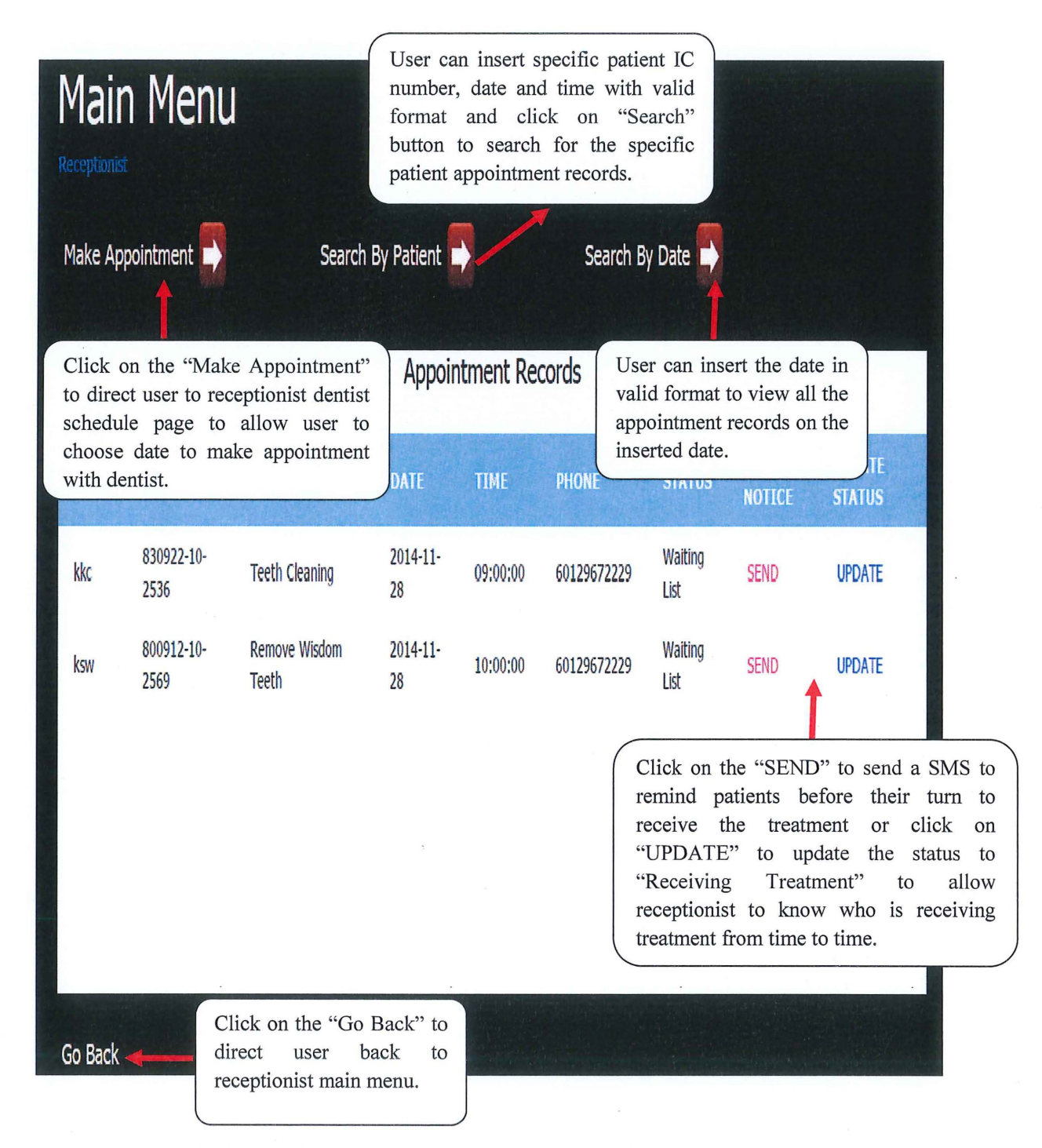

Figure 82: Receptionist appointments page for the Online Dental Management System (ODMS)

For the "Search by patient", if the user inserted correct and valid IC number, date and time then the figure as below will be shown.

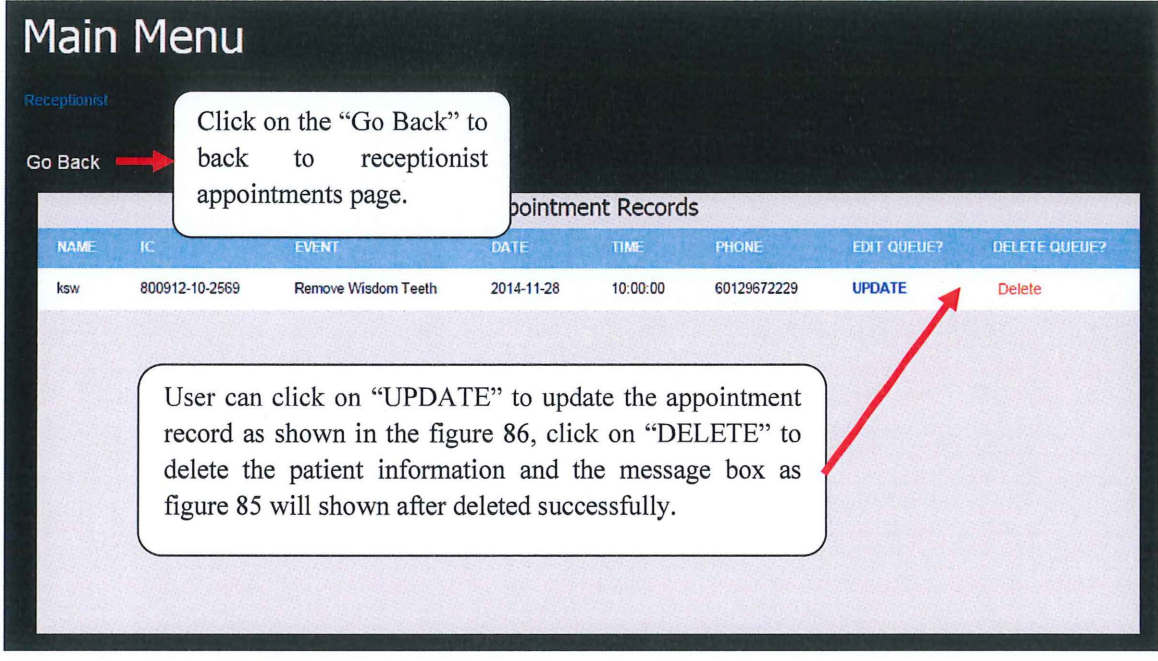

Figure 83: This figure had shown the appointment records with the IC number of "800912-10- 2569" at lOam on 28-11-2014.

However if the user inserted incorrect and invalid IC number, date and time then the error message box as figure below will be shown.

 $'$  - $\sim$ 

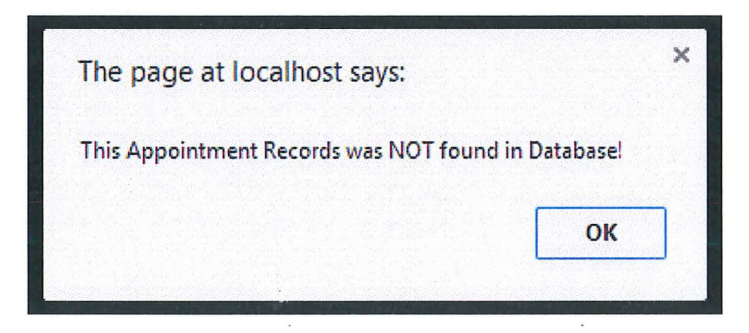

Figure 84: Error message box notify user this appointment records was not found in database.

If the user clicks on the "DELETE" link button as shown in the figure 82 then the appointment record for the patient will be deleted and the message box as below will be shown.

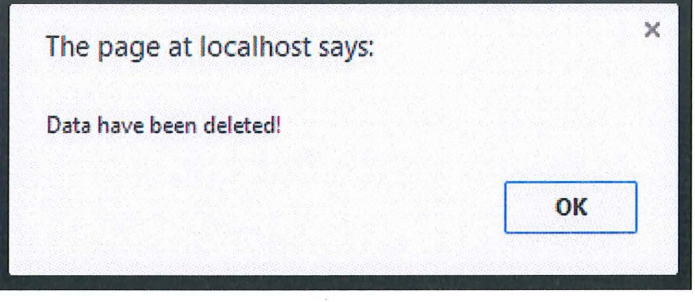

Figure 85: Message box that notify the user the appointment record has been deleted.

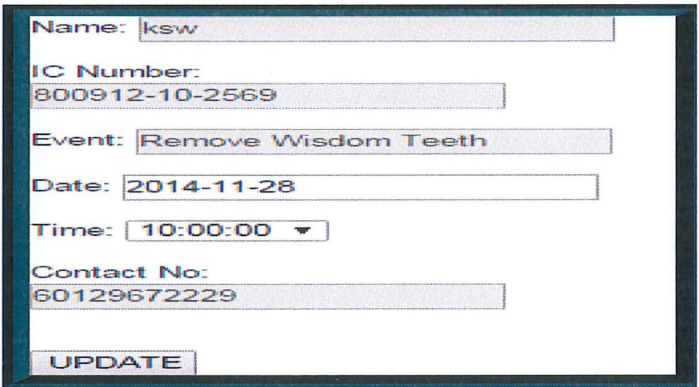

Figure 86: The update form which pop up when the user click on the "UPDATE" which shown in the figure 83. The user can change the appointment date and time and then click on the "UPDATE" button to update the appointment and a message box as figure below will shown after the appointment record has been updated successfully.

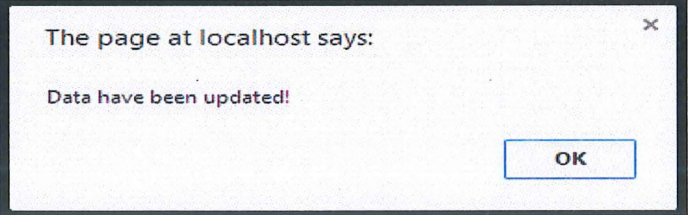

Figure 87: Message box that notify user the appointment has been updated.

If the system realised that the inserted appointment date and time for update already exist in the appointment table in the database then an error message box as figure below will be shown.

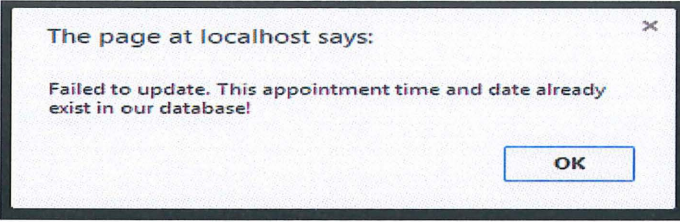

Figure 88: Message box that notify user the appointment failed to update.

For the "Search by date", if the user inserted correct and valid appointment date (2014-11-28 in this case) then the figure as below will be shown.

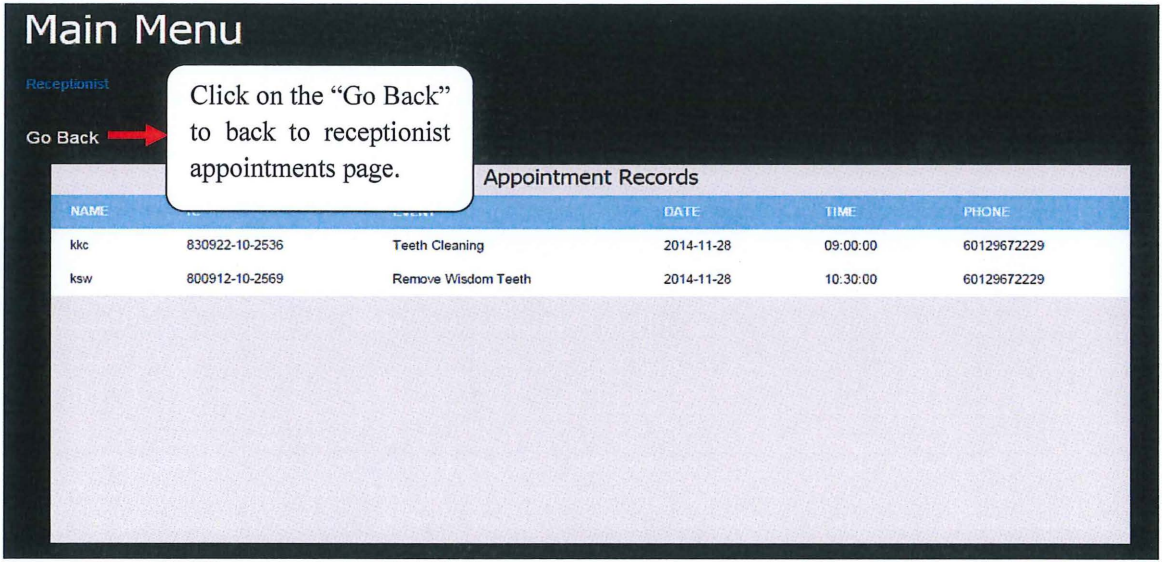

Figure 89: This figure had shown the appointment records on 28-11-2014.

However if the user inserted incorrect and invalid appointment date then the error message box as figure below will be shown.

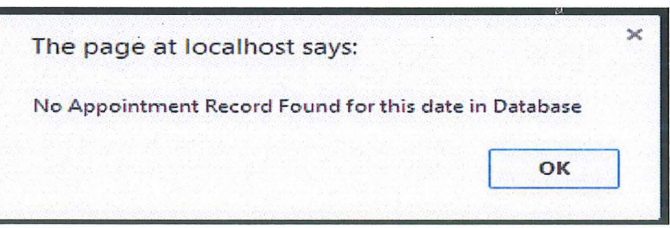

Figure 90: Error message box notify user no appointment records found for the inserted date.

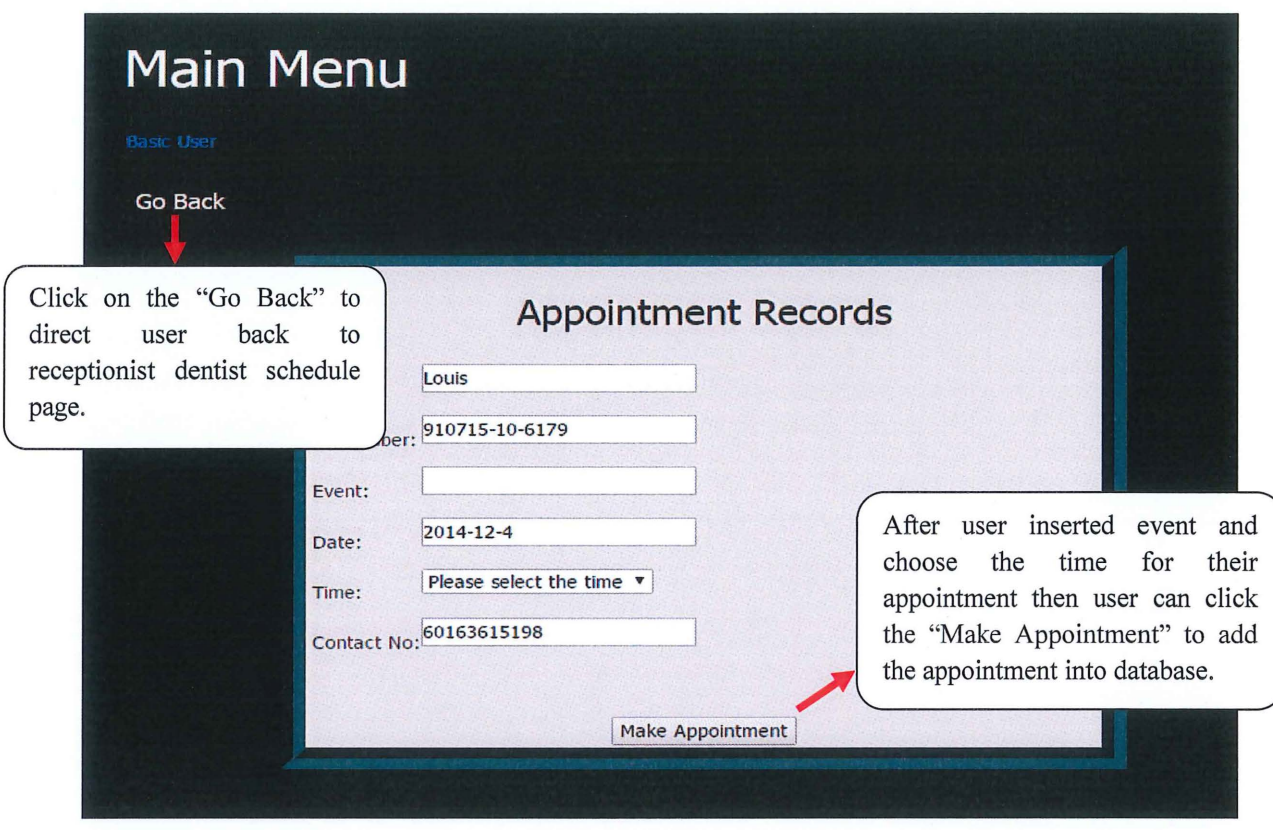

Figure 91: This figure displayed the page which allow user to make appointment.

Firstly, the system will check the date and time for that specific patient and if the patient never do appointment on that specific date and time then only allow the patient to make the appointment and a message box as the figure below will shown.

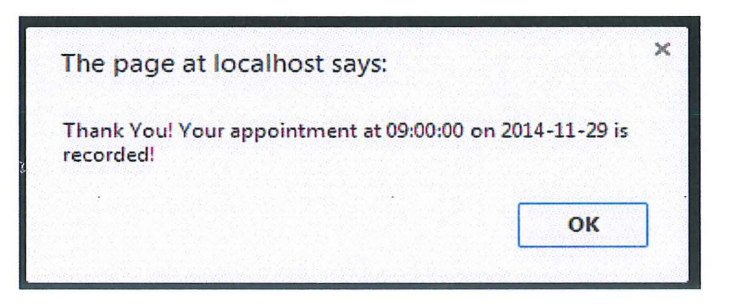

Figure 92: Message box which shown after user successfully make the appointment and the user will be notify with the date and time for his/her newly added appointment.

If the system realised that this patient already got his/her appointment in the database then an error message box as below will be shown.

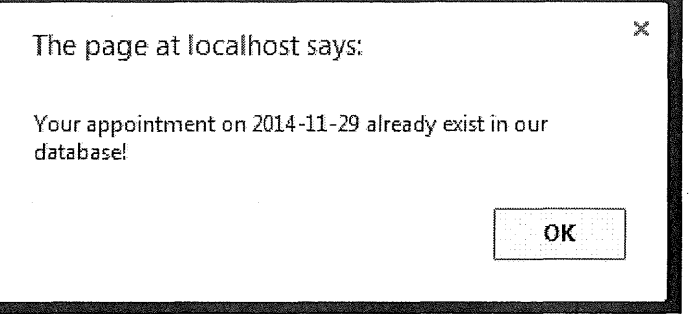

Figure 93: An error message box that notify user on exist appointment on that specific date.

 $\ddot{\phantom{a}}$ 

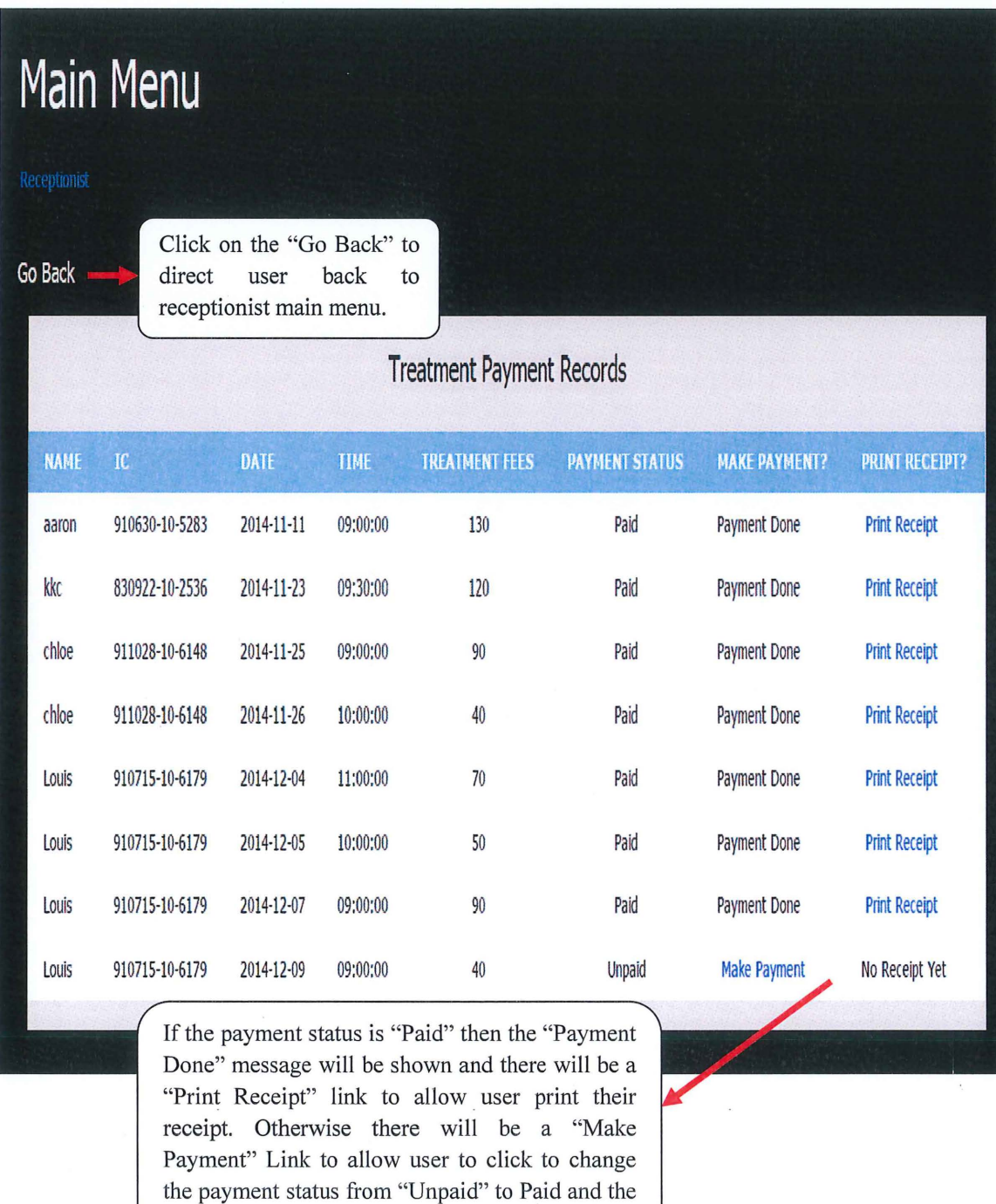

# **2.7.2.20 Receptionist Treatment Payment Page**

Figure 94: Treatment payment page for the Online Dental Management System (ODMS)

"No Receipt Yet" message will be shown.

If the user clicks on the "Make Payment" link button as shown in the figure 94 then the payment status will be updated and the message box as below will be shown.

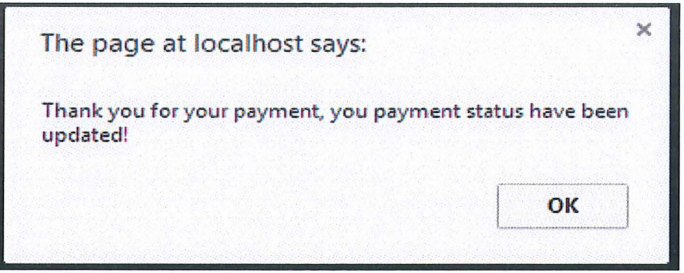

Figure 95: Message box notify user that status for the treatment payment record has been updated to "paid" and the payment receipt for this record is ready to print.

i.

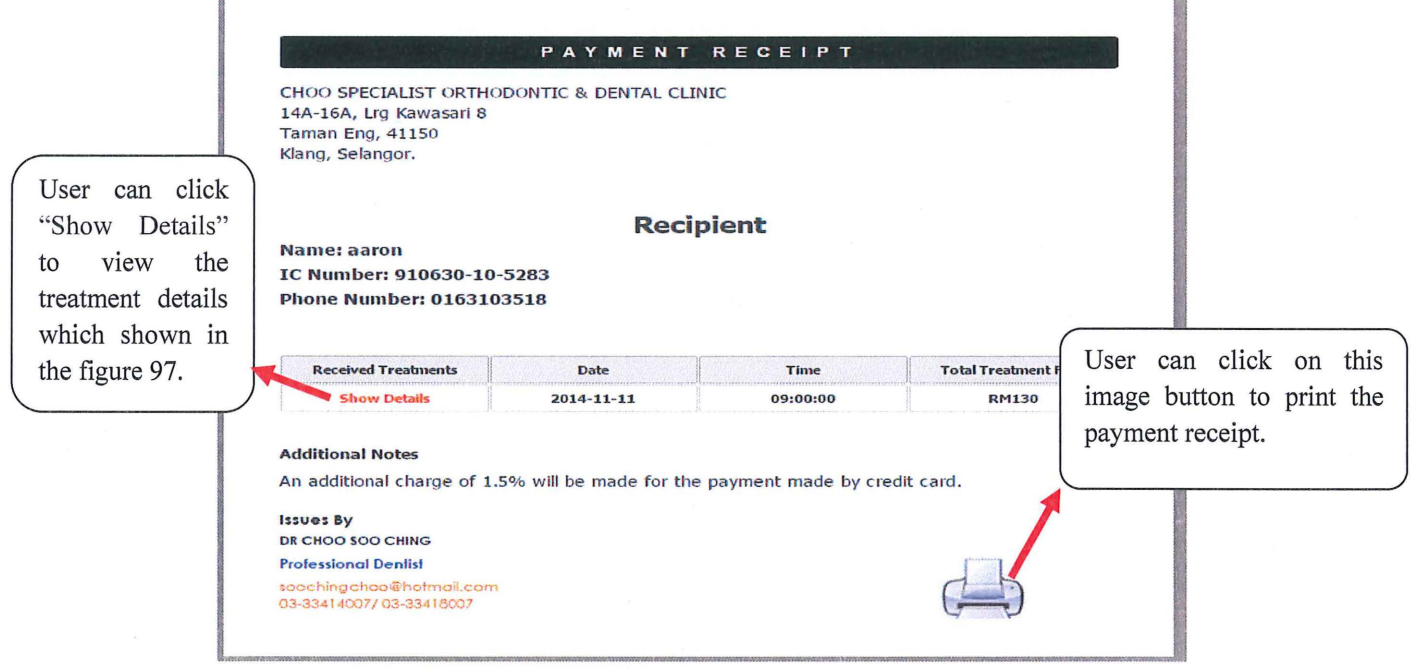

Figure 96: This figure displayed the payment receipt for the treatment on 2014-11-11 for patient.

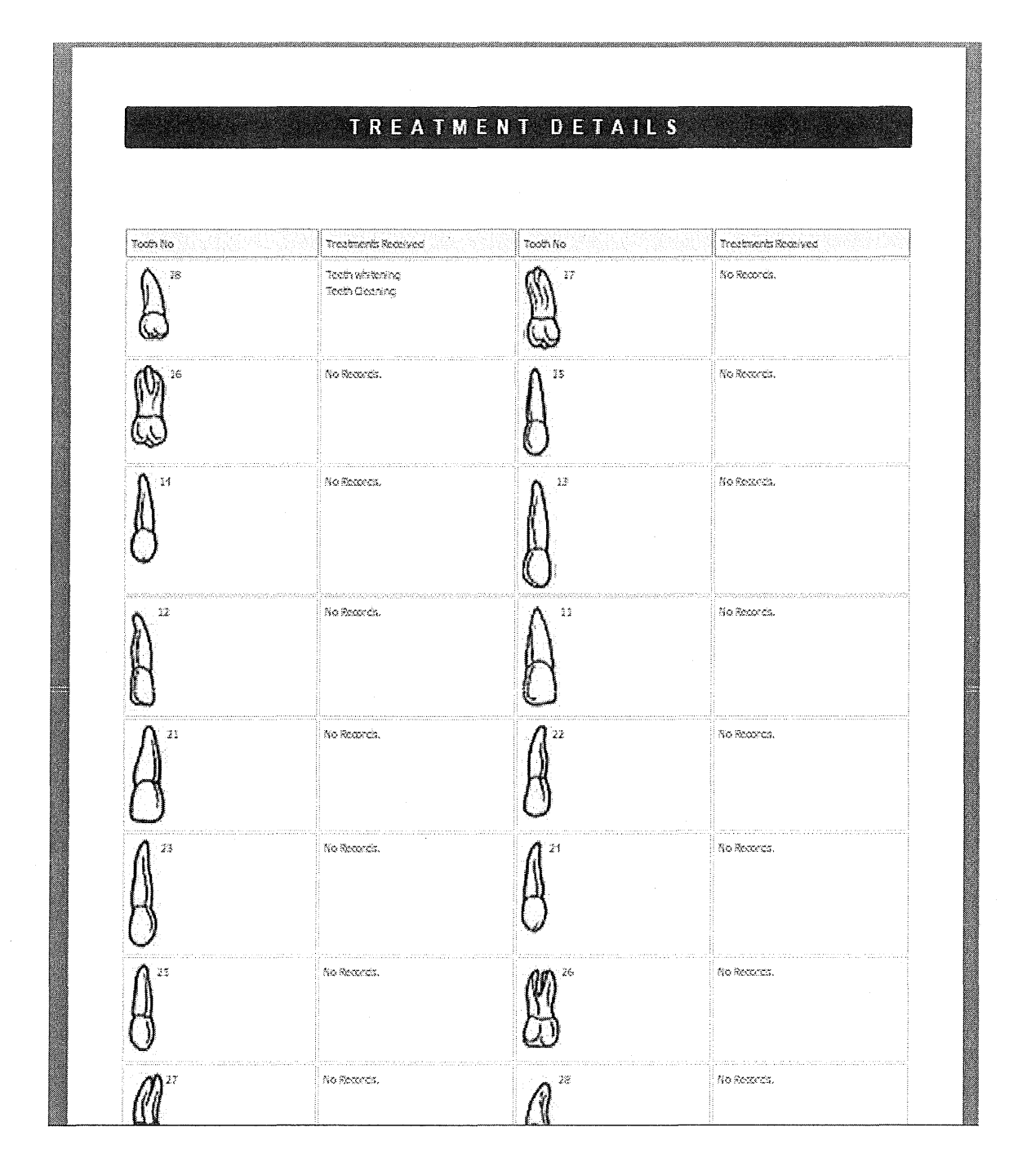

Figure 97: This figure displayed the treatment details page after user click the "Show Details" which shown in the figure 96.

# **2.7.3 Database Creation**

| # Name | Type    | <b>Collation</b>                         | Attributes Null Default Extra |         | Action |                                                                                                    |  |  |  |
|--------|---------|------------------------------------------|-------------------------------|---------|--------|----------------------------------------------------------------------------------------------------|--|--|--|
| 11D    | int(10) |                                          |                               |         |        | No None AUTO_INCREMENT Change Onco 图 Browse distinct values p Primary TU Unique N Index 露 Spatial R Fulltext |  |  |  |
|        |         | 2 Username varchar(50) latin1_swedish_ci |                               | No None |        | Change ODrop Browse distinct values Primary Unique Choice & Spatial TFulltext                                |  |  |  |
|        |         | 3 Password varchar(50) latin1 swedish ci |                               | No None |        | / Change O Drop 图 Browse distinct values O Primary Ti Unique Mindex 露 Spatial Ti Fulltext                    |  |  |  |
|        |         | 4 Category varchar(50) latin1_swedish_ci |                               | No None |        | Change @ Drop Browse distinct values O Primary TU Unique Chadex Fe Spatial T Fulltext                        |  |  |  |

Figure 98: Database creation for "adminlogin" table.

|    | # Name Type |             | Collation                              | Attributes Null Default Extra |         | Action |                                                                                                    |  |  |  |
|----|-------------|-------------|----------------------------------------|-------------------------------|---------|--------|----------------------------------------------------------------------------------------------------|--|--|--|
| 61 | $1$ id      | int(11)     |                                        |                               | No None |        | AUTO_INCREMENT Change O Drop 图 Browse distinct values heritary Ti Unique mindex re Spatial mi Fulltext |  |  |  |
|    |             |             | 2 name varchar(20) latin1 swedish ci   |                               | No None |        | Change O Drop Browse distinct values P Primary D Unique S Index To Spatial T Fulltext                  |  |  |  |
|    |             |             | 3 ic varchar(15) latin1 swedish ci     |                               | No None |        | Change O Drop a Browse distinct values Primary T Unique C Index & Spatial F Fulltext                   |  |  |  |
|    |             |             | 4 event varchar(100) latin1 swedish ci |                               | No None |        | Change O Drop Browse distinct values C Primary U Unique A Index Fe Spatial T Fulltext                  |  |  |  |
|    | 5 date      | date        |                                        |                               | No None |        | Change O Drop <b>B</b> Browse distinct values Primary Tu Unique B Index For Spatial Fulltext           |  |  |  |
|    | 6 time      | varchar(50) | latin1 swedish ci                      |                               | No None |        | Change O Drop Browse distinct values Primary u Unique Andex rs Spatial T Fulltext                      |  |  |  |
|    |             |             | 7 phone varchar(20) latin1 swedish ci  |                               | No None |        | Change C Drop Browse distinct values Primary T Unique B Index re Spatial Fulltext                      |  |  |  |
|    |             |             | 8 status varchar(50) latin1 swedish ci |                               | No None |        | Change O Drop Browse distinct values C Primary nu Unique Choice r Spatial r Fulltext                   |  |  |  |

Figure 99: Database creation for "appointment" table.

|        | # Name       | <b>Type</b> | Collation                                       | Attributes Null Default Extra |         |                | Action |                                                                        |  |  |
|--------|--------------|-------------|-------------------------------------------------|-------------------------------|---------|----------------|--------|------------------------------------------------------------------------|--|--|
| $\Box$ | $1$ id       | int(11)     |                                                 |                               | No None | AUTO_INCREMENT |        | Change C Drop Browse distinct values Primary Unique C Index w More     |  |  |
|        | 2 name       |             | varchar(50) latin1_swedish_ci                   |                               | No None |                |        | Change C Drop Browse distinct values Primary U Unique Rindex v More    |  |  |
|        | $3$ ic       | varchar(50) | latin1_swedish_ci                               |                               | No None |                |        | Change O Drop Browse distinct values Primary Unique all Index v More   |  |  |
|        | 4 gender     |             | varchar(10) latin1 swedish ci                   |                               | No None |                |        | Change C Drop Browse distinct values Primary Unique A Index v More     |  |  |
| 63     | 5 email      |             | varchar(50) latin1 swedish ci                   |                               | No None |                |        | Change C Drop Browse distinct values Primary T Unique Mindex v More    |  |  |
|        | 6 address    |             | varchar(100) latin1_swedish_ci                  |                               | No None |                |        | Change O Drop Browse distinct values Primary Unique Mindex v More      |  |  |
|        | 7 phone      |             | varchar(50) latin1_swedish_ci                   |                               | No None |                |        | Change O Drop Browse distinct values Primary Ti Unique Change V More   |  |  |
|        | 8 dob        | date        |                                                 |                               | No None |                |        | Change O Drop Browse distinct values C Primary U Unique C Index v More |  |  |
|        | 9 occupation | varchar(50) | latin1_swedish_ci                               |                               | No None |                |        | Change C Drop Browse distinct values Primary T Unique C Index v More   |  |  |
|        | 10 religion  |             | varchar(50) latin1 swedish ci                   |                               | No None |                |        | Change O Drop Browse distinct values Primary Unique AIndex v More      |  |  |
|        |              |             | 11 medicalproblem varchar(50) latin1_swedish_ci |                               | No None |                |        | Change O Drop Browse distinct values Primary Unique More Whore         |  |  |
|        | 12 username  |             | varchar(50) latin1 swedish ci                   |                               | No None |                |        | Change O Drop Browse distinct values Primary u Unique Mindex v More    |  |  |
|        | 13 password  |             | varchar(50) latin1_swedish_ci                   |                               | No None |                |        | Change C Drop Browse distinct values Primary T Unique Nindex v More    |  |  |

Figure 100: Database creation for "patientinfo" table.

 $\tilde{\lambda}_2$ 

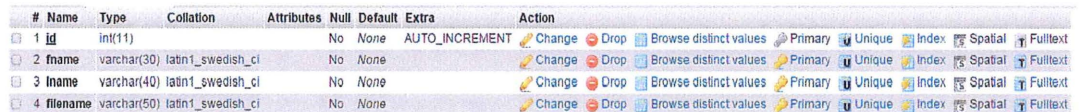

Figure 101: Database creation for "radiography" table.

|   | Name            | <b>Type</b> | <b>Collation</b>                              | <b>Attributes Null Default Extra</b> |           |          |                | <b>Action</b>          |               |                                                                                     |         |                                                               |                                   |  |
|---|-----------------|-------------|-----------------------------------------------|--------------------------------------|-----------|----------|----------------|------------------------|---------------|-------------------------------------------------------------------------------------|---------|---------------------------------------------------------------|-----------------------------------|--|
| a | id<br>1         | int(11)     |                                               |                                      |           | No None  | AUTO INCREMENT | Change C Drop          |               | En Browse distinct values (a) Primary (a) Unique (a) Index (3) Spatial (1) Fulliext |         |                                                               |                                   |  |
|   | $2$ name        | varchar(20) | latin1 swedish of                             |                                      |           | No Morre |                | Change C Drop          |               | Browse distinct values                                                              |         | Primary u Unique Clindex Is Spatial T Fulltext                |                                   |  |
| a | $3$ ic          | varchar(15) | latin1 swedish ci                             |                                      |           | No Mone  |                | Change @ Drop          |               | <b>Browse distinct values</b>                                                       |         | Primary III Unique C Index to Spatial T Fullext               |                                   |  |
|   | 4 gender        | varchar(10) | latin1 swedish ci                             |                                      | No.       | Mone     |                | Change C Drop          |               | Browse distinct values                                                              |         | Primary a Unique a Index is Spatial T Fulltext                |                                   |  |
|   | 5 phone         | varchar(15) | latin1 swedish ci                             |                                      |           | No None  |                | Change C Drop          |               | <b>Browse distinct values</b>                                                       |         | Primary in Unique Milndex M Spatial T Fullext                 |                                   |  |
|   | 6 eighteen      |             | varcharl100) latin1 swedish ci                |                                      |           | No None  |                | Change Drop            |               | Browse distinct values                                                              | Primary | u Unique wilhdex is Spatial T Fulltext                        |                                   |  |
|   | 7 seventeen     |             | varchar(100) latin1_swedish_ci                |                                      |           | No Mone  |                | Change C Drop          |               | <b>Browse distinct values</b>                                                       |         | Primary in Unique all Index (N Spatia) T Fulltext             |                                   |  |
|   | 8 sixteen       |             | varchar(100) latin1 swedish of                |                                      |           | No None  |                | Change C Drop          |               | Browse distinct values                                                              |         | Primary u Unique in Index is Spatial T Fulltext               |                                   |  |
|   | 9 fifteen       |             | varchar(100) latin1 swedish ci                |                                      | No        | Mone     |                | Change @ Drop          |               | <b>Browse distinct values</b>                                                       |         | Primary u Unique a Index & Spatial T Fullext                  |                                   |  |
|   | 10 fourteen     |             | varchar(100) latin1 swedish oil               |                                      |           | No None  |                | Change                 |               | Drop Browse distinct values                                                         |         | Primary a Unique Clindex is Spatial T Fulltext                |                                   |  |
|   | 11 thirteen     |             | varchar(100) latin1 swedish ci                |                                      | No        | None     |                | Change                 | <b>O</b> Drop | <b>Browse distinct values</b>                                                       |         | Frimary in Unique in Index W Spatial T Fulltext               |                                   |  |
|   | 12 twelve       |             | varchar(100) latin1_swedish_ci                |                                      |           | No Mone  |                | Change C Drop          |               | Browse distinct values                                                              |         | Primary u Unique C Index & Spatial T Fulltext                 |                                   |  |
|   | 13 eleven       |             | varchar(100) latin1 swedish ci                |                                      | No.       | None     |                | <b><i>A</i></b> Change |               | Drop Browse distinct values                                                         |         | Primary Unique all Index <sup>ex</sup> Spatial T Fulltext     |                                   |  |
|   | 14 twentyone    |             | varchan 100) latin1 swedish ci                |                                      |           | No None  |                | Change C Drop          |               | Browse distinct values                                                              |         | Primary I Unique Mindex is Spatial T Fulltext                 |                                   |  |
|   | 15 twentytwo    |             | varchar(100) latin1 swedish ci                |                                      | No        | Mone     |                |                        |               | Change C Drop Browse distinct values                                                |         | Primary in Unique all Index 22 Spatial T Fulltext             |                                   |  |
|   | 16 twentythree  |             | varchar(100) latin1 swedish of                |                                      | No.       | None     |                |                        |               | Change C Drop in Browse distinct values                                             |         | Primary o Unique o Index is Spatial T Fuldext                 |                                   |  |
|   | 17 twentyfour   |             | varchar(100) latin1 swedish ci                |                                      | No        | None     |                |                        |               | Change C Drop Browse distinct values                                                |         | Primary in Unique all Index IT Spatial T Fullext              |                                   |  |
|   | 18 twentyfive   |             | varchar(100) latin1 swedish of                |                                      | No None   |          |                | Change C Drop          |               | <b>Browse distinct values</b>                                                       |         | Primary u Unique Wilndex I's Spatial T Fulltext               |                                   |  |
|   | 19 twentysix    |             | varchar(100) latin1 swedish ci                |                                      | No        | Mone     |                |                        |               | Change C Drop E Browse distinct values                                              |         | <b>Primary in Unique Salindex &amp; Spatial T Fulltext</b>    |                                   |  |
|   |                 |             | 20 twentyseven varchar(100) latin1 swedish ci |                                      |           | No None  |                |                        |               | Change C Drop Browse distinct values                                                |         | Primary u Unique C Index l's Spatial T Fullext                |                                   |  |
|   | 21 twentyeight  |             | varchar(100) latin1 swedish ci                |                                      |           | No None  |                |                        |               | Change C Drop Browse distinct values                                                |         | Primary @ Unique @ Index # Spatial 7 Fullext                  |                                   |  |
|   | 22 fourtyeight  |             | varchar(100) latin1 swedish ci                |                                      | No None   |          |                |                        |               | Change C Drop Browse distinct values                                                |         | Primary u Unique Milndex "I Spatial T Fulltext                |                                   |  |
|   | 23 fourty seven |             | varchar(100) latin1 swedish ci                |                                      | No Mone   |          |                |                        |               | Change C Drop Browse distinct values                                                |         | Primary in Unique all Index <sup>are</sup> Spatial T Fulltext |                                   |  |
|   | 24 fourty six   |             | varchar(100) latin1 swedish ci                |                                      | No Mone   |          |                | Change C Drop          |               | Browse distinct values                                                              |         | Primary u Unique (b) Index // Spatial T Fulltext              |                                   |  |
|   | 25 fourtyfive   |             | varchar(100) latin1 swedish oil               |                                      | No None   |          |                |                        |               | Change C Drop Browse distinct values                                                |         | Primary in Unique a Index is Spatial T Fullext                |                                   |  |
|   | 26 fourtyfour   |             | varchar(100) latin1 swedish oil               |                                      | No None   |          |                |                        |               | Change C Drop Browse distinct values                                                |         | Primary in Unique Mindex I's Spatial T Fulltext               |                                   |  |
|   | 27 fourty three |             | varchar(100) latin1 swedish ci                |                                      | No None   |          |                |                        |               | Change C Drop Browse distinct values                                                |         | Primary in Unique all Index 12 Spatial T Fulltext             |                                   |  |
|   | 28 fourtytwo    |             | varchar(100) latin1 swedish ci                |                                      | No None   |          |                | Change C Drop          |               | Browse distinct values                                                              |         | Primary p Unique w Index 1; Spatial T Fulliext                |                                   |  |
|   | 20 fourtyone    |             | varchar(100) latin1 swedish ci                |                                      | No.       | Mone     |                |                        |               | Change C Drop Browse distinct values                                                |         | Primary u Unique C Index T Spatial T Fulltext                 |                                   |  |
|   | 30 thirtyone    |             | varchar(100) latin1_swedish_ci                |                                      | No None   |          |                | Change C Drop          |               | Browse distinct values                                                              |         | Primary u Unique on Index is Spatial T Fulltext               |                                   |  |
|   | 31 thirtytwo    |             | varchar(100) latin1_swedish_ci                |                                      | No        | None     |                |                        |               | Change C Drop Browse distinct values                                                |         | Primary in Unique Mindex is Spatial 7 Fullext                 |                                   |  |
|   | 32 thirtythree  |             | varchar(100) latin1 swedish di                |                                      | No None   |          |                | Change <b>B</b> Drop   |               | <b>Browse distinct values</b>                                                       |         | Primary o Unique Clindex is Spatial T Fulltext                |                                   |  |
|   | 33 thirtyfour   |             | varchar(100) latin1_swedish_ci                |                                      | No        | None     |                |                        |               | Change C Drop <b>Browse</b> distinct values                                         | Frimary | in Unique at Index ( Spatial T Fulltext                       |                                   |  |
|   | 34 thirtyfive   |             | varchar(100) latin1 swedish ci                |                                      | No.       | Mone     |                |                        |               | Change C Drop Browse distinct values                                                | Primary | u Unique I Index is Spatial T Fullext                         |                                   |  |
|   | 35 thirtysix    |             | varchar(100) latin1_swedish_ci                |                                      | <b>No</b> | Mone     |                |                        |               | Change C Drop <b>Browse</b> distinct values                                         | Primary | Unique an Index is Spatial T Fullext                          |                                   |  |
|   | 36 thirtyseven  |             | varchar(100) latin1 swedish ci                |                                      | No        | None     |                |                        |               | Change C Drop Browse distinct values                                                | Primary | <b>u</b> Unioue                                               | <b>Index is Spatial T Fullext</b> |  |
|   | 37 thirtyeight  |             | varchari 100) latin1 swedish ci               |                                      | No None   |          |                |                        |               | Change C Drop <b>Browse</b> distinct values                                         |         | Primary in Unique all Index FF Spatial T Fulltext             |                                   |  |

Figure 102: Database creation for "teethchart" table.

| 512<br><b>KEY</b> |                                                                                  |                                                                                           |                             |                                            |                                                                                                    |                                                                                                    |  |                                              |  |  |                                                                                                    |                                                                                                    |
|-------------------|----------------------------------------------------------------------------------|-------------------------------------------------------------------------------------------|-----------------------------|--------------------------------------------|----------------------------------------------------------------------------------------------------|----------------------------------------------------------------------------------------------------|--|----------------------------------------------|--|--|----------------------------------------------------------------------------------------------------|----------------------------------------------------------------------------------------------------|
|                   | $%$ adj                                                                          | <b>Brother St Way</b>                                                                     | <b>Now</b>                  | <b><i><u><b>RANSHE</b></u></i></b>         | ALITO MACHEMAN of Chorups in them in Seconds stateed values is Persony in Cricia in the spatial in Fishert |                                                                                                    |  |                                              |  |  |                                                                                                    |                                                                                                    |
|                   | 2 седаство                                                                       | view.finer.2011 habits? neweather int-                                                    | E-box                       | Milarma                                    |                                                                                                    | J. Charger Sa Chiar 77 Ghravywi dedirect Values J. Phimsery S. Chaquer St Holland, m Speeded St Editional                                                                                                    |  |                                              |  |  |                                                                                                    |                                                                                                    |
|                   | <b>City Green</b>                                                                | variation/2011 ballet? provided as                                                        | Wilde.                      | <b><i>Pilconer</i></b>                     |                                                                                                    |                                                                                                    |  |                                              |  |  |                                                                                                    | Change in Crops III Encourage dealers values a Pricessy and Manual II trains in the figurate of Pattheol            |
| 33                | - Greensberg                                                                     | to delaware 2013 (aller) available of                                                     | <b>TAIR</b>                 | <b>Olivinski</b>                           |                                                                                                    | D'Albertino de Chunt III Chumoso distinti visione de l'Intiary de Chenico di Bisho en Chesse de l'albert                                                                                                    |  |                                              |  |  |                                                                                                    |                                                                                                    |
| 350               | <b>The stadium and an</b>                                                        | an ebstorously frequently expectivened                                                    | <b>Pidate</b>               | Aldriene                                   |                                                                                                    |                                                                                                    |  |                                              |  |  | of Channages (gs Chungs CT) Chuinnesse adistinati vastures an informacy (gs Channae GS) finaless per Channabad (gs Euclibeach                                                                                             |                                                                                                    |
| ×<br><b>TOM</b>   | in attactor.<br><b>C NOTES</b>                                                   | 2-final los<br>correlations finder [DESIGN] automobile                                    | <b>Pittis</b>               | <b>Automobile</b><br>distant               |                                                                                                    | " Chewape as Origi I Crimese shahran vielens al Charmery as brances if france re Equates a Chillene                                                                                                    |  |                                              |  |  |                                                                                                    |                                                                                                    |
| œ                 | 21 U mainterwartet frähn                                                         | sourcebook Franke EDEP haartest                                                           | PADCE.<br>TALL <sup>2</sup> | <b>USD chairs</b>                          |                                                                                                    | Chestupe in Christo III situates chellend volusion in S'estuary (as Chestus in Bestein per Squaded in 8 callend<br>al Chesters as then IT Extense desided common as finance; a times a little or recent of the fuller |  |                                              |  |  |                                                                                                    |                                                                                                    |
| <b>BONT</b>       | <b>G. Bingually regard 100m</b>                                                  | voicerinter(1973) halley? sevenatively an                                                 | <b>Price</b>                | <b><i>Philippean</i></b>                   |                                                                                                    | . Kirsences in those 23 thorses dealered mahass in Freenacy an Unercos in Section by Sipsuled in Fullbook                                                                                                    |  |                                              |  |  |                                                                                                    |                                                                                                    |
|                   | <b>102 Enquirement 57m</b>                                                       | where financially include a newspaper and                                                 | 140                         | <b>National</b>                            |                                                                                                    | . Cheese in the T Groves chained values (2 Persey a trence E Reder ry Shears a Fulled                                                                                                    |  |                                              |  |  |                                                                                                    |                                                                                                    |
| 429.1             | <b>NN Requirement EVIS</b>                                                       | vonctions/2011 balants sensettable ex-                                                    | Things.                     | <b><i><u>Stational</u></i></b>             |                                                                                                    | Jr Cholenge Ills Ulroby (75 Girmwood chicken) tyalcons (3) Freenocy Illa Chickson (2) Render ey Shadded Ills Fashions                                                                                                 |  |                                              |  |  |                                                                                                    |                                                                                                    |
| <b>STAR</b>       | <b>Sizi Bingsebreware/8 Udse</b>                                                 | weather.fill bear seconder or                                                             | <b>DOLL</b>                 | <b>UNIVERS</b>                             |                                                                                                    | I Cheese as Chop I Shower debarat values at Ferrony is Craine I Index or Strains in Fighted                                                                                                    |  |                                              |  |  |                                                                                                    |                                                                                                    |
| <b>SO</b>         | <b>ICS - It mounternamed Grillo-</b>                                             | vrasfsom(fXI) belast onworkels of                                                         | <b>Biddy</b>                | <b><i>Difference</i></b>                   |                                                                                                    | J. Chasecas (in Chron, 25 Chronoves desteur) volumes J. Phimsen (@ Charace, 25 Insister, pp. Stadies) (@ Pattheod                                                                                                    |  |                                              |  |  |                                                                                                    |                                                                                                    |
| 348               | 14 E month reset it films                                                        | vorcher/2014 beart overselve of                                                           | 390                         | <b><i><u>Allasso</u></i></b>               |                                                                                                    | 20 Chicarges in Churc III Shundess shallment yealoene I Phoneyary in Charges III Instead on Signalize in Fighted                                                                                                    |  |                                              |  |  |                                                                                                    |                                                                                                    |
| vice.             | 124. It mounterspeed \$100.                                                      | the channels freight (thing property of                                                   | <b>Baker</b>                | Administration                             |                                                                                                    | Channels (in Chinese III Chineses distinct values) at Puntuary (in Chinese II) Research per Squadrat (in Fullband                                                                                                    |  |                                              |  |  |                                                                                                    |                                                                                                    |
| 9222              | 199 Economy and Adu                                                              | Volte-Financial Softes Communicate es-                                                    | <b>TALL</b>                 | Waterway                                   |                                                                                                    | - Cheese- in Orch. The consensus and the consensus in Cheese, a Company Consensus of Cheese in the consensus                                                                                                    |  |                                              |  |  |                                                                                                    |                                                                                                    |
|                   | US A P. Binguillemand SAby                                                       | tor effectivened System (S202) security and                                               | <b>Print</b>                | <b>Johnson</b>                             |                                                                                                    | Cheanges 26 Christo ITI Strowness students visitoses all Phinneys 24 United as Strategic and Squathed 24 Paddwell                                                                                                    |  |                                              |  |  |                                                                                                    |                                                                                                    |
|                   | 12 522 Birenathy married friles                                                  | soundsoundship haller? assemblade to                                                      | Water:                      | <b>Citations</b>                           |                                                                                                    |                                                                                                    |  |                                              |  |  | Chesnique in Sheep 177 Sheepses desired transmiss of Pinnessey and Chesnica and Countries by Sheebed as 8 called                                                                                                    |                                                                                                    |
| 25                | <b>SSI B mostlynoon it SSID</b>                                                  | to character Frailer Wildforwards of                                                      | <b>Watch</b><br>7.015       | didionas<br><b><i>Planetae</i></b>         |                                                                                                    | - Chassage In Chung III Channes desinati volume .3 Petruscy In Chicago III Bathar en Shashis in Pailbod                                                                                                    |  |                                              |  |  |                                                                                                    |                                                                                                    |
|                   | 201 Engelment Nav                                                                | STATISTICS AND THE ECONOMIC ST                                                            |                             |                                            |                                                                                                    |                                                                                                    |  |                                              |  |  | Creators in theme IT incorporate designed welcome (20 Terrary (@ Campus 20 Souther PT Incorpor ) a f tallbook                                                                                                    |                                                                                                    |
|                   | 12 25 Employees # 52%<br>22 Englaterround 5 has                                  | voice-Telephone (address groupplane), and                                                 | <b>Dilla</b>                | <b>Pilcanno</b><br><b><i>Distantes</i></b> |                                                                                                    |                                                                                                    |  |                                              |  |  |                                                                                                    | Chances in Circus IT Circums chaters values in Petersey as Circus at Design er Cended re Fullace                    |
| $+$               | 1215 Westerler word it like                                                      | vercloschill (sun) systems of<br>volto Faustralia (1973) September 1999                   | Dúca.<br>Price              | <b>UNITED</b>                              |                                                                                                    |                                                                                                    |  |                                              |  |  | Champion (in Christ III Christopher challent volumes (2 finances) a Changes (2) Drades by Squales (2) Fighteen<br># Chewane im Chung III Shuwaee the tract volume in Cherney in Chemane in teacher re Shudied in Fullbook |                                                                                                    |
|                   | 10 104 Economic S2 for                                                           | transference finding (1305) parallely                                                     | 0.25                        | <b><i><i><u>Alicense</u></i></i></b>       |                                                                                                    |                                                                                                    |  |                                              |  |  | Cheeses the China fit component chellents someon all theorems the Cheeses of Grasses re Squared to Phillipse                                                                                                    |                                                                                                    |
|                   | 19 22: Brenchmenvit 2 ftbr                                                       | sparticipant(2002) building provincials to                                                | <b>Birs</b>                 | <b><i><u>Adorne</u></i></b>                |                                                                                                    |                                                                                                    |  |                                              |  |  | Chastras his Circuit 27 Stephens cindirect valuess. In Princess (a) Criminal in Reduct by Similar in Fallbord                                                                                                    |                                                                                                    |
|                   | 208 Brensforwart #222a                                                           | ca chanced a calar consecutive                                                            | <b>BRE</b>                  | Warwa                                      |                                                                                                    |                                                                                                    |  |                                              |  |  | . Changes in this IT throwse dealers values in Person ; a throws IT tables re finaled in Figures                                                                                                    |                                                                                                    |
|                   | <b>En 27 FrankreastTEb</b>                                                       | Sourcetown2603 Author. Cardwardisty, ex-                                                  | Páin.                       | <b>Diffuser</b>                            |                                                                                                    |                                                                                                    |  |                                              |  |  | P Climaters in thems 22 Elements dealered volumes. In Pressury, in themse, 23 Insteed by Equated, in Fullband                                                                                                    |                                                                                                    |
|                   | <b>Child Business Systems</b>                                                    | tractions will bear against or                                                            | 740                         | <b>Miltones</b>                            |                                                                                                    | Cheespe in them if thousand distance welcome of Pressury of themself it funder re-Equated a Fullback                                                                                                    |  |                                              |  |  |                                                                                                    |                                                                                                    |
|                   | 201 Resubrated 22b                                                               | wardburdetti tablet? Seventeds of                                                         | Public.                     | <b><i>Distriction</i></b>                  |                                                                                                    |                                                                                                    |  |                                              |  |  | Chairque ils Union 275 Meinesin chickent volume. 20 Ehreniery ils Unique (E) Brazion py Squattel (iii Exclibed                                                                                                    |                                                                                                    |
|                   | <b>SEA Reproduction of Aug.</b>                                                  | suechemichi been sommibely of                                                             | <b>Park</b>                 | <b>Distances</b>                           |                                                                                                    | . Elements in Churs " Secretary designed column of Personal, a Secretary of trainer of the Secretary in Constant                                                                                                    |  |                                              |  |  |                                                                                                    |                                                                                                    |
|                   | 250 Resembers and 24kp                                                           | vorschunglichte ballen? genennteren sie                                                   | <b>Police</b>               | <b><i>Distances</i></b>                    |                                                                                                    | Changes in Chup III Generales destinut visiters in Francey (@ Campus iii) lautes py Special in Fullbook                                                                                                    |  |                                              |  |  |                                                                                                    |                                                                                                    |
|                   | The the Empaterson Cates                                                         | WHATCHER COLLE BERTIN CONSUMING ST                                                        | Para                        | <b><i>S</i></b> Colorado                   |                                                                                                    | of Cheston in Churs IT Critical charges patient and the Present in Character C. Beauty for Constant in Fightian                                                                                                    |  |                                              |  |  |                                                                                                    |                                                                                                    |
| <b>TOOL</b>       | 33 Englishman K20lo                                                              | the stationary fremel (Differential systems)                                              | <b>Bdct</b>                 | <b>Pitcinno</b>                            |                                                                                                    | of Cheances dis Circuit (25 Circuitoso citoliane) quotinos dis Princesero da Circuitos di Inschool em Cignatio de Fruttisco                                                                                           |  |                                              |  |  |                                                                                                    |                                                                                                    |
|                   | 34 Engineershipping                                                              | voire four (201), lating proportion in-                                                   | Doct-                       | <b>Pilotechnic</b>                         |                                                                                                    | . Cleanups in this IT Student chelenci vanishe a statusry in treating in Iradas ry Equated is ristinged                                                                                                    |  |                                              |  |  |                                                                                                    |                                                                                                    |
|                   | 13 Str. 5 month record (2005)<br><b>Cold Dingstream</b> P27s                     | voetofroanitätijä julainit sevensinde vä-                                                 | <b>Digita</b>               | <b>Aldrews</b>                             |                                                                                                    | Cheenpe in Eleop III Stronome challend tothers, in Francey (at Creation iii) Stronome en Elpische (a Fratherd                                                                                                    |  |                                              |  |  |                                                                                                    |                                                                                                    |
|                   | THE TELL Expanditures and CETTER                                                 | yardsecrit) tale ( swadeds up<br>smarringer/W23 ballet? Assault and                       | <b>MAG</b><br><b>MALL</b>   | <b>National</b><br><b>ALD COLOR</b>        |                                                                                                    | D Charlese in Linds 77 Growies decared vonions                                                                                                    |  |                                              |  |  | France M Chappe Il Goles re Spaded & Fuller!                                                                                                    |                                                                                                    |
|                   | 101 B repairment E23a                                                            | Westerliner(fr(1) helms X beweekleds are                                                  | <b>Base</b>                 | <b>Niciries</b>                            |                                                                                                    | . Cheeses in them. If there content content conten<br>20 Cheeser in them IT throwing the seconds of                                                                                                    |  |                                              |  |  |                                                                                                    | D Frience's sa himman life brother by Equated (a Fullbook                                                           |
| <b>DO</b>         | 1910 Wassenstermann #1222m                                                       | vestellessificit saturi sensativit ci                                                     | Silve.                      | <b><i>ANTINGAL</i></b>                     |                                                                                                    | all Chelenges ligs Zimes fift Elmontee charitered weakness                                                                                                    |  |                                              |  |  | Je Shermany in Chingson Il Bannon ru Estadied in Finlines                                                                                                    | de Scramony. His Chulcane. Et Bradance. Pre Esposition (in FoulReact                                                |
|                   | <b>C. H.I. Residention 64dis</b>                                                 | was function admit necessarily of                                                         | <b>TAX</b>                  | 250 miles                                  |                                                                                                    | J Change in Chop I Conservate Contract values of Preview is Created I States on Equated in Californ                                                                                                    |  |                                              |  |  |                                                                                                    |                                                                                                    |
|                   | 10 A.S. Bennetternmentialities                                                   | venture/2001 babba3 presenteds on                                                         | <b>MAYS</b>                 | <b>MA muse</b>                             |                                                                                                    |                                                                                                    |  |                                              |  |  |                                                                                                    |                                                                                                    |
|                   | A. Engineerstand                                                                 |                                                                                           |                             |                                            |                                                                                                    |                                                                                                    |  |                                              |  |  |                                                                                                    |                                                                                                    |
|                   |                                                                                  |                                                                                           | 7.05                        | <b>Niconso</b>                             |                                                                                                    |                                                                                                    |  |                                              |  |  |                                                                                                    | of Chuanger in Church 125 Uncertain circulated volumes in Phiermany in Chukawe (2) limited by Equation (in Fashion) |
|                   | <b>Ell Hill Breasterssm&amp;47b-</b>                                             | sweether(M2) before symmischy at<br>vom:Page/503 hates? generations ex-                   | <b>Bolds</b>                | <b><i>Pilometer</i></b>                    |                                                                                                    | . Changes in Ching IT Germany destent values at Pennsey pp Century IT Water re Special in Fullback                                                                                                    |  |                                              |  |  |                                                                                                    | P Channels in Chung II Chunton distinct volume in Perroay of Channels in Channels in the Channels in Fullboot       |
|                   | 44 E results non-840ia                                                           | An electronic version (Chrysophone).                                                      | 2-014                       | <b>Ziparau</b>                             |                                                                                                    |                                                                                                    |  |                                              |  |  | . Cheesew is those I thursens destruct patient plates as there with manue I Sender re Equated & Patters                                                                                                    |                                                                                                    |
|                   | 25 42 Treasferson-840br                                                          | to statistically taken it is a procedure                                                  | <b>Price</b>                | <b>Juliana</b>                             |                                                                                                    |                                                                                                    |  |                                              |  |  | Chevrope las Shrop (22 Shrottens devolved authority and Shrottery) and Shretten (3) Brochus are Shrotten (4) Shallboad                                                                                                    |                                                                                                    |
|                   | <b>All Persons in the Review of the State</b>                                    | Aventure and the context of the context of the                                            | thack.                      | <b>Success</b>                             |                                                                                                    |                                                                                                    |  |                                              |  |  | Crowers in this Chap I between statement vestimes of frommery as treation II seemed by Cameras (a Flamenc                                                                                                    |                                                                                                    |
|                   | 20 47 Treathment45b                                                              | voamdnam(1903) hallen 1, passwachste, 13                                                  | <b>RADE</b>                 | <b>MA-treas</b>                            |                                                                                                    | of Chusterso an throp in thereone chellenti volumes                                                                                                    |  |                                              |  |  |                                                                                                    | in Preventy as there are in breaks by Charles in Fastned                                                            |
|                   | All Presidents 44a                                                               | where Passer 2013 Stellars C. Assessments for                                             | <b>TALS</b>                 | <b>Different</b>                           |                                                                                                    | . Chasses in these IT Seconds desirations and sea Pearse, a therm in exchange of the Seconds of Pearsed                                                                                                    |  |                                              |  |  |                                                                                                    |                                                                                                    |
|                   | <b>CO -451 Empalment44b</b>                                                      | vorschundbild bainst sezentials ex-                                                       | <b>Zipp</b>                 | Alberton                                   |                                                                                                    |                                                                                                    |  | Channese in them IT Menwood designed valuess |  |  | In Previously his United as the Sentence we Shoulded to Candidate                                                                                                    |                                                                                                    |
|                   | 100 001 Freughtream 841m                                                         | transference father have a con-                                                           | $P+2$                       | <b><i>Administrat</i></b>                  |                                                                                                    |                                                                                                    |  |                                              |  |  | Chestum in Chesp (77 Educates disclosed columns of France's a Chestum El Brance are Squatud as it allows:                                                                                                    |                                                                                                    |
|                   | <b>N.S. Broadcrapped 3h.</b>                                                     | varchemickli name, accounted or                                                           | <b>Born</b>                 | <b><i>Districtor</i></b>                   |                                                                                                    |                                                                                                    |  |                                              |  |  |                                                                                                    | Chairman in Chuis 25 Greenwin distinct values. In Persons on Cractus 22 Index er Similar to Pathent                 |
|                   | the fire in market that the first that the third and the third and the third and | verciber(bU) below) seventeds or                                                          | Per-<br>読みた                 | $200 - 86$<br><b><i>Publication</i></b>    |                                                                                                    |                                                                                                    |  |                                              |  |  | Chaeses as Churc (1) Shummer dealers) yesteen (B Phittery as Chainer (2) trades we figured a figure                                                                                                    |                                                                                                    |
|                   | SS Recommendation<br><b>Cold Trepatriment4 fax</b>                               | yourselfments? Antistical HCS300010-45<br>views.haarchilly lialinsh propositions on       | Wats-                       | <b><i>Paturna</i></b>                      |                                                                                                    | Chances in Drugs 77 Grossen destinct sedane LA Premary in Contact 18 States in Strate 16 Fullised                                                                                                    |  |                                              |  |  |                                                                                                    | Changes (as Chup) "I Chungows challent values - I Phartery (as Chings) as Drafter per Squades' is trafficed         |
|                   | for their Kingsaller search 4 fds-                                               | unatednand563) (salary) senandsala el-                                                    | Policis:                    | Albanyo                                    |                                                                                                    |                                                                                                    |  |                                              |  |  | · Cheanges In Units I Thinksen chatheat unkness Is States a to there in the case in the Studies of Filmsel                                                                                                    |                                                                                                    |
|                   | The third Winnesothern and Tax-                                                  | vous-Four-1903) Subasi? Sometrich str                                                     | <b>Park</b>                 | <b>District</b>                            |                                                                                                    | - Chesters In Lives I Crosses shakent values - Fivernony a Creation II Grades re Equated a Figure                                                                                                    |  |                                              |  |  |                                                                                                    |                                                                                                    |
|                   | to did financhimoned the                                                         | ter deduction? Scalad Gibbonsteinstein                                                    | <b>INce</b>                 | Advesse                                    |                                                                                                    |                                                                                                    |  |                                              |  |  | Cheanges the Christi III Christmas checkwick subcome the Philosophy in Christmas (3) Bradway and Chautha (in Syddheed                                                                                                    |                                                                                                    |
|                   | the Department Cla                                                               | variations in added the construction                                                      | <b>MAG</b>                  | <b>National</b>                            |                                                                                                    |                                                                                                    |  |                                              |  |  | Chessipe in theme ?? Showner declined values, all Princes as thinner I finder py Squadrd . a fullered                                                                                                    |                                                                                                    |
|                   | 10 253 FreaktypenGT220                                                           | vourelesse(2013) lothers secondists of                                                    | Tok in                      | Azhran                                     |                                                                                                    | of Chances In them in the compass designed was not as Personny in this case, it brance or theories in Persons                                                                                                    |  |                                              |  |  |                                                                                                    |                                                                                                    |
|                   | <b>COLL Descriptions of 1734</b>                                                 | vortfoar(50) heint? avzeeindt er                                                          | <b>Kas</b>                  | Alfonso                                    |                                                                                                    | al Chespe as the thep " thenwest declered values as recovery by thempse at hander py highway a builder                                                                                                    |  |                                              |  |  |                                                                                                    |                                                                                                    |
|                   | U HY Requirement I 3b                                                            | Montchescophile Saturd's Montcheste on                                                    | <b>POUP</b>                 | <b><i>ANTINOMA</i></b>                     |                                                                                                    |                                                                                                    |  |                                              |  |  | P Chosnips (as Chons III Chosnote rindered ventions (2) Premiery, as Chentos (2) Pradeot en Canadas (a Paulbant                                                                                                    |                                                                                                    |
|                   | the C.C. President survival 34m                                                  | visition (SCI) helbit nonnimely or                                                        | <b>Pian-</b>                | 250 truck                                  |                                                                                                    |                                                                                                    |  |                                              |  |  | Choose in them IT decementations common at throws a transmission of heles my Senated a human                                                                                                    |                                                                                                    |
|                   | Unit (213) If measurement 3-Rio                                                  | varidue(SO) bees connected in                                                             | Miles-                      | <b><i>Pillottan</i></b>                    |                                                                                                    |                                                                                                    |  |                                              |  |  |                                                                                                    | / Chospon lis Choos 177 Geoverne dealthed visities at Petersey (@ Unique 12) Instead on Squated (@ Fullbert         |
| <b>REC</b>        | 154 Englishment 25a<br><b>195 Breadfrommer Editor</b>                            | yours:Insertially hadney, promotively act-<br>voum/Journ/2011 Satisfall proposable/to and | 7.411<br><b>Didd's</b>      | Piktron<br>Midstream                       |                                                                                                    | <b>Chauses</b> in Chief                                                                                                    |  |                                              |  |  | 77 Circonomy Charless Lyadiana, 28 Processing Tay Changes 27 September 199 Canadas, with collision                                                                                                    |                                                                                                    |
|                   | <b>ERS E mountresson &amp; Situal</b>                                            |                                                                                           |                             |                                            |                                                                                                    |                                                                                                    |  |                                              |  |  | P Chassages (ge Chung III Einspress choliners vostoms (W Princess (g) Linkhots (S Instead by theodosi (g) Fullboot                                                                                                    |                                                                                                    |
|                   | the Wesselerwood Billion                                                         | vorscheedtill halm? avventude in-<br>watercolouse/2002/3 Nation 7 recoverabled a pol-     | <b>Note</b><br>Por.         | <b>Nicerow</b><br>distantes                |                                                                                                    | . Alexander in Chune I Marsenses shallmed transmiss as i barrowy as thoughts in fractor per Equation . I hallboat                                                                                                    |  |                                              |  |  | Chesters in Marso 37 Sharesters destinate continue (2) Philosophy (4) Chesters (3) Product pp Siposited (4) Paulboach                                                                                                    |                                                                                                    |
|                   | <b>EEE BroadbreamE37as</b>                                                       | vourerhaan(201) balan's seventials on                                                     | 122                         | <b><i><u>Publication</u></i></b>           |                                                                                                    |                                                                                                    |  |                                              |  |  | Classroom in them IT Exchange dealers common as from a p throne in the cards of Tandal is I antered                                                                                                    |                                                                                                    |
|                   | <b>ES Branderson/CT72n</b>                                                       | Sourcefroam(1603) Indian 7, connectibility, and                                           | <b>Yours</b>                | Advance                                    |                                                                                                    |                                                                                                    |  |                                              |  |  | Channel in those II thought the company of the Channel in Channel in the channel in the Channel in Contract                                                                                                    |                                                                                                    |
|                   | <b>INT By audit recent 3day</b>                                                  | transferences Asian Udwardsers                                                            | Paix.                       | <b>Distance</b>                            |                                                                                                    | . Classes in this IT thunder design: values . I senary a tempor In tenior by Equated a Fullish                                                                                                    |  |                                              |  |  |                                                                                                    |                                                                                                    |
|                   | 19 / 3 Poughroom 138b<br>C2 Bottell                                              | voetcheen(fri)) height sensatisfully of<br>and C P.D.V.                                   | Piges.<br>Point i           | Mitteless<br><b><i>Pickarma</i></b>        |                                                                                                    | - Cheange in Chap III Message method comese - I thereony in Consum II feature an Equation in Cashwal                                                                                                    |  |                                              |  |  | Chairman las Chron- 227 Chronoco chiefeact volcans. Je Preview 198 Chairman 21 States are Equation 198 Fullboard                                                                                                    |                                                                                                    |

Figure 103: Database creation for "treatment" table.

#### 2.8 PROJECT LIMITATION

One of the limitations of this project is the system functionality provided is not good enough as some modules of other existing system such as patient recall, patient tracking, treatment planning and so on are not included in the Online Dental Management System (ODMS). In term of user friendliness, the ODMS has not reach the mark yet as the first time user may get confused with the capability provided by the system via the complicated system interfaces.

### **2.8.1 Development Constraints**

The development platform is web based, thus if the Online Dental Management System (ODMS) were to be released to the web, then the source code can be viewed by the public.

# 2.8.2 **Time Constraints**

The given time frame for developing large scales projects such as the Online Dental Management System (ODMS) is not enough. Gathering of the user requirement is a very time consuming process, where an agreement on system requirement must be made between user and developer before any real development can be done. In fact, more time is required so that a perfect and error-free system can be produced.

#### **2.8.3 Future Enhancement**

The developed system is still in its initial stage and can be further improve in future. For instance, the concepts used in ticket controlled queue system where the system will auto generate the ticket number to control the queue can be consider to add into the system in order to make the queue control more efficient. Besides, some missing modules of other existing system can also be added into the system to improve its functionality.

### 2.9 TESTING PLAN (UNIT TESTING PLAN)

#### 2.9.1.1 Testing Environment

- 2.9.1.1.1 Hardware
- Dell Inspiron N5110 with Window 7 Home Premium operating system
- Database server (phpMyAdmin (MySQL))

### 2.9.1.1.2 Software

- Notepad
- XAMPP (Apache and MySQL)

#### 2.9.1.2 Unit Testing Plan Stop Criteria

The test will be stop if all the conditions below are meet:

- The basic success scenarios of the use cases related to the integration set are meets.
- All bugs related to the scenarios are fixed.
- Further bug fixed are not required.
- All the test cases have been executed and 70% of the bugs have been fixed and remaining 30% do not have any critical problem.

# 2.9.1.3 Unit Testing Details

### 2.9.1.3.1 Functionalities Tested

- Validate usemame and password
- m View radiography diagrams (Administrator)
- View treatment history (Administrator)
- View addition note for patient oral health (Administrator)
- $\bullet$  Add treatment details (Administrator)
- Add addition note for patient oral health (Administrator)
- View appointment records (Administrator, Receptionist and Basic User)
- Delete appointment records (Receptionist)
- Update appointment records (Receptionist)
- Add appointment records (Receptionist)
- Make new appointment (Basic User)
- View patient information (Administrator, Receptionist and Basic User)
- Delete patient information (Receptionist)
- Update patient information (Receptionist)
- Add patient information (Receptionist)
- View payment receipt (Receptionist)
- Print payment receipt (Receptionist)
- Upload radiography diagram (Receptionist)
- Update radiography diagram (Receptionist)
- Delete radiography diagram (Receptionist)

# **2.9.1.4 Unit Testing Plan Procedures**

- Identify part of the system to be tested.
- Create the Test Plans.
- Prepare the data to be tested for each Test Plan.
- Undergo the test on each Test Case.

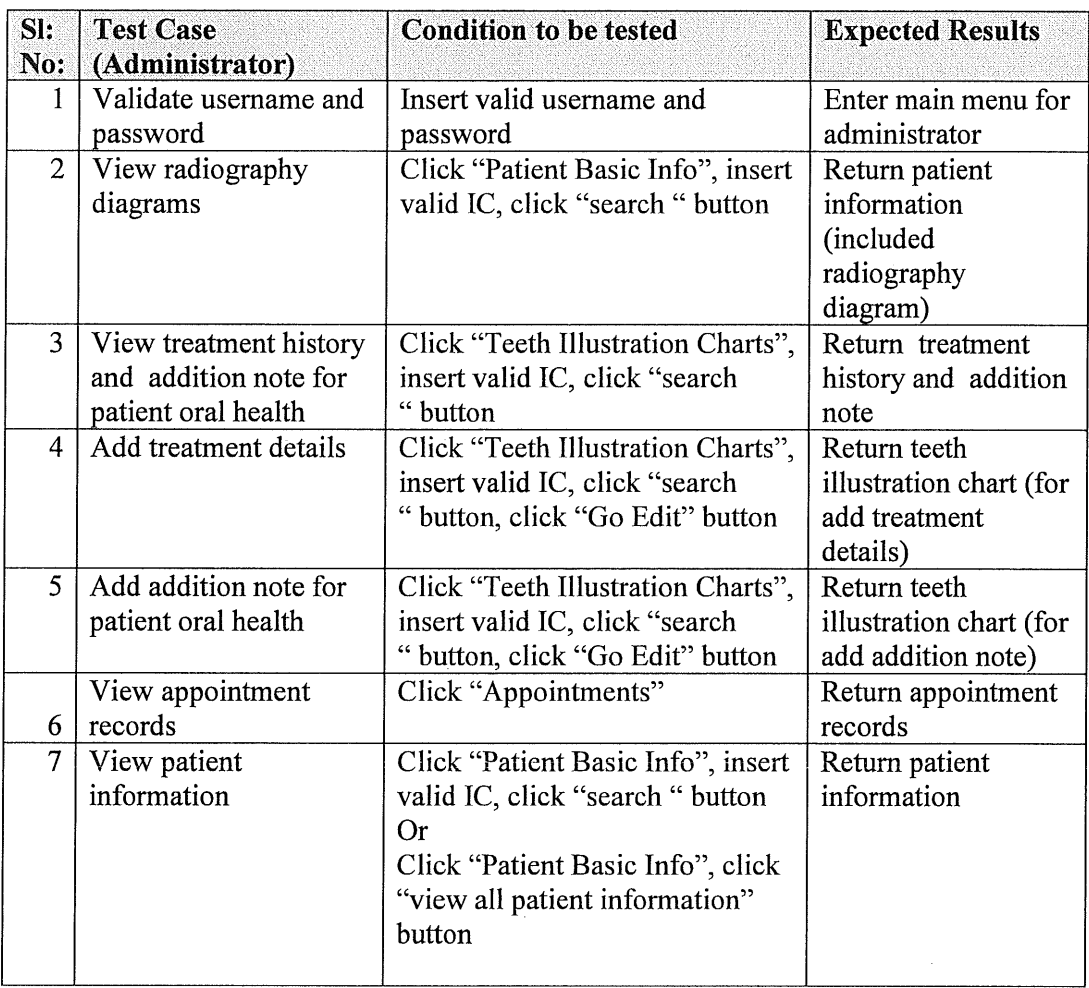

# 2.9.1.5 Test Cases with Expected Remits

Table 10: Test case (Administrator) and expected result Table

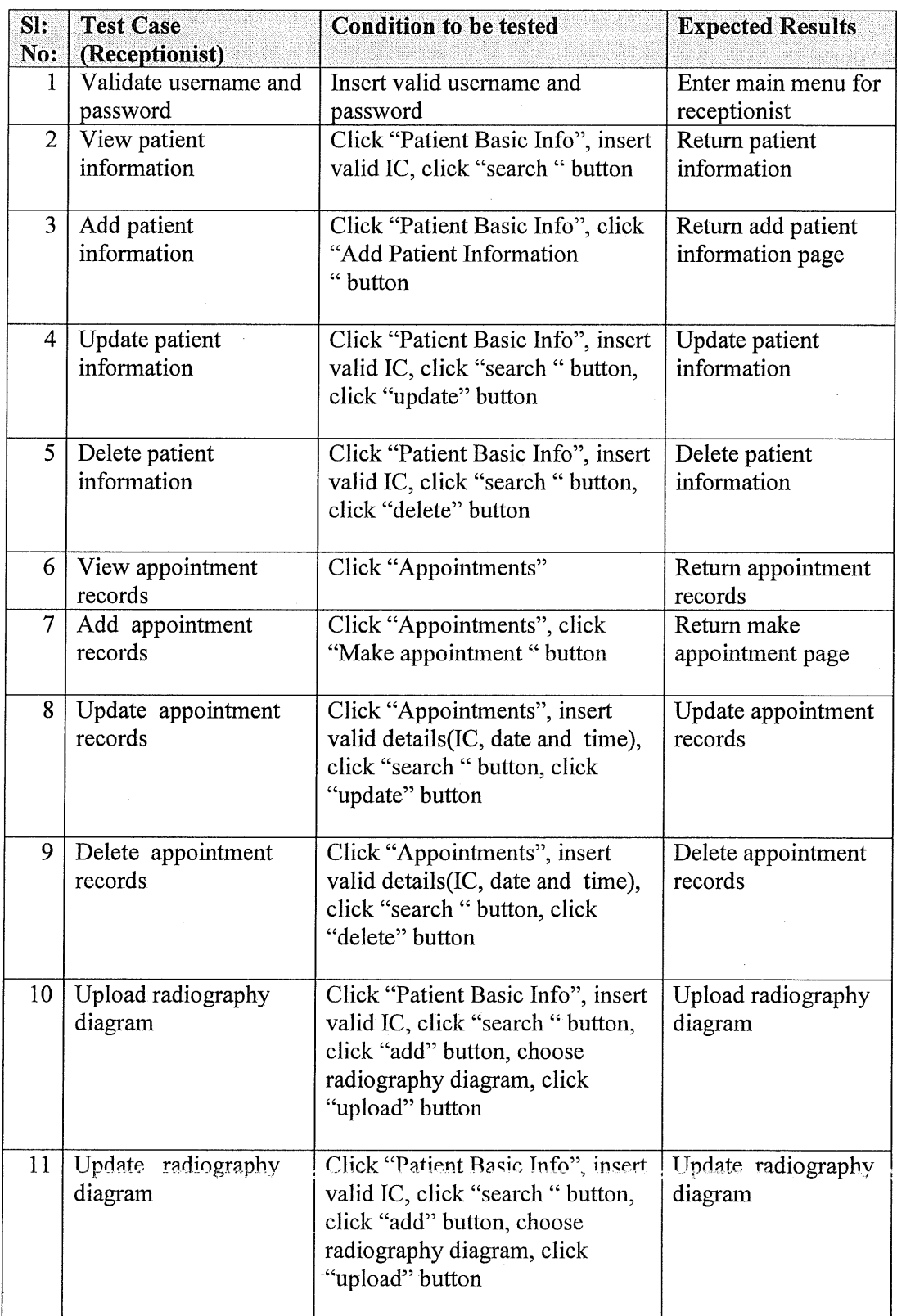

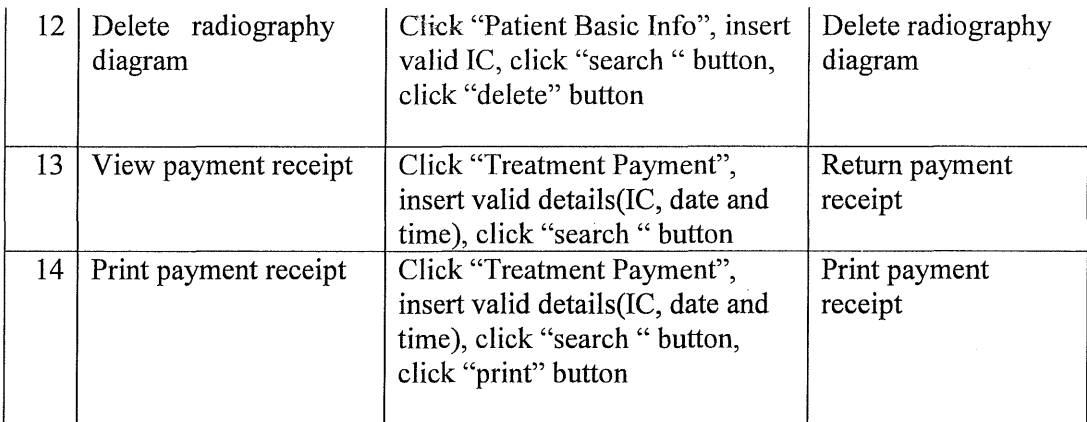

Table 11: Test case (Receptionist) and expected result Table

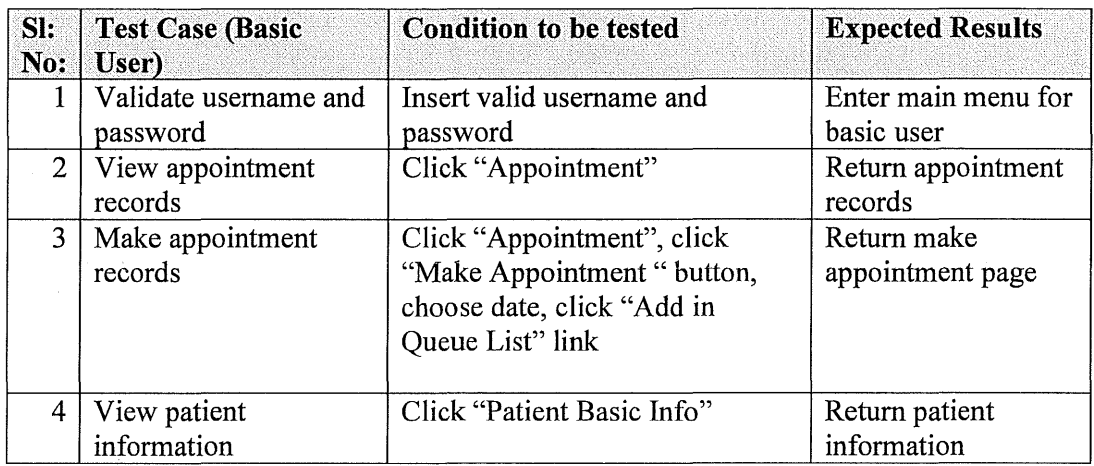

Table 12: Test case (Basic User) and expected result Table

# 2.10 TESTING PLAN (INTEGRATION TESTING PLAN)

### 2.10.1 Testing Environment

# 2.10.1.1 Hardware

Hardware component is an implementation work product consisting of physical part of a system. The hardware components are as below:

- Workstations (Dell Inspiron N5110 with Window 7 Home Premium operating system)
- Database server (phpMyAdmin (MySQL))

# **2.10.1.2 Software**

Software component is an implementation work product consisting of an encapsulated cohesive piece of computer software that offers a set of services and act as part of the system. The software components are as below:

- Notepad
- XAMPP (Apache and MySQL)

#### **2.10.1.3 Communication**

The Online Dental Management System (ODMS) connect to phpMy Admin database server and run by using XAMPP.

#### **2.10.1.4 Security**

High level of security in the integration environment for development and testing for the system. Examples of security features of the system are as below:

• Password Authentication in phpMyAdmin server and Dental Management System (ODMS).

2.10.1.5 Specific Test needs

Specific tests are needed to ensure the system free of error, secure and function well. List of specific test are as below:

- Test Cases
- Test Execution
- Test Stop
- Test Result and Data

#### **2.10.2 Integration Testing Plan Procedures**

Procedures that listed out all essential tasks which are needed to be carry out in order to implement the integration test successfully.

# **2.10.2.1 Order Of Integration Testing Plan**

Step

- 1. Prepare the integration Test Plan.
- 2. Design the Test Scenarios and Test Cases.
- 3. Executing the Test Cases followed by reporting the system defects.
- 4. Tracking and re-testing the system defects.
- 5. Step 3 and 4 repeated until the progress of integration testing plan is completed successfully.

# **2.10.2.2 Activities, Techniques And Tools**

The activities involved in the integration test are as below:

- Determine integration test strategy that could be adopted and later prepare the test cases and test data accurately.
- Understand the architecture and design of the system and identify all the critical modules which are needed to be tested on priority .
- Obtain interface design and create test cases to verify all the interfaces in detail.

Two important criteria in integration testing are:

- Entry criteria Any unit must have passed the unit testing before  $\bullet$ about to undergo integration testing.
- Exit criteria The thread being integrated passes its integration tests.  $\bullet$

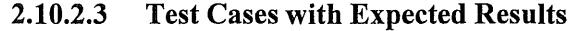

| SI:                     | <b>Test Case</b>     | <b>Condition to be tested</b>    | <b>Expected Results</b>   |
|-------------------------|----------------------|----------------------------------|---------------------------|
| No:                     |                      |                                  |                           |
| 1                       | User login           | Insert valid username and        | Enter main menu for       |
|                         |                      | password                         | user                      |
| $\overline{2}$          | Administrator main   | Click "Patient Basic Info"       | Return patient basic      |
|                         | menu option          |                                  | info page                 |
| 3                       | Administrator main   | Click "Appointments"             | Return appointment        |
|                         | menu option          |                                  | page                      |
| $\overline{\mathbf{A}}$ | Administrator main   | Click "Teeth Illustration Chart" | Return Teeth              |
|                         | menu option          |                                  | <b>Illustration Chart</b> |
|                         |                      |                                  | page                      |
| 5                       | Receptionist main    | Click "Patient Basic Info"       | Return patient basic      |
|                         | menu option          |                                  | info page                 |
| 6                       | Receptionist main    | Click "Appointments"             | Return appointment        |
|                         | menu option          |                                  | page                      |
| $\tau$                  | Receptionist main    | Click "Treatment Payment"        | <b>Return Treatment</b>   |
|                         | menu option          |                                  | Payment page              |
| 8                       | Basic User main menu | Click "Patient Basic Info"       | Return patient basic      |
|                         | option               |                                  | info page                 |
| 9                       | Basic User main menu | Click "Appointments"             | Return appointment        |
|                         | option               |                                  | page                      |
| 10                      | Basic User main menu | Click "Patient Feedback"         | Return Patient            |
|                         | option               |                                  | Feedback page             |
| 1                       | User logout          | Click "Go Logout" button         | Logout from the           |
|                         |                      |                                  | system                    |

Table 13: Test cases and expected results Table

When the system is developed completely, unit testing will be undergoes and each of the functionality of the system will be tested. Prior to unit testing, then it will be followed by integration testing phase. The system will be tested as a whole, which concentrates more on the performance and the interactivity of the system. This process is required so that we can ensure the system is free from errors and able to function well.

#### PART<sub>3</sub>

#### **CONCLUSION**

The manual record management method which is currently in used by CHOO Specialist Orthodontic & Dental Clinic caused a lot of problems in the management process of the dental clinic. Due to the weakness of the manual record management method, the Online Dental Management System (ODMS) is developed on the purpose to overcome the problems encountered to make the management job of CHOO Specialist Orthodontic & Dental Clinic become more efficiency. From part 1, I have discussed the introduction, purpose of the project, project scope, few existing system for dental clinic as well as discuss the limitation of the existing systems. In part two, methodology, user requirements and detailed system architecture and design have been discussed. In addition, class diagram, activity diagram, sequence diagram, system flow diagram, entity relationship diagram, use case and so on are discussed and explained. The interface design is also roughly created as how the actual system will appear like. Moreover, the system development plan and system implementation details which are included the system interfaces, system modules and also the database creation are also discussed and in the end of part 2, the unit and integrated testing plan are discussed and implemented.

Conclusively, the Online Dental Management System (ODMS) has been successfully developed within the duration given by the project's client and it has also achieved the established objectives and purposes intended in the beginning of the project. However, the developed system is still in its initial stage and can be further improve in future. For instance, the concepts used in ticket controlled queue system where the system will auto generate the ticket number to control the queue can be consider to add into the system in order to make the queue control more efficient. Besides, some missing modules of other existing system can also be added into the system to improve its functionality. In conclusion, the Online Denta! Management System (ODMS) not only. can improve the record management of CHOO Specialist Orthodontic & Dental Clinic but also can improve the daily operations of dental clinic from time to time.

# **REFERENCES**

- 1. James E. Purcell, CISSP, GSEC, GClli, PMP, MCSE, Comparison of Software Development Lifecycle Methodologies(2012)
- 2. Ray Info Solution Pvt. Ltd, Dental Clinic Management System (2012)
- 3. Suzy System, SuzyDENTAL version 4 (2011)

 $\bar{z}$ 

4. McConnell, S. (2010). Rapid development: taming wild software schedules. Microsoft Press.

#### **APPENDICES**

#### A: Gantt chart

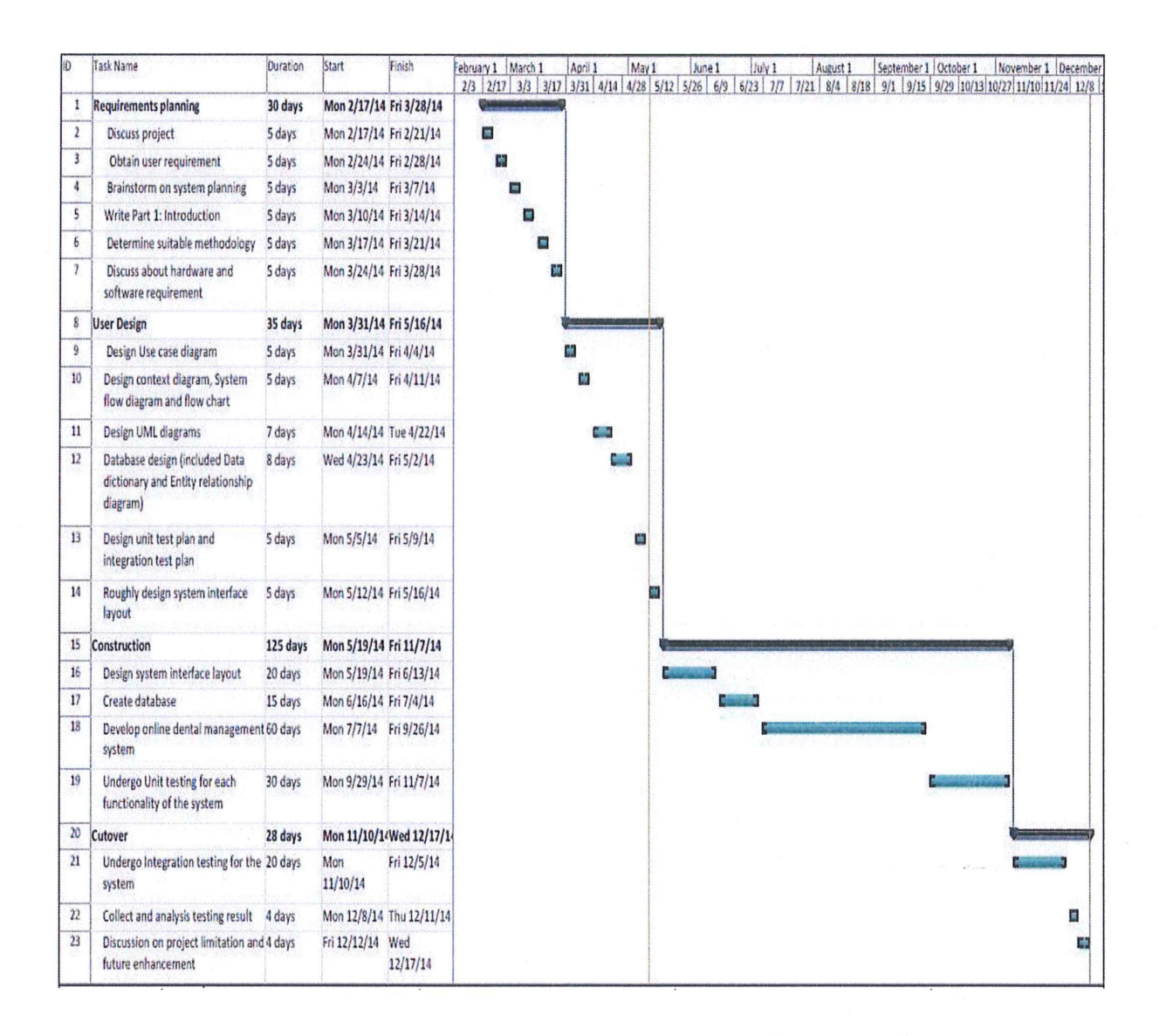

B: User requirement documentation

 $\bar{z}$ 

Meeting with the user

This document is to certify that Khoo Kok Hong (CA11079), has arranged an informal meeting with the client of this project, Dr Choo Soo Ching for a user requirement gathering session. The details of the meeting are as follows:

Venue: CHOO Specialist Orthodontic & Dental Clinic meeting room

Time: 4:30 pm

Date:  $25<sup>th</sup>$  of February 2014

Yours truly:

(Dr Choo Soo Ching)

# C: Dentist Card of CHOO Specialist Orthodontic & Dental Clinic (Front View)

**KLINIK PAKAR ORTODONTIK & PERGIGIAN** OMOIO BRECHAART OMTHODGEING A GENYAL CANCE see Maline tom Kill For Berlin na Griffena<br>E Mort de Plin <u> za rozde</u> **Depart Color, OF** Range (1969) rnan a tim shine tiliki <u> Concert de la Po</u> MINE DI PIPERRAMAN DAN PARTE **UNICO SALAN CAME, UNICO MALTER ANG ANG PART** <u>Personal de la</u> <u> 1980 - Jacob Andrés, manageria</u> an Kabu 

D: Dentist Card of CHOO Specialist Orthodontic & Dental Clinic (Back View)

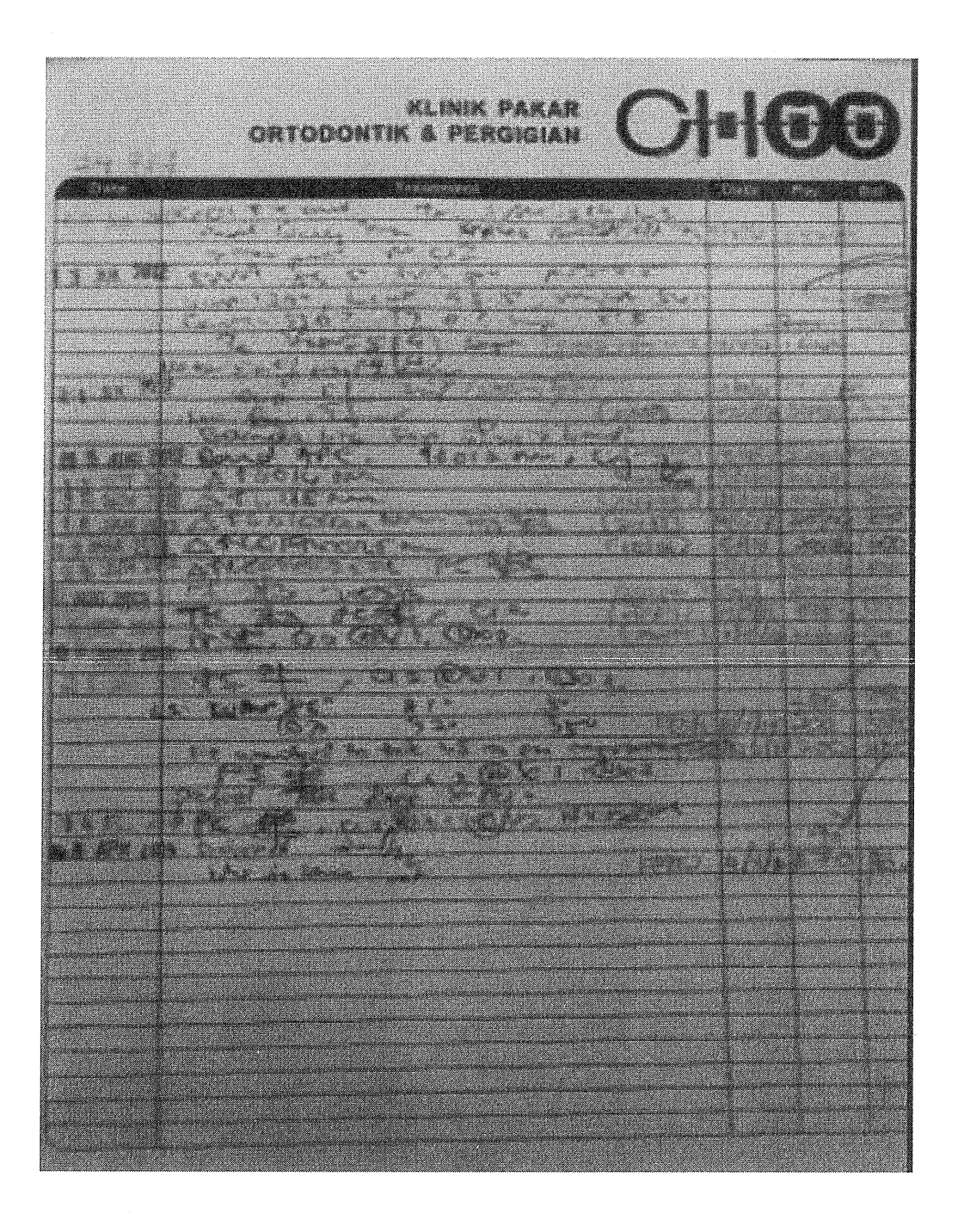